#### **UNIVERSIDAD NACIONAL AUTÓNOMA**

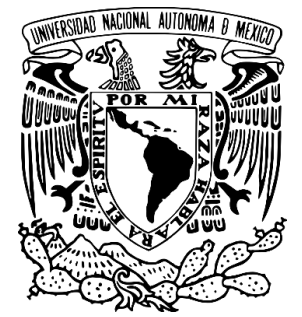

**DE MÉXICO**

**FACULTAD DE INGENIERÍA**

### **AMPLIFICADOR DE BAJO RUIDO EN LA BANDA Ku, BASADO EN UNA LÍNEA COPLANAR**

**T E S I S QUE PARA OBTENER EL TÍTULO DE: INGENIERO EN TELECOMUNICACIONES P R E S E N T A : VARELA RUIZ DIANA**

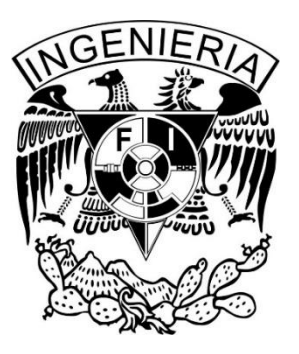

**DIRECTOR DE TESIS: DR. OLEKSANDR MARTYNYUK**

**Ciudad Universitaria, México D.F., 2015.**

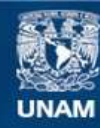

Universidad Nacional Autónoma de México

**UNAM – Dirección General de Bibliotecas Tesis Digitales Restricciones de uso**

#### **DERECHOS RESERVADOS © PROHIBIDA SU REPRODUCCIÓN TOTAL O PARCIAL**

Todo el material contenido en esta tesis esta protegido por la Ley Federal del Derecho de Autor (LFDA) de los Estados Unidos Mexicanos (México).

**Biblioteca Central** 

Dirección General de Bibliotecas de la UNAM

El uso de imágenes, fragmentos de videos, y demás material que sea objeto de protección de los derechos de autor, será exclusivamente para fines educativos e informativos y deberá citar la fuente donde la obtuvo mencionando el autor o autores. Cualquier uso distinto como el lucro, reproducción, edición o modificación, será perseguido y sancionado por el respectivo titular de los Derechos de Autor.

# *Agradecimientos*

*El presente trabajo lo dedico a mis padres Martha y Carlos y a mi hermana Karla, por todo el apoyo brindado durante toda mi formación académica porque gracias ellos, hoy puedo concluir mis estudios. ¡Gracias!* 

*A mi familia y a aquellos amigos que a pesar del tiempo y la distancia, siempre estuvieron y están conmigo en todo momento.* 

*Gracias a mi asesor, el Dr. Oleksandr Martynyuk por todo el tiempo que me ha brindado para poder realizar este trabajo, por toda su paciencia y por ser un excelente profesor.* 

*Finalmente, quiero agradecer a mi Universidad Nacional Autónoma de México y a la Facultad de Ingeniería por hacerme crecer personal y emocionalmente, complementando mi formación en todo sentido.* 

*Investigación realizada gracias al "Programa de Apoyo a Proyectos de Investigación e Innovación Tecnológica" (PAPIIT) de la DGAPA-UNAM. Proyecto 1N117814 "Antenas de onda de fuga reconfigurables basadas en estructuras electromagnéticas de banda prohibida para aplicaciones en la banda de extremadamente alta frecuencia". Agradezco la beca recibida.* 

#### **Introducción 1**

Objetivo general • 1 Método • 1 Descripción de los capítulos •2

#### **1. Estado del arte de los amplificadores de bajo ruido 3**

- 1.1. Tipos de amplificadores 4
- 1.2. Transistores para microondas 6
	- 1.2.1. MESFETs (Transistor de Efecto de Campo de Metal Semiconductor) 7
		- 1.2.1.1. Funcionamiento y fabricación 8
		- 1.2.1.2. Aplicaciones 9
	- 1.2.2. HEMTs (Transistor de Alta Movilidad de Electrones) 10
		- 1.2.2.1. Funcionamiento y fabricación 10
		- 1.2.2.2. Aplicaciones 14
	- 1.2.3. MOSFETs (Transistor de Efecto de Campo de Semiconductor de Metal Óxido) • 16
		- 1.2.3.1. Funcionamiento y fabricación 17
		- 1.2.3.2. Aplicaciones 19
	- 1.2.4. HBTs (Transistor Bipolar de Heterounión) 19
		- 1.2.4.1. Funcionamiento y fabricación 20
		- 1.2.4.2. Aplicaciones 22
- 1.3. Conclusiones 22

#### **2. Marco teórico 24**

- 2.1. Conceptos básicos de la teoría electromagnética 24
	- 2.1.1. Ecuaciones de Maxwell 25
	- 2.1.2. Condiciones de frontera 28
	- 2.1.3. Energía y potencia 30
- 2.2. Líneas de transmisión 31
	- 2.2.1. Ecuación de una línea de transmisión 34
	- 2.2.2. Línea de transmisión sin pérdidas con carga 36
	- 2.2.3. Relación de una onda estacionaria 37
- 2.3. Acoplamiento de impedancias 38
	- 2.3.1. La carta Smith 39
		- Transformador de un cuarto de longitud de onda  $\cdot$  40
		- 2.3.1.2. Acoplamiento con elementos conectados en "L" 41
		- 2.3.1.3. Acoplamiento con un "stub" 44
		- 2.3.1.4. Acoplamiento con dos "stubs" 46
- 2.4. Análisis de circuitos de microondas 48
	- 2.4.1. Matrices de Impedancia Z y Admitancia Y 49
	- 2.4.2. Matriz de dispersión S 51
		- 2.4.2.1. Modificación de la matriz S 53
	- 2.4.3. Matriz ADCD 54
	- 2.4.3.1. Conversión de matriz S a ABCD 56
- 2.5. Ruido en los circuitos de microondas 56
	- 2.5.1. Figura de ruido 57

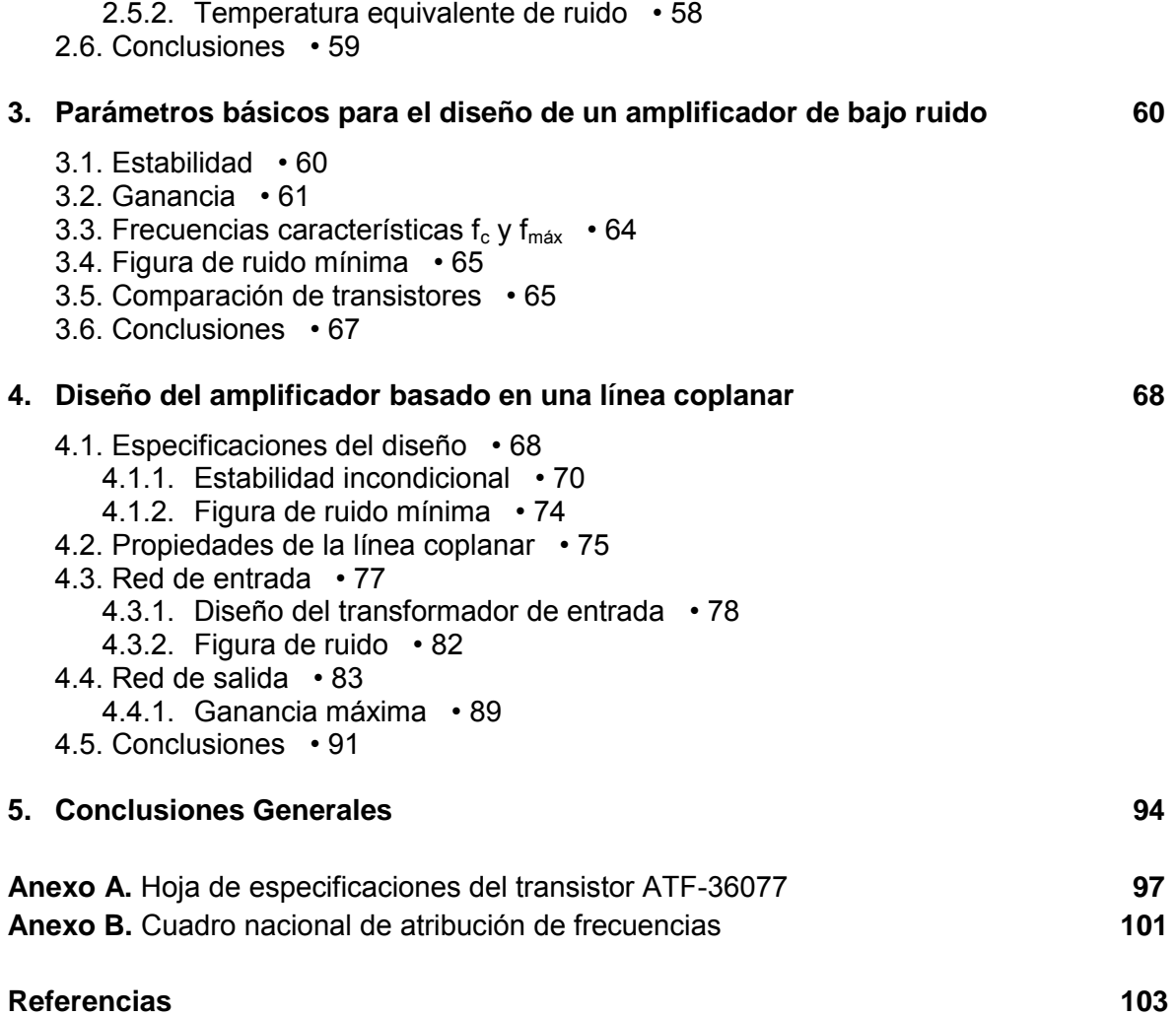

# **Índice de Figuras**

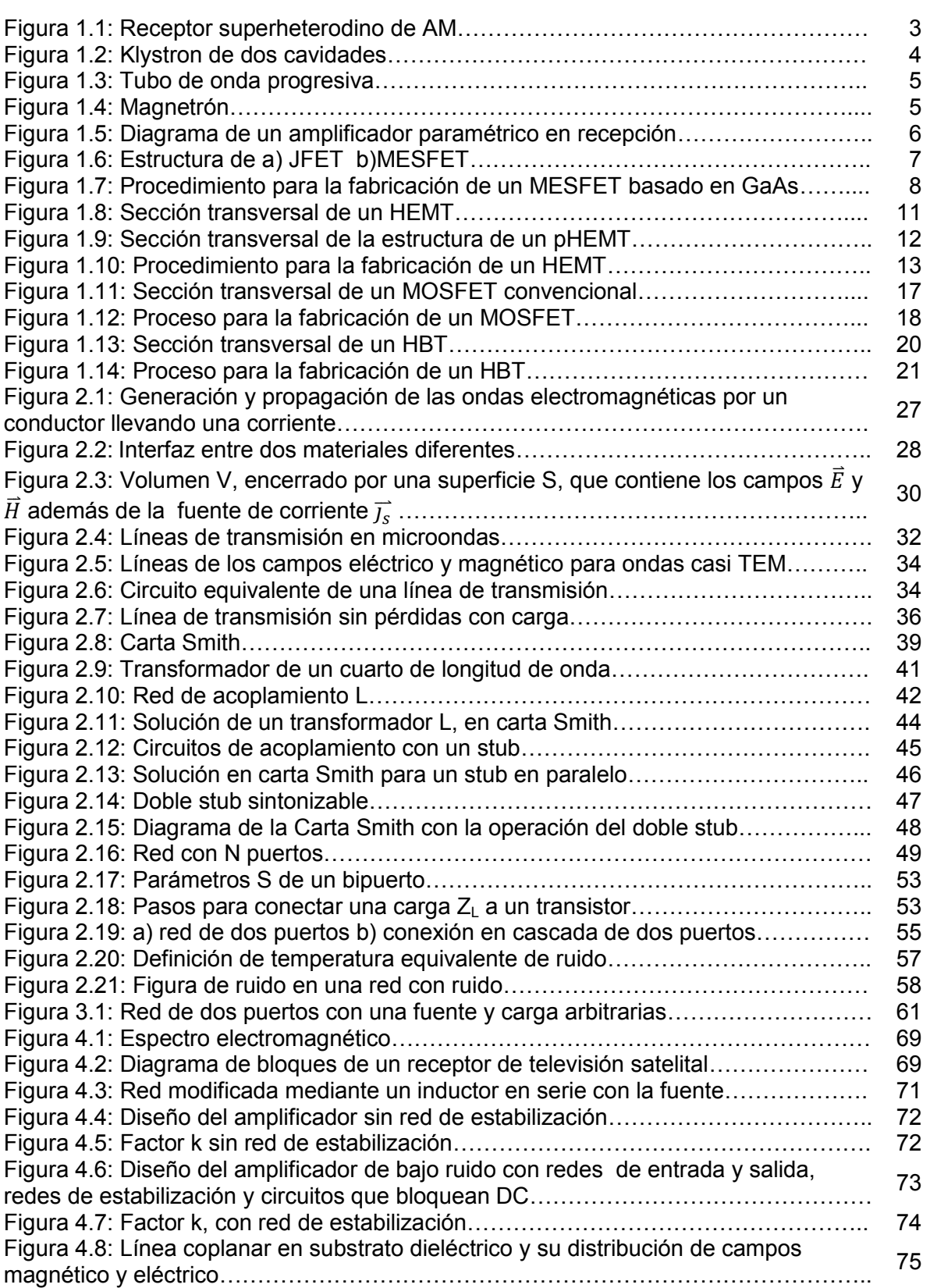

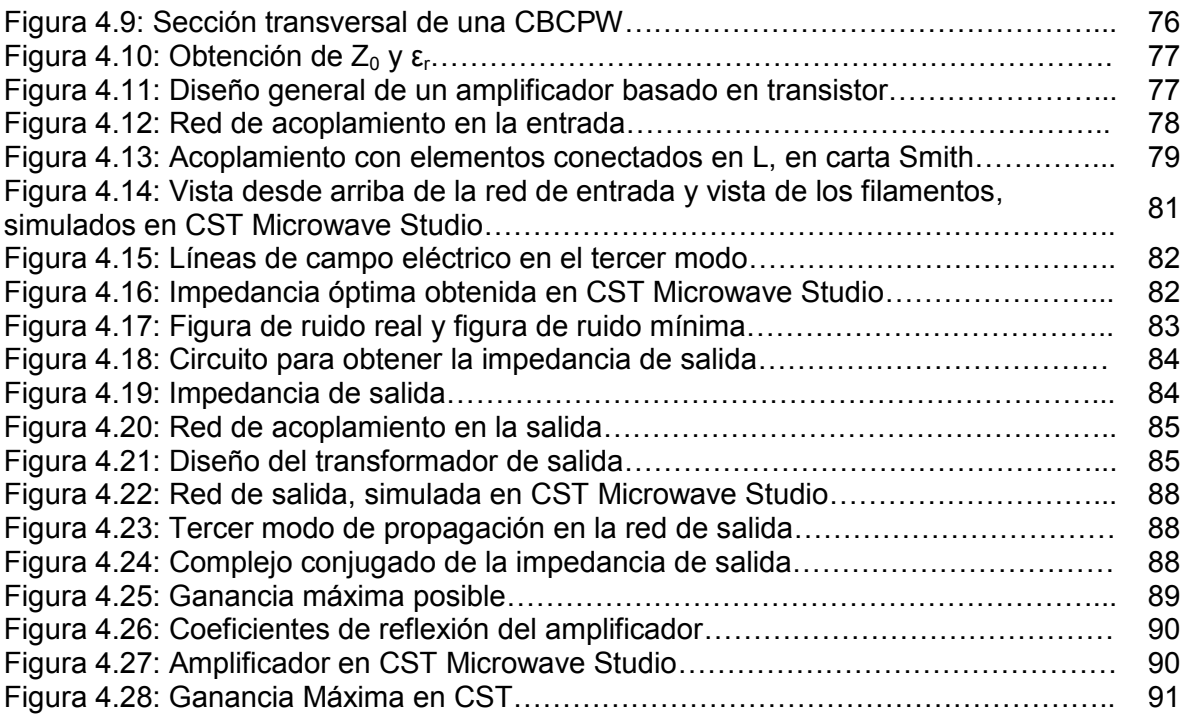

# **Introducción.**

Los sistemas de telecomunicaciones en la actualidad han sido perfeccionados y optimizados gracias a los nuevos avances tecnológicos de uso general. Los dispositivos en altas frecuencias ahora son de gran importancia en este campo de conocimiento porque, han permitido mejoras en los sistemas de comunicaciones y al mismo tiempo han reducido su costo, integrando diversos servicios a estos sistemas para que sean parte de nuestra vida cotidiana.

A través de los años los dispositivos en frecuencias de microondas han sido usados en diversos campos de la industria. Algunos ejemplos pueden ser en los sistemas de radioastronomía, comunicaciones a largas distancias, navegación espacial, sistemas de radar, equipo médico, telefonía móvil, redes inalámbricas. Hoy en día se ha desarrollado una gran cantidad de tecnología que ha servido para la fabricación de los dispositivos que componen un transmisor y un receptor. Dado que muchas de las aplicaciones son para altas frecuencias (GHz) se requiere que los dispositivos sean pequeños, eficientes y con un desempeño óptimo.

En el presente trabajo, se describirá el diseño de un amplificador de bajo ruido en la banda Ku con ayuda de dos software, integrando conocimientos fundamentales para el desarrollo de este. Los amplificadores de bajo ruido son dispositivos usados en gran variedad de sistemas receptores que se han convertido en puntos clave para los sistemas de comunicaciones actuales.

#### **Objetivo General**

Diseñar un amplificador de bajo ruido en la banda Ku, que esté basado en una línea coplanar, para obtener un ruido mínimo y una ganancia aceptable tratando de que estos resultados no sean afectados por la línea coplanar. El diseño se hará en una línea coplanar porque si se desea fabricar tiene ventajas como: su bajo costo y es compatible con la tecnología de los circuitos impresos.

Este trabajo se puede enfocar hacia los receptores satelitales o de comunicaciones terrestres. Es decir, en el bloque amplificador de bajo ruido que tiene como elemento principal al amplificador de bajo ruido.

Mediante la ayuda de dos software se diseñarán los circuitos de estabilización y transformadores de impedancias necesarios, para lograr la estabilidad del transistor en todas las frecuencias, usando la teoría de dispositivos de microondas y de la líneas de transmisión para poder realizarlo.

#### **Método.**

Este método es una compilación general del resumen de este trabajo, y será usado para:

- 1. Diseño de las líneas de transmisión para la optimización del amplificador.
- 2. Ayuda de software para el diseño óptimo de la línea coplanar como del amplificador en general.
- 3. Utilización de los parámetros S, para el diseño del amplificador usando las hojas de especificaciones del transistor.
- 4. Estabilización de los transistores para garantizar que el amplificador funcione y que se tenga banda ancha.

#### **Capítulo 1**

Se presenta el estado del arte de la tecnología de semiconductores para fabricar transistores de microondas, que son la base para los amplificadores de bajo ruido. Se describen cuatro tipos de transistores, para determinar cuál de ellos es mejor para el diseño del amplificador tomando en cuenta el principio de operación, la fabricación y las aplicaciones.

#### **Capítulo 2**

Se hace una compilación de los conceptos teóricos sobre electromagnetismo, que son necesarios para comprender las ecuaciones de una línea de transmisión, donde se involucran a las ondas incidentes, reflejadas y transmitidas. Además, se incluyen tres tipos de transformadores de impedancias que nos sirven más adelante para diseñar los transformadores de entrada y salida del amplificador. Junto con los conceptos básicos sobre el ruido en sistemas de microondas, tenemos las herramientas para poder diseñar el amplificador.

#### **Capítulo 3**

En éste capítulo se describen los parámetros más importantes de un transistor de microondas, mejor conocidos como figuras de mérito. La estabilidad es el parámetro más importante ya que para que el transistor amplifique, no debe oscilar y por lo tanto es necesario asegurar la estabilidad en todas las frecuencias. Otros parámetros importantes de los transistores son la ganancia y la figura de ruido. Después de describir estos parámetros se hace una comparación de las características más importantes de varios tipos de transistores como la figura de ruido y la potencia de salida dependiendo de la frecuencia de operación. De esta manera se elegirá el transistor más adecuado para que cumpla con los requerimientos del diseño.

#### **Capítulo 4**

Una vez que se tienen las herramientas teóricas necesarias, el transistor indicado y la guía de onda que se utilizará para el diseño del amplificador, se describe a detalle el procedimiento a seguir para el diseño del amplificador de bajo ruido de una etapa. También, se diseñan los acopladores de entrada y salida, con los cuales tendremos la figura de ruido mínima y la máxima ganancia posible, además de la relación de onda estacionaria y finalmente se presentan los resultados obtenidos para saber si se cumplen con los requerimientos del diseño.

# **1. Estado del arte de los**

# **amplificadores de bajo ruido.**

Los sistemas de comunicaciones electrónicos tienen tres componentes básicos: el transmisor, medio de comunicación y el receptor. El transmisor, convierte la información original de la fuente a una forma más adecuada para la transmisión. El medio de transmisión es el conducto por el cual se comunican el transmisor y el receptor, por ejemplo, el espacio libre, un conductor metálico o fibra óptica. El receptor convierte la señal recibida a su forma original y la transfiere a su destino [1].

Ahora bien, cuando la señal sale del transmisor y viaja por el medio, la señal puede tener varios efectos no deseados, así como: la atenuación, interferencia, ruido y distorsión, que impiden que la información llegue correctamente a su destino. Por esta razón, los receptores deben tener ciertos parámetros que evalúen la señal antes de entregarla a su destino. Estos parámetros incluyen la selectividad, mejora del ancho de banda, la sensibilidad, el rango dinámico, la fidelidad, la pérdida por inserción, la temperatura de ruido y la temperatura equivalente de ruido [1].

En cada medio de transmisión, tenemos cierta cantidad de pérdidas o atenuación, de manera que la potencia de la señal disminuye conforme la distancia aumenta, lo cual hace necesario que la señal de transmisión sea amplificada al llegar al receptor. En la Figura 1.1 podemos observar un ejemplo de un receptor superheterodino, donde la primera etapa es la amplificación de la señal.

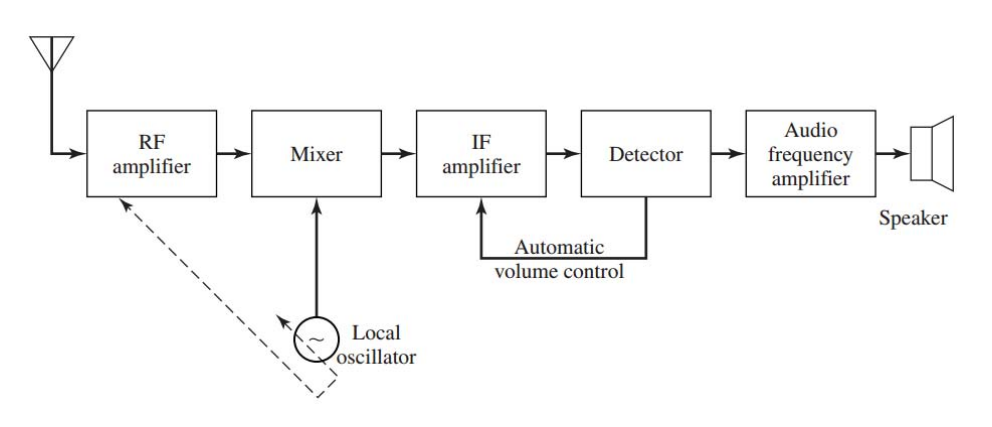

**Figura 1.1: Receptor superheterodino de AM.** 

## 1.1. Tipos de amplificadores

Para cada aplicación existen diferentes tipos de amplificadores dependiendo de los requerimientos y se dividen en 2 grandes categorías: de grandes señales y pequeñas señales. Aquellos que se utilizan para grandes señales (de potencia para transmisores) son Klystron, tubo de onda progresiva y los transistorizados y aquellos para pequeñas señales son los paramétricos, tubo de onda progresiva y transistorizados, que tienen bajo ruido.

Los amplificadores como Klystron, tubo de onda progresiva, magnetrón y otros, se conocen como tubos de microondas. Cada uno de ellos tienen un funcionamiento diferente, pero comparten ciertas características como el gran tamaño y que todos los tubos involucran la interacción de un haz de electrones con un campo electromagnético encerrados dentro de un tubo de vidrio o metal. Se pueden dividir en dos categorías: de *haz lineal*, donde el haz de electrones atraviesa la longitud del tubo y es paralela al campo eléctrico, de *campo* cruzado donde el enfoque del campo es perpendicular al campo eléctrico de aceleración. Otra clasificación los divide en osciladores y en amplificadores.

Klystron es un tubo de haz lineal que puede ser usado para amplificar u oscilar. En un Klystron amplificador, el haz de electrones pasa a través de dos o más cavidades resonantes. La primera cavidad, acepta una entrada de RF y modula la densidad de rayo de electrones acumulándolos. Esa acumulación de electrones atraviesa la segunda cavidad, donde se hace la amplificación (Figura 1.2).

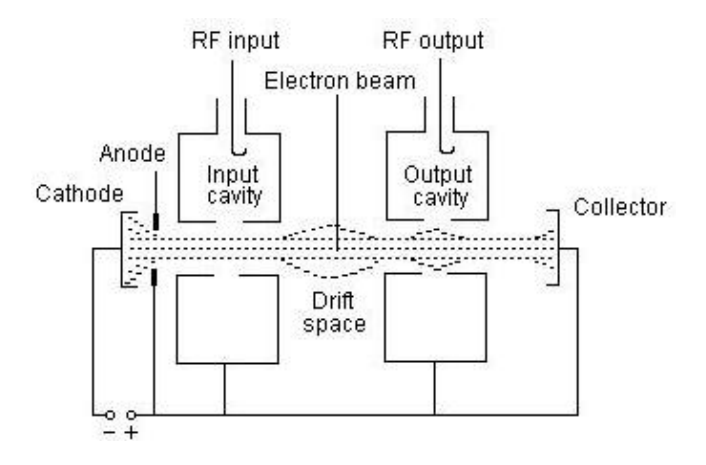

**Figura 1.2: Klystron de dos cavidades.**

El tubo de onda progresiva (TWT, *Traveling Wave Tube*) mostrado en la Figura 1.3, es un amplificador de haz lineal que usa un cañón de electrones y un magneto para enfocar el haz de electrones a través de la región de interacción. La región de interacción consiste en una estructura de espiral que en la entrada tiene el cañón de electrones y a la salida un colector. A lo largo de la espiral, los electrones viajan a la misma velocidad que la onda electromagnética, lo cual produce amplificación. Ocurre un intercambio de energía entre los electrones y la onda que produce una desaceleración en los electrones, provocando que se acumulen.

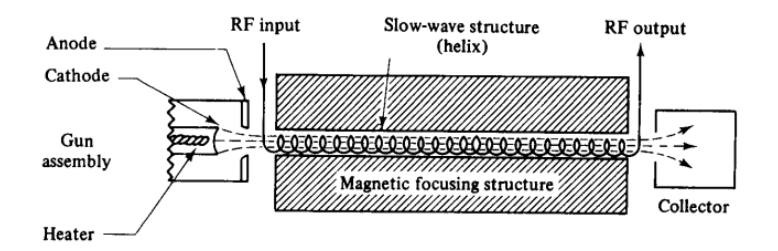

**Figura 1.3: Tubo de onda progresiva [4].**

El magnetrón consiste en un cátodo cilíndrico rodeado por un ánodo cilíndrico con varios resonadores a lo largo de su periferia. La polarización del campo magnético es aplicada paralelamente a los ejes del cátodo y ánodo. En operación se forma una nube de electrones que rota alrededor del cátodo en la zona de interacción. Como en los dispositivos de haz lineal ocurre una acumulación de electrones y se transfiere energía del haz de electrones a la onda electromagnética [39]. El magnetrón se muestra en la Figura 1.4.

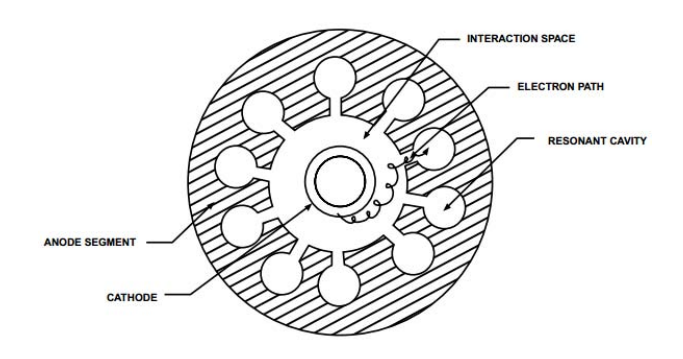

**Figura 1.4: Magnetrón [5].**

Estos son algunos de los tubos de microondas más representativos para la amplificación de las señales, sin embargo los dispositivos de estado sólido son preferidos en sistemas receptores debido a su tamaño, peso, potencia y costo. Por esta razón, ahora se describen los amplificadores paramétricos y los amplificadores transistorizados.

Los primeros amplificadores de estado sólido, para aplicaciones de microondas fueron los diodos con reactancias negativas tal como el diodo túnel. A esto le siguió el desarrollo de los amplificadores paramétricos que usaban un diodo de capacitancia variable (varactor) y un oscilador (fuente de bombeo) para variar unión capacitiva a la frecuencia de bombeo. Una característica excepcional de los amplificadores paramétricos era el bajo ruido que podía alcanzar cuando enfriaban el diodo a temperaturas de nitrógeno líquido.

Un amplificador paramétrico es aquel que utiliza una reactancia no lineal, o una reactancia que puede variar como función de tiempo usando una señal de bombeo, como se ilustra en la Figura 1.5. El tiempo de variación del parámetro reactivo puede ser usado para producir amplificación. Este es el origen del término amplificador paramétrico. Actualmente, el diodo de unión semiconductora es el más ampliamente usado para éste tipo de amplificadores [45].

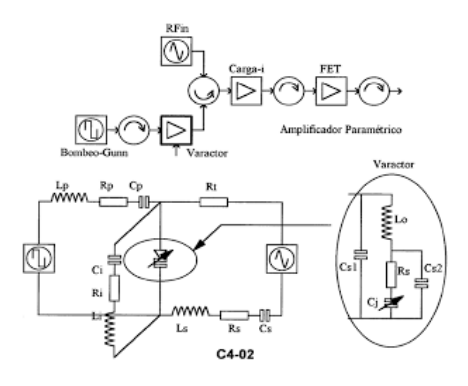

**Figura 1.5: Diagrama de un amplificador paramétrico en recepción.**

Por otro lado, la invención del transistor (contracción de resistor de transferencia) en 1947, ha tenido un gran impacto en la tecnología electrónica, particularmente en los semiconductores. La capacidad de almacenamiento de información ha aumentado, mientras que el tamaño ha disminuido drásticamente y ahora, en un circuito integrado hay una gran cantidad de transistores. Las ramas de la electrónica, que han sido más favorecidas gracias a los transistores son, la radiofrecuencia y la electrónica de microondas, que han permitido en desarrollo de muchas aplicaciones a frecuencias altas, que antes era imposible realizar.

En éste capítulo hablaremos de los transistores con heterouniones, que son utilizados en aplicaciones de bajo ruido. Se explicara el funcionamiento de dichos transistores, para comprender por qué son usados para la fabricación de amplificadores. La tecnología de heterouniones de semiconductores fue la que permitió tener dispositivos electrónicos que dependen de las heterouniones para su operación. Gracias a este gran avance ahora es posible diseñar la estructura de la banda y el dopaje en los semiconductores. Estos nuevos conceptos que permitieron optimizar los dispositivos nuevos y los que ya existían.

### 1.2. Transistores de microondas

El uso del transistor se comercializó en 1980, ya que antes de esta fecha su desarrollo paso casi desapercibido. Lo anterior, debido a que ésta tecnología solo se usaba para aplicaciones militares o proyectos de investigación. Entre las aplicaciones están: sistemas de radar, misiles guiados, controles electrónicos para el suministro de municiones, equipos para comunicaciones seguras y sistemas para guerra electrónica (es cualquier acción que use el espectro electromagnético o energía directa para controlar el espectro, atacar al enemigo o impedirle al enemigo ataques vía espectro). En éste año surgió la primera aplicación civil, la televisión vía satélite que operaba aproximadamente 12 GHz con receptores basados en transistores de bajo ruido [46].

Anteriormente la electrónica de microondas y integración a escala muy grande tomaron caminos diferentes porque esta integración se basaba únicamente en el silicio. Sólo hay dos tipos de transistores basados en éste material que son: MOSFETs (*Metal-Oxide* 

*Semiconductor Field Effect Transistors*) y los BJTs (*Bipolar Juntion Transistors*). Por otro lado, la electrónica de microondas siguió evolucionando y usó diferentes materiales semiconductores como el silicio, silicio-germanio, fosfuro de indio, arseniuro de galio, entre otros. Existen varios tipos de transistores de microondas que son usados, incluyendo:

- MESFETs (Metal-Semiconductor Field-Effect Transistors)
- HEMTs (High Electron Mobility Transistors)
- MOSFETs (Metal-Oxide Semiconductor Field Effect Transistors)
- HBTs (Heterojunction Bipolar Transistors)

# 1.2.1. MESFETs (Transistor de Efecto de Campo de Metal Semiconductor)

El MESFET fue desarrollado por muchos científicos e ingenieros, entre ellos, C. Mead y Hooper que en 1966 usaron el concepto desarrollado por W. Shockley que describía teóricamente el transistor de efecto de campo (FET) y usaba una unión *pn* que polarizaba la compuerta del electrodo, llamado JFET [2]. El MESFET es un FET basado en arseniuro de Galio (GaAs), construido con una unión Schottky como compuerta [3]. Al principio, los MESFETs no se podían utilizar para aplicaciones en microondas, sin embargo, en 1973 se reportaron avances considerables, ya que la frecuencia máxima de operación oscilaba entre los 80 y 100 GHz con una compuerta de 0.5 µm. En los años posteriores, se fabricaron MESFETs hechos con diversos materiales como, carburo de silicio (SiC) y nitrato de galio (GaN). Su comercialización pudo ser posible, llegando a convertirse en uno de los desarrollos más importantes en la tecnología de microondas. Permitió la primera implementación en estado sólido amplificadores, osciladores y mezcladores a frecuencias de microondas y encontrando así, la clave para aplicaciones como el radar, GPS, comunicaciones inalámbricas y detección remota [46],[39].

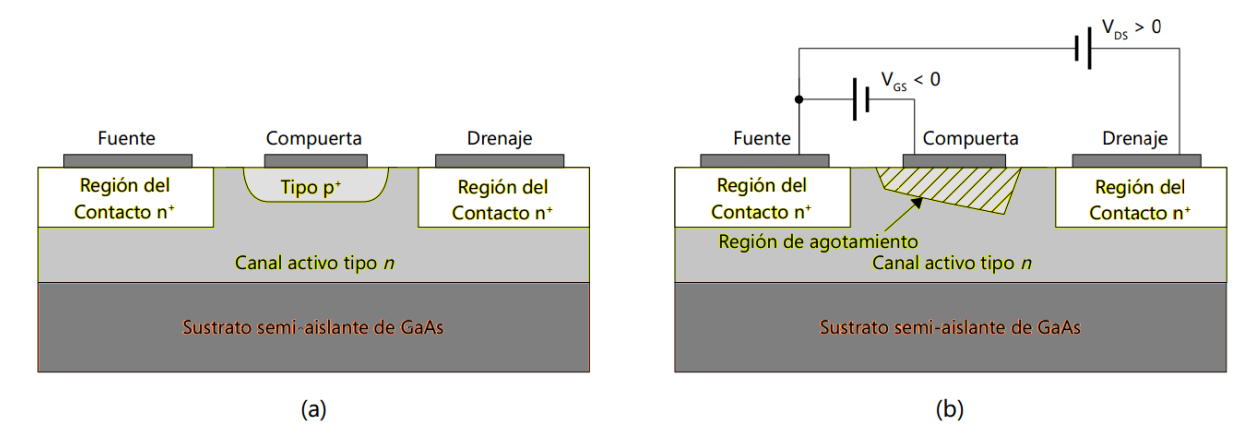

**Figura 1.6: Estructura de a) JFET b)MESFET [6].** 

En la Figura 1.6 se muestra la estructura básica de un JFET y de un MESFET. El Transistor de Efecto de Campo de Metal Semiconductor consiste en una capa activa dopada (capa de canal) ubicada en el sustrato o semi-aislante. El canal activo, usualmente, es tipo *n* conocidos como MESFET de canal n, aunque dicho canal también puede ser tipo *p*. El motivo por el que nos concentraremos en los MESFETs de canal *n*, es que en las aplicaciones de microondas, la movilidad de los electrones es mucho más grande que la movilidad de los huecos de cualquier semiconductor. En la parte superior de la capa activa, tenemos tres contactos de metales semiconductores: compuerta y drenaje, son los electrodos óhmicos y la compuerta, es el electrodo Schottky [46].

## 1.2.1.1. Funcionamiento y fabricación

En la Figura 1.6b se observa que un voltaje es aplicado con polarización inversa en la unión *pn* entre la fuente y la compuerta, mientras que la fuente y el drenaje se polarizan en directa. Bajo esta condición de polarización, la mayoría de los electrones fluyen hacia el canal activo *n* desde la fuente, a través del canal debajo de la compuerta, hacia el drenaje. La corriente en el canal causa una caída de voltaje a lo largo de su recorrido, de modo que la barrera Schottky en la compuerta se va polarizando más en inversa, en dirección de la compuerta. Como resultado se crea una región de empobrecimiento en el canal y gradualmente reduce el canal activo. La polarización inversa entre la compuerta y la fuente incrementa y en consecuencia la altura de la región de empobrecimiento también. La polarización de la compuerta cambia el espesor de la región de empobrecimiento, lo cual modula la conductividad del canal [3].

A continuación se describirá brevemente el proceso de fabricación de los MESFETs, ya que sus aplicaciones van desde los circuitos analógicos en microondas como en los circuitos integrados digitales. En la Figura 1.7 podemos ver el procedimiento a seguir para la fabricación de éste transistor.

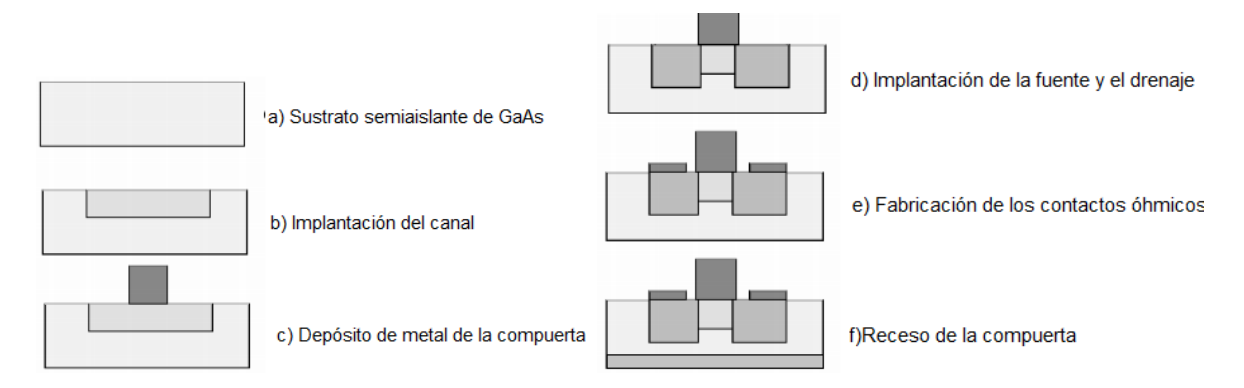

**Figura 1.7: Procedimiento para la fabricación de un MESFET basado en GaAs [4].** 

El proceso más común para la fabricación del MESFET, consiste en tener un sustrato semi-aislante de GaAs que es cubierto con una capa delgada de nitrato de silicio (Si<sub>3</sub>N<sub>4</sub>). En la Figura 1.7 podemos observar los pasos para la fabricación del transistor, donde en la primera capa es implantada en el sustrato y es la capa activa, incluyendo el canal de MESFET. Se hace un implante más profundo y más dopado para que sean los contactos óhmicos. Después se utiliza silicio de tungsteno, para implantar los contactos *n +* de la fuente y el drenaje.

Tras poner los implantes se pone un aislante adicional para cubrir la superficie de GaAs para los siguientes pasos de endurecimiento. Este endurecimiento (a 800° C o superior) activa los implantes. Finalmente, se reduce la capa activa debajo de la compuerta. Si agregamos, además, una capa de material *n* entre la fuente y la compuerta tendremos que las resistencias de la fuente y el drenaje serán bajas [5].

Cuando trabajamos en frecuencias de microondas, las longitudes son de suma importancia, debido a que la longitud de onda es comparable con el tamaño de los dispositivos. En este caso, la longitud de la compuerta debe estar entre el rango de 0.1-1 µm, para evitar los efectos de la propagación transversal y el ancho de la compuerta, pequeño para aplicaciones de bajo ruido y grande para aplicaciones de alta potencia [6].

### 1.2.1.2. Aplicaciones

Los GaAs MESFETs presentan fuertes características no lineales y son comúnmente usados para dispositivos de estado sólido, tanto para radio frecuencia como para circuitos integrados de microondas monolíticos (MMIC, por sus siglas en inglés). Por ello, en la actualidad es más sencillo simular dichas características y obtener los parámetros, para poder hacer buenos diseños de amplificadores de potencia, osciladores, mezcladores y conmutadores [7].

Estos transistores han sido los más comúnmente empleados en microondas, puesto que es alcanza frecuencias superiores a los 60 GHz. Además tienen diversidad en las aplicaciones, tanto analógicas como digitales, tales como: en telefonía celular, comunicaciones satelitales y de fibra óptica, para sistemas inalámbricos, sistemas civiles, entre otros. Los MESFETs basados en GaAs, también han sido muy usados para amplificadores de alta potencia, debido a que combinan una gran potencia con una baja resistencia.

Otra aplicación de la tecnología de los MESFETS, son los convertidores DC-DC que muestran alta velocidad de conmutación. Dichos dispositivos, operan a frecuencias altas y el diseño de circuitos es simple .

Los MESFETs pueden ser implementados con tecnología de Silicio. Sin embargo, el rango de frecuencias de los MESFETs basados en GaAs es superior a los basados en Silicio, puesto que sus portadores tienen mayor movilidad alcanzando frecuencias mayores a 1 GHz [5].

# 1.2.2. HEMTs (Tansistor de Alta Movilidad de Electrones)

El desarrollo del transistor de alta movilidad (HEMT), comenzó en 1978 después del éxito de las heteroestructuras dopadas basadas en arseniuro de galio-aluminio y arseniuro de galio AlGaAs/GaAs [8]. En 1981, el primer HEMT basado en AlGaAs/GaAs fue presentado. Éste transistor, presentaba mejoras en el desempeño a frecuencias de microondas, respecto al GaAs MESFET. Ahora bien, las mejoras no eran suficientes para operar a frecuencias milimétricas. Existen dos tipos de HEMT, que permitieron implementar aplicaciones que trabajaran a frecuencias de microondas y milimétricas, los cuales son: el pseudomórfico basado en sustrato de GaAs y el fosfuro de indio (InP) [5].

Los HEMT han sido utilizados como amplificadores, gracias a que presentan una figura de ruido muy baja a grandes frecuencias y una ganancia de potencia asociada alta. Por ejemplo, cuando se trabaja a una frecuencia de 60 GHz, la figura de ruido es de 1.8 dB y la ganancia asociada es de 6.4 dB [9]. Aunque también, se ha reportado que los HEMT son excelentes amplificadores de bajo ruido en temperaturas criogénicas (por debajo de 173 K o -150° C) [10].

Los HEMTs presentan varias ventajas con respecto a los MESFETs, haciéndolos más atractivos para aplicaciones de bajo ruido. Tienen un mejor desempeño de los parámetros de esparcimiento (o parámetros S), dado que su coeficiente de transmisión  $|S_{21}|$  es más alto que el de un MESFET que tiene dimensiones iguales y el coeficiente de reflexión  $|S_{22}|$ es más bajo. Lo anterior permite que los HEMTs tengan un mejor acoplamiento de impedancias de salida y por lo tanto, una frecuencia (o producto *ganancia- ancho de banda*) de corte mayor.

Si deseamos obtener una amplificación de potencia en frecuencias altas es necesario que el dispositivo tenga una ganancia alta, porque cuando hay señales grandes la ganancia es pequeña en relación con el valor de la señal pequeña debido al acoplamiento de salida y la compresión de ganancia. El acoplamiento de salida, nos da la impedancia apropiada para que a la salida se obtenga potencia y no ganancia. Para lograr una ganancia alta, debemos emplear longitudes cortas en la compuerta, con lo que en la entrada habrá transconductancias y capacitancias reducidas. Además debemos utilizar canales estrechos con alta densidad de portadores, dentro de los canales el flujo de los portadores está confinado y es modulado por la compuerta de manera eficiente.

# 1.2.2.1. Funcionamiento y fabricación

En 1978 fue introducido el concepto de modulación de dopaje [8]. En ésta técnica los electrones de los donantes remotos en un material que tiene una banda prohibida grande, se transfieren al material adyacente de banda más pequeña. Los campos eléctricos de la heterounión resultan en la formación de un pozo triangular en la interfaz, el cual confina a los electrones en un gas de electrones de dos dimensiones (2-DEG, *two-dimensional electron gas*). La separación del 2-DGE debido a los donadores ionizados reduce significativamente el esparcimiento de impurezas ionizadas, lo que da como resultado alta movilidad de electrones[5].

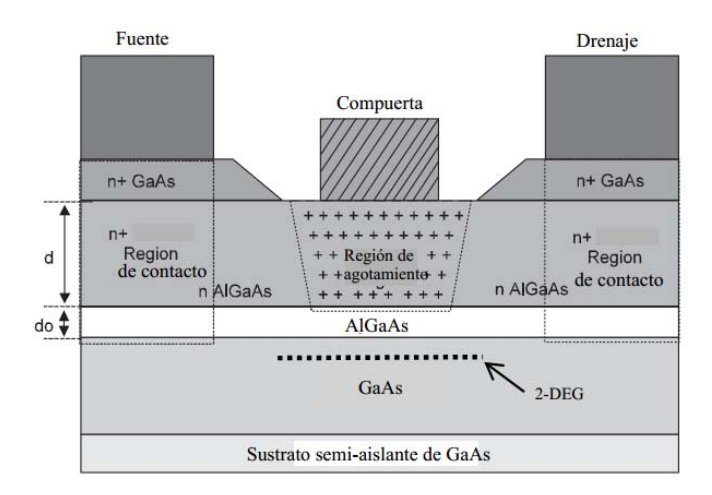

**Figura 1.8: Sección transversal de un HEMT [6].** 

En la Figura 1.8, se muestran las capas activas que componen el HEMT, es decir la capa de GaAs y AlGaAs. La relación entre el aluminio y el galio en el AlGaAs puede variar, pero la composición más popular es 25% de aluminio y 75% de galio. Los electrones libres se producen en la fuente y después se trasladan a un capa con región prohibida más estrecha, esta capa es la de GaAs sin dopar. Por lo tanto, la heterounión más importante es aquella que se encuentra el AlGaAs dopado con sílice y el GaAs sin dopar porque ahí se forma el 2-DEG [8]. La alta movilidad de los electrones que forman el 2-DEG de los HEMT, se debe a la ausencia de donadores ionizados en el canal y esto provoca que los electrones del gas sufran esparcimiento de Coulomb reducido. Esta movilidad, es superior a los electrones libres de los MESFET convencionales, ya que la movilidad de los estos está limitada por el esparcimiento con donadores ionizados en el canal.

#### **HEMT pseudomórfico basado en GaAs**

Los problemas relacionados con bajas discontinuidades en la banda, pueden ser resueltos si se reduce la banda prohibida del canal y usando un material que tenga una alta movilidad de electrones y velocidad de saturación de electrones. Esto, se puede lograr si se implementa un HEMT pseudomórfico basado en GaAs, es decir el canal 2- DEG sea de arseniuro de galio-indio (InGaAs). Entre los beneficios al usar una capa delgada de InGaAs están: el mejoramiento en el transporte de los electrones comparado con el GaAs, un mejor confinamiento en los portadores de carga en el pozo cuántico y una banda de conducción en la heterointerfaz de AlGaAs / InGaAs mayor. Ésta banda de conducción permite una densidad de carga más alta, lo que conlleva a una densidad de corriente y transconductancia mayor que con un HEMT convencional, no serían posibles[5].

Las aplicaciones de este HEMT pseudomórfico basado en GaAs, incluyen: bajo ruido, potencia, alta velocidad y frecuencias extremadamente altas.

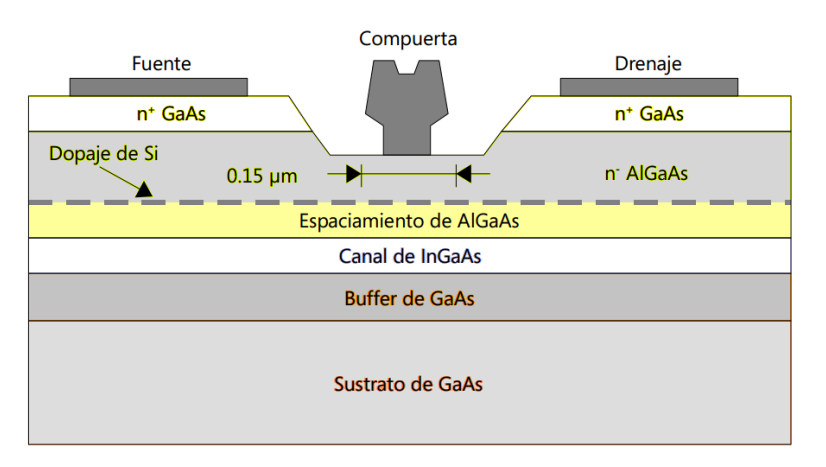

**Figura 1.9: Sección transversal de la estructura de un pHEMT.** 

En la Figura 1.9, podemos observar la estructura de un pHEMT basado en GaAs. Tiene una delgada capa de  $In_xGa_{1-x}As$  (x=0.15 a 0.25) con espesor entre 10 a 15 nm, que es insertada entre al buffer de GaAs y la barrera de AlGaAs dopado. Ésta es la principal diferencia entre el pHEMT basado en GaAs y el HEMT de AlGaAs/GaAs [46]. La capa delgada de InGaAs es comprimida de manera no-natural para reflejar la estructura de GaAs, se le llama capa "*pseudomórfica*". En otras palabras, cuando los electrones fluyen en el pozo cuántico en el canal estrecho de InGaAs, se tiene un dispositivo pseudomórfico basado en la heterounión AlGaAs/ InGaAs /GaAs [5].

#### **HEMT pseudomórfico basado en InP**

El HEMT basado en InP, tiene un desempeño superior que los pHEMT basados en GaAs en términos los límites de frecuencia y figura de ruido, debido a las propiedades de transporte del arseniuro de indio-galio (GaInAs). La ventaja más importante es que la discontinuidad de la banda de conducción en la interfaz de la heterounión de arseniuro de indio-galio con el arseniuro de indio-aluminio (AlInAs/GaInAs) es mayor. Se determinó que este valor es de 0.5 eV [11] (el electronvolt, eV, es la energía cinética adquirida por un solo electrón cuando se mueve a través de un potencial eléctrico de 1 V, la equivalencia de 1 eV es 1.60217657  $\times$  10<sup>-19</sup> J), comprados con los 0.25 eV de la heterounión de AlGaAs/GaAs y de los casi 0.4 eV de la estructura pseudomórfica de GaInAs/AlGaAs [12].

Una discontinuidad mayor en la banda de conducción permite que haya una alta concentración de 2-DEG, lo cual conlleva a una más grande conductividad en el canal activo. La conductividad en la estructura del HEMT convencional de AlGaAs/GaAs se limita por un pequeña discontinuidad en la banda de conducción y también se dificulta dopar el AlGaAs en altas concentraciones [13].

Cuando tenemos la concentración suficiente de electrones en el canal del dispositivo, las características de velocidad del campo del material del canal determinan los límites máximos de frecuencia y ruido.

#### **Fabricación**

El desarrollo de técnicas para el crecimiento de capas epitaxiales de monocristales, ha permitido que la fabricación de heterouniones sean de buena calidad. En la actualidad, existen dos técnicas muy utilizadas: el *crecimiento epitaxial por rayo molecular (Molecular Beam Epitaxy, MBE)* y *crecimiento epitaxial por vapor-fase metalorgánico (Metalorganic Vapor-Phase Epitaxy, MOVPE)* [14].

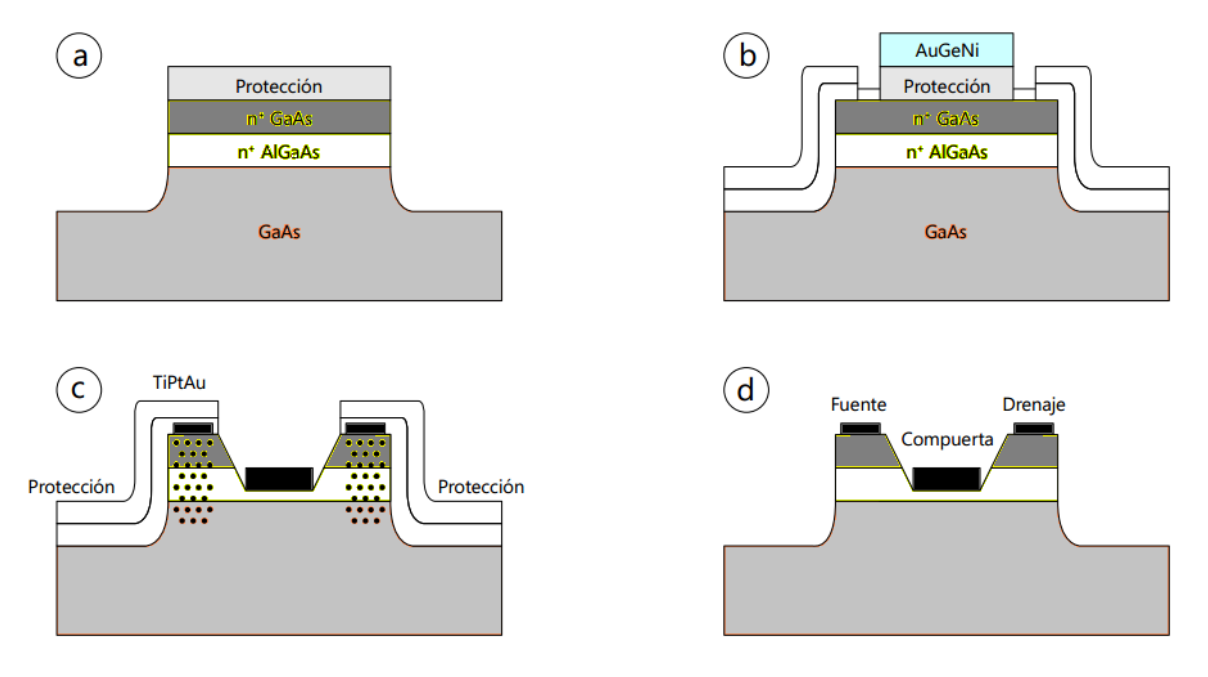

**Figura 1.10: Procedimiento para la fabricación de un HEMT [14] a) Aislamiento por corrosión química de la superficie b) contactos óhmicos y metalización c) Patrón de receso de la compuerta d) levantamiento y alineación de la compuerta.** 

En la Figura 1.10 se describe el proceso para la fabricación de un HEMT [14]. El voltaje de saturación y la transconductancia son sensibles a la resistencia de los contactos, porque los HEMTs tienen voltaje pequeño y corriente grande. Los contactos óhmicos se forman con técnicas de litografía, después de que se forman las *mesas* (islas aisladas de capas conductoras epitaxiales que están rodeadas por un sustrato semi-aislante). Posteriormente, los contactos óhmicos son metalizados y se remueve el material en exceso con el proceso de levantamiento. La oblea es fundida térmicamente a 450° C aproximadamente para que se obtengan los contactos óhmicos de baja resistencia (0.1  $\Omega \cdot mm$ ).

El diseño de la compuerta debe contemplar una resistencia baja y una longitud corta, para obtener bajo ruido, una potencia de salida grande y una alta ganancia. Se hace la compuerta con litografía y después, para alcanzar el umbral deseado de corriente y voltaje (antes de la metalización) se hunde el área expuesta del canal del HEMT. El hundimiento (o receso) de la compuerta es logrado por medio de la corrosión de iones activos o corrosión química. Luego del hundimiento, la oblea se metaliza y se realiza el proceso de levantamiento, para formar las compuertas de metal. Para la metalización de las compuertas en los HEMTs se utiliza aluminio u oro y se pone una barrera de titanio, platino tungsteno de titanio o níquel.

Para la encapsulación, usualmente se usan capas delgadas de dieléctricos, porque sella la superficie para que partículas, gases, químicos y la humedad no entren en el dispositivo. Los HEMTs son muy sensibles a efectos superficiales, como la degradación a largo plazo por oxidación o por contaminación de partículas, en el área del canal. Los polímeros típicamente utilizados para encapsular los HEMT son, nitrato de silicio (Si<sub>3</sub>N<sub>4</sub>) o dióxido de silicio (SiO<sub>2</sub>).

## 1.2.2.2. Aplicaciones

Gracias a su gran ganancia y su excelente figura de ruido, la principal aplicación en circuitos analógicos de microondas para los HEMT son los receptores para amplificación de bajo ruido. Los HEMT también son utilizados para fabricar circuitos híbridos y monolíticos incluyen mezcladores, osciladores, amplificadores, interruptores atenuadores e inversores de fase [15],[16],[17],[18].

El pHEMT presenta una mayor movilidad de electrones y una figura de ruido similar a los HEMT convencionales, pero la ganancia asociada es mayor dando como resultado una menor figura de ruido a frecuencias de ondas milimétricas. Además, los pHEMT tienen una alta densidad de carga en el canal del dispositivo que se refleja en una alta transconductancia  $g_m$ , que a su vez produce una alta ganancia del transductor, una ganancia y frecuencia de corte mayores de manera que son adecuados para aplicaciones con un ancho de banda amplio y altas frecuencias.

#### **Amplificadores de bajo ruido**

Los amplificadores de bajo ruido (*LNA, Low Noise Amplifiers*) fabricados con pHEMTs presentan una alta ganancia y muy bajo ruido, que aquellos fabricados con dispositivos convencionales. Son usados preferentemente para los sistemas de recepción.

Se ha diseñado un amplificador de bajo ruido a temperaturas criogénicas para un receptor de radio astronómico, donde el ruido es un factor clave a bajas temperaturas. Se ha logrado obtener una excelente ganancia de 21 dB y una figura de ruido de 1.5 dB en una banda de frecuencias de 8 a 18 GHz a 17K (ó -256 °C) [19].

También se han diseñado amplificadores de bajo ruido para la banda V (40-75 GHz) debido al dramático incremento de demanda en capacidad y alta velocidad en la

transferencia de datos en las comunicaciones inalámbricas como bluetooth, WLAN 802.11, Wi-Fi, entre otras. Se utiliza un amplificador de dos etapas en para una frecuencia de operación de 56.8 GHz que tiene una ganancia de 12.1 dB y una figura de ruido de 5.456 dB [20].

#### **Amplificadores de banda ancha**

Los diseño y fabricación de amplificadores de banda ancha que utilizan HEMTs se pueden dividir en cuatro grandes categorías: distribuidos, con retroalimentación, acoplados relativamente y acoplados con pérdidas.

Una de las características de un amplificador distribuido es su amplio ancho de banda (más de una década), una buena relación de onda estacionaria (*SWR, Standing Wave Ratio*) en la entrada y salida, una ganancia plana en la banda de trabajo y baja sensibilidad a los valores de los elementos de los circuitos.

Se ha realizado un amplificador distribuido de 8 etapas con una ganancia de 12.5 dB, un ancho de banda de 50 GHz con un GaAs mHEMT de 0.1 µm. El amplificador tiene una figura de ruido mínima de menos de 2.5 dB. Tal amplificador ha sido empaquetado con una alta capacidad de respuesta en el fotodiodo en un módulo fibra trenzado. Las mediciones en diagramas de ojo muestran exitosamente la alta velocidad de operación del fotoreceptor [21].

#### **Amplificadores de potencia**

El canal de InGaAs del pHEMT tiene un buen desempeño en potencia, voltaje de ruptura más alto, transconductancias más altas y baja conductancia de salida que los HEMT convencionales. Además, son usados como amplificadores de potencia por su buen desempeño, ya que proporcionan alta densidad de potencia, alta eficiencia y baja figura de ruido simultáneamente [22], [23], [24].

Se ha implementado un amplificador de potencia de tres etapas, en la banda Ku (12.4 a 18 GHz) para aplicaciones inalámbricas. Se obtuvo una potencia del salida del amplificador de 2 W, tiene una ganancia de 27dB y con una eficiencia de 25%, además de bajas pérdidas de retorno [25].

#### **Mezcladores y convertidores**

Los HEMTs muestran un mejor desempeño que los MESFETs basados en GaAs en mezcladores a frecuencias milimétricas. La principal ventaja es su alta movilidad que se asocia al gas de electrones de dos dimensiones y resulta en alta transconductancia y que además proporcionan una alta ganancia de conversión, bajo ruido y alta frecuencia de operación[26]. Recientemente se han presentado diseñados de mezcladores resistivos con tecnología MIC (Circuitos Integrados Monolíticos, por sus siglas en inglés) a 94 GHz, que incluyen el amplificador de FI (Frecuencia Intermedia) basados en un HEMT metamófico con una ganancia de conversión de 1.3 dB a la potencia del oscilador local de 7 dBm [27].

Debido a que la transconductancia es una función del voltaje aplicado, el mezclado ocurre en el HEMT. Si la señal del oscilador local (OL) es aplicada en la compuerta del dispositivo, la transconductancia variará de acuerdo con el OL y entonces, la corriente del drenaje (producto del voltaje de RF de entrada y la transconductancia) contiene la suma y la diferencia de las frecuencias. Un mezclador balanceado monolítico coplanar basado en un HEMT fue diseñado para frecuencias de 76-77 GHz y que puede ser usado para radares. Las pérdidas de conversión son menores que 11 dB [28].

#### **Osciladores**

Los receptores y transmisores usados en aplicaciones de ondas milimétricas necesitan osciladores de altas frecuencias. La mayoría de éstos osciladores se basan en dispositivos tipo Gunn (dispositivos de electrones transferidos) e IMPATT (*IMPact ionazation Avalanche Transist Time,* de Tiempo de Tránsito por Avalancha con Ionización por Choque). No obstante, los HEMTs también son utilizados como osciladores de ondas milimétricas a pesar de presentar ruido de fase más alto y características de ruido inferiores que los HBT usados para el mismo propósito.

Un oscilador controlado por voltaje (VCO) realizado en una línea coplanar que opera entre 77.5 y 83.5 GHz, basado en un pHEMT de InP fue presentado por los investigadores del HLR Laboratories, California. El oscilador presenta un rango ajustable de 6 GHz y una potencia de salida de 12.5 dBm en el rango ajustable [29].

#### **Dobladores de frecuencia**

Los circuitos multiplicadores de frecuencia son una parte esencial para los sistemas de comunicaciones en microondas. En sistemas que requieren varias señales de referencia y tener varios osciladores puede ser costoso. Los multiplicadores de frecuencia pueden ser métodos ideales para convertir de un bajo nivel de ruido, fuente de baja distorsión a una variedad de sistemas como parte de un esquema de distribución de la señal. Recientemente se presentó un doblador de frecuencia 3.33/6.66 GHz basado en un HEMT de Nitruro de Galio (GaN) que tiene banda ancha, una potencia de salida de 30 dBm, una ganancia de conversión de 0.2 dB, un ancho de banda de 13.2% y una eficiencia de drenaje máxima de 4.8% [30].

# 1.2.3. MOSFETs (Transistores de Efecto de Campo de Semiconductor de Metal Óxido)

El MOSFET puede ser fabricado con diversos materiales semiconductores, sin embargo el único tipo de MOSFET utilizado actualmente es el que se basa en silicio y que tiene la mayor parte del mercado de electrónica, además de que muchos microprocesadores y circuitos de memoria están basados en él. No obstante su creciente popularidad, el MOSFET se consideraba lento y no apropiado para operar a altas frecuencias [46]. Sin embargo, conforme la tecnología de los MOSFETs maduró y se volvió menos costosa,

permitió su desempeño y eficiencia sean mejores en aplicaciones de sistemas comunicaciones inalámbricas en el rango de 900 MHz a 2.4 GHz [31].

En la Figura 1.11 se muestran las estructuras básicas de un MOSFET convencional tipo n y tipo p, respectivamente. El MOSFET tipo n consiste en un sustrato de silicio (Si) tipo p, frecuentemente llamado masa. El sustrato tiene en su parte inferior un contacto al cual se le puede aplicar un potencial mayor. En la parte superior, la superficie entre las regiones de la fuente y el drenaje es cubierta con una delgada capa de SiO<sub>2</sub>, llamada óxido de la *compuerta* (área sombreada). El contacto encima del óxido de la compuerta generalmente es formado por un polisilício tipo n<sup>+</sup> (se abrevia, Poly Si o Poly). El polisilício consiste en muchas regiones, cada una con una estructura atómica regular en su interior. En las fronteras entre esas regiones, la regularidad se pierde. Junto a la compuerta y el óxido de la compuerta, la fuente tipo n<sup>+</sup> fuertemente dopada y el drenaje son implantados en el sustrato. En la superficie de las regiones de fuente y drenaje se insertan los contactos óhmicos para fuente y drenaje. La estructura del pMOSFET es mostrada en la Figura 1.11b, observamos que es muy similar a nMOSFET ya que solamente difiere en el tipo de conductividad de las regiones porque son opuestas [46].

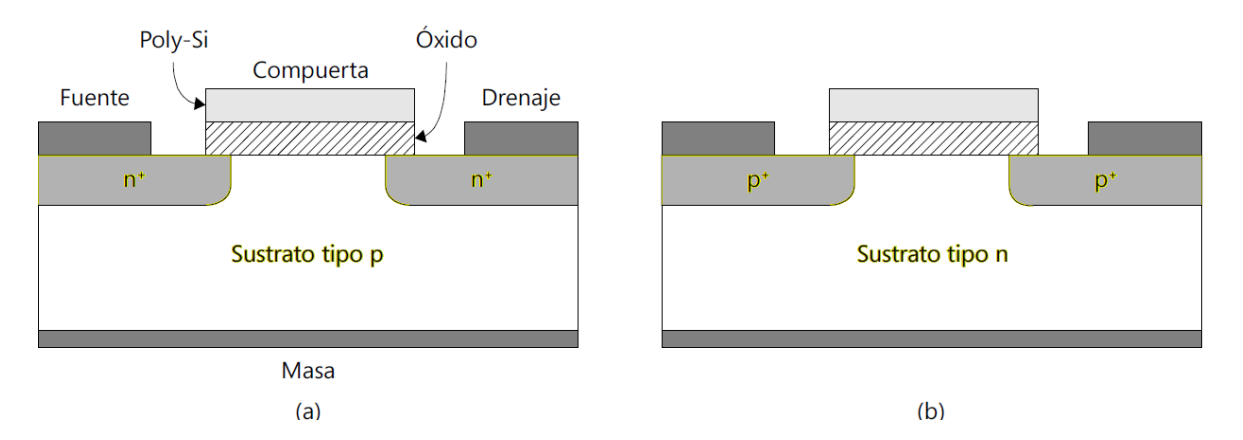

**Figura 1.11: Sección transversal de un MOSFET convencional a) nMOSFET b) pMOSFET [46].** 

# 1.2.3.1. Funcionamiento y fabricación

El MOSFET tiene dos regiones altamente conductivas (fuente y drenaje) separadas por un canal semiconductor. En la Figura 1.11a podemos observa que el MOSFET se considera un dispositivo de cuatro terminales, que son: compuerta (*gate, G*), masa (*bulk, B*), drenaje (*drain, D*) y fuente (*source*, S) y los voltajes de estas terminales controlan colectivamente la corriente que fluye dentro del dispositivo. Para la mayoría de los circuitos, la corriente que fluye del drenaje a la fuente es la cantidad controlada deseada.

La operación de los transistores de efecto de campo (FETs) está basada en el principio de conductividad *controlada capacitivamente* en el canal. La terminal de la compuerta del MOSFET se ubicada encima del canal, y está separada del canal por una capa aislante de SiO<sub>2</sub>. El control capacitivo del MOSFET se debe a la capa de óxido aislante entre la compuerta y la superficie semiconductora del canal. La conductividad del canal es controlada por el voltaje aplicado a través de la compuerta y la masa  $(V_{GB})$ . El campo eléctrico resultante causa la redistribución de huecos y electrones dentro del canal.

Cuando un voltaje compuerta-fuente ( $V_{GS}$ ) excede cierto umbral, llamado ( $V_T$ ) la conductividad del canal incrementa a tal grado que la corriente puede fluir con facilidad entra la compuerta y la fuente. El valor de  $V<sub>T</sub>$  requerido para que esto suceda se determina por medio de la concentración de dopantes en el canal, pero también depende del voltaje presente en la masa [5].

#### **Fabricación**

En los MOSFETs, tanto los huecos como los electrones pueden ser usados para conducción. En la Figura 1.12, los MOSFETs tipo n y tipo p son posibles. Si para un MOSFET tipo p, todas las regiones tipo n fueran reemplazadas con tipos p y viceversa, el resultado es un MOSFET tipo p. Debido a que ambos tipos de requieren un sustrato opuesto de dopaje, existen dos tipos de tecnologías CMOS (del inglés *Complementary Metal Oxide-Semiconductor*, Metal Óxido Semiconductor Complementario) dependiendo si tenemos masa tipo n o tipo p. Si el material de la masa es un sustrato tipo p, entonces los nMOSFETs se pueden construir directamente sobre el sustrato, mientras que los pMOSFETs se deben colocar en un pozo tipo n. Éste proceso se muestra en la Figura 1.12a y en la Figura 1.12b se muestra el proceso para un MOSFET tipo p.

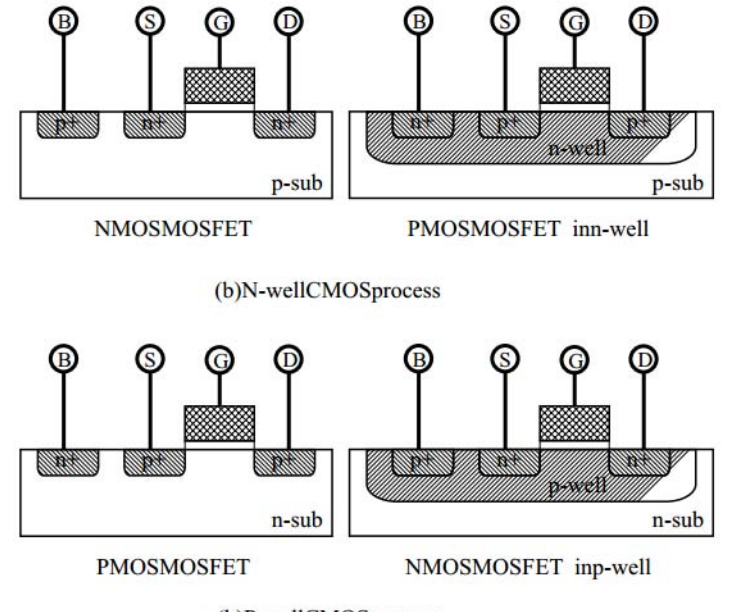

(b)P-wellCMOSprocess

**Figura 1.12: Proceso para la fabricación de un MOSFET a) tipo n b) tipo p [5].** 

Los pozos del drenaje y la fuente se forman por medio de un patrón usando la compuerta y óxido como una máscara durante el dopaje. Ya que las regiones del drenaje y la fuente fueron definidos en términos de la compuerta, la fuente y drenaje son alineados automáticamente con ésta. Ciertos elementos parásitos son minimizados con éste

método, el cual es conocido como *proceso de autoalineamiento.* El uso de una compuerta de polisilício simplifica el proceso de fabricación, reduce la variación del voltaje del umbral y además alinea el material de la compuerta con los extremos de las regiones de la fuente y el drenaje.

El uso de polisilício como material para la compuerta presenta una gran desventaja: la resistencia de la capa de polisilício, es mucho más grande que de una capa del aluminio de manera que la resistencia de la compuerta es mayor cuando se usa como material, polisilício. Los procesos digitales de alta velocidad requieren que el tiempo de conmutación de los MOSFETs sea corto, sin embargo una alta resistencia en la compuerta impide una rápida conmutación por parte del MOSFET. A causa de esto, se usa un método para disminuir la resistencia de la compuerta que consiste en agregar una capa de un compuesto de silicio, por ejemplo  $\text{TiSi}_2$  (disilicio de titanio) encima del material de la compuerta. Generalmente el uso de silicatos en la compuerta permite tener un buen desempeño del MOSFET en RF [5].

## 1.2.3.1. Aplicaciones

Los MOSFETs pueden ser utilizados como amplificadores de alta fidelidad porque son más lineales que los BJTs y producen menos distorsión.

La mejor elección de tecnología para una aplicación integrada de RF, debe considerar el nivel de integración, el costo de fabricación y desempeño. Los avances recientes, permiten que los CMOS, basados en MOSFETs se utilicen en la mayoría de los diseños de los transconductores, debido a su alto nivel de integración. Ésta tecnología, tiene el desempeño necesario para operar en el rango de frecuencias de 900 MHz a 2.4 GHz, en el cual las aplicaciones más importantes son sobre redes de telefonía celular e inalámbricas [5].

# 1.2.4. HBTs (Transistor Bipolar de Heterounión)

En 1957, Herbert Kroemer fue el primero que propuso el transistor bipolar de heterounión [32]. Kroemer notó que si el emisor tenía banda prohibida amplia y una base de banda prohibida estrecha en un transistor *npn*, habría una compensación de bandas en la heterounión lo cual favorece la inyección de electrones dentro de la base, mientras que en el emisor se retarda la inyección de electrones. En un HBT, la eficiencia de inyección en el emisor se mantiene siempre y cuando las resistencias y capacitancias parásitas sean más bajas que en un transistor bipolar convencional.

En el HBT la base y el emisor se forman con semiconductores que tienen diferente banda prohibida y, el emisor tiene una banda prohibida más amplia. Para un transistor *npn* esta estructura favorece la inyección de electrones a la base y retarda la inyección de huecos en el emisor.

En la salida del HBT se puede alcanzar una alta densidad de potencia de onda continua, la cual se logra a través de la alta densidad de corriente y el alto voltaje de ruptura entre el colector y la base. Sin embargo, lo anterior depende de una adecuada selección del espesor de la región ligeramente dopada del colector, además de la concentración de dopaje.

# 1.2.4.1. Funcionamiento y fabricación

En la Figura 1.13 se muestra la sección transversal de un transistor bipolar de heterounión *npn*. El emisor tipo *n* está formado en el AlGaAs de banda prohibida amplia y la base que es tipo *p* está formada en el GaAs que tiene banda prohibida estrecha. El colector tipo *n*  también se forma de GaAs.

En un material uniforme, un campo eléctrico ejerce la misma cantidad de fuerza en un electrón que en un hueco, produciendo movimientos en direcciones opuestas. Con las modificaciones apropiadas en la banda de energía del semiconductor, las fuerzas ejercidas sobre huecos y electrones pueden diferir y en un extremo, llevar a los portadores en la misma dirección. La habilidad de modificar la composición del material para controlar independientemente el movimiento de los portadores, es la ventaja clave para adoptar las heteroestructuras para el diseño del HBT.

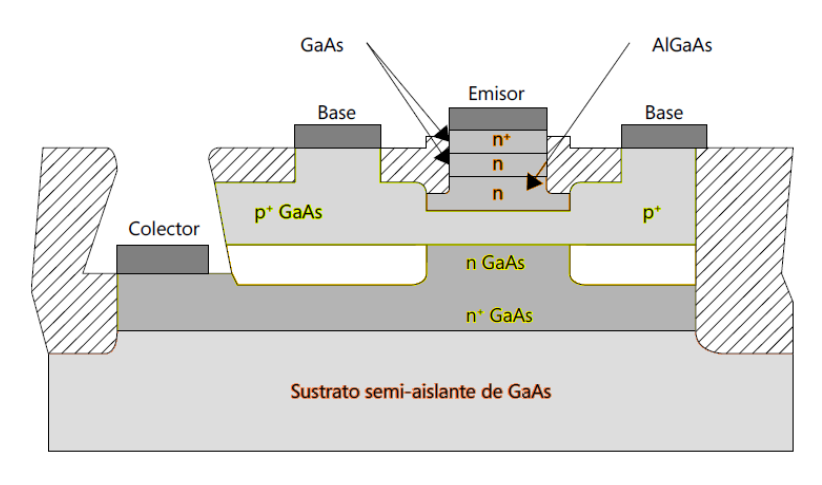

**Figura 1.13: Sección transversal de un HBT.** 

El HBT remplaza al emisor de homounión del BJT (Bipolar Junction Transistor), por un material de banda de energía más grande, permitiendo la optimización independiente de la corriente del colector y los niveles de dopaje. La diferencia en la banda de energía de la heterounión base-emisor del HBT, somete a los hueco de la base a una barrera de energía más grande que la que actúa en los electrones del emisor. Con la misma

aplicación de voltaje base emisor, las fuerzas actuantes en los electrones y en los huecos difieren, favoreciendo la inyección de electrones del emisor hacia la base [5].

#### **Fabricación**

En la Figura 1.14 podemos observar el procedimiento para la fabricación de un HBT. El primer paso, es depositar aproximadamente 7000 Å (un ångström, abreviado Å, es igual a  $1 \times 10^{-10}$ m) de dióxido de silicio y 1.5 µm de aluminio sobre una máscara aislante. En la Figura 1.14a observamos que el aluminio protege el dióxido de silicio, del grabado por corrosión de iones activos (*RIE, Reactive Ion Etch*). Después, átomos o protones de oxígeno son implantados en la oblea, provocando que la región sea eléctricamente inactiva. Posteriormente, el aluminio y el óxido son removidos con una solución corrosiva, exponiendo la superficie de InGaAs, en la que se reparte un metal refractante como tungsteno (o *volframio, W*). Ahora se usa una máscara para definir la región del emisor. En la Figura 1.14b, se muestra el perfil que resulta.

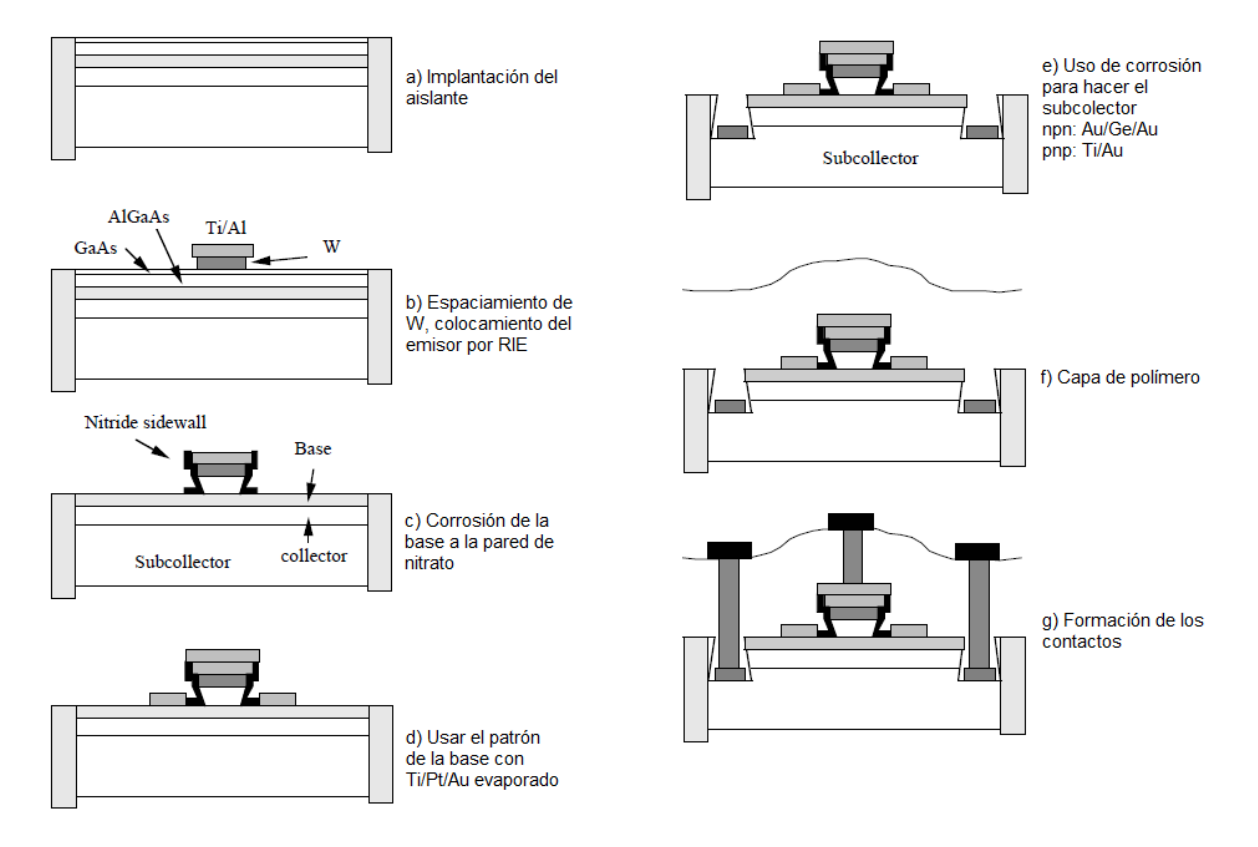

**Figura 1.14: Proceso para la fabricación de un HBT [5].** 

Mediante ataque por iones, la capa expuesta de GaAs y la capa activa de AlGaAs del emisor son removidas y momentáneamente, alcanzan la superficie de la capa de la base. Inmediatamente después de depositar nitrato de silicio sobre la oblea resultante se aplica el RIE, provocando que la capa de nitrato a los costados del emisor se remueva, como se ilustra en la Figura 1.14c.

El siguiente paso es la formación de la base mediante litografía en la Figura 1.14d. Entre los niveles de la base y el emisor no hay separación. Durante la evaporación el metal de la base aterriza parcialmente sobre las regiones del emisor y otra parte sobre la capa de la base.

En la Figura 1.14e vemos que siguiendo la formación del metal de la base, el colector es definido y es depositado el contacto de metal de Au/Ge/Ni/Au. Después de que el contacto es amalgamado a aproximadamente a 450° C por 1 minuto, una capa de polymida es hilada para aplanar el dispositivo (Figura 1.14f). Finalmente, los agujeros para los contactos son definidos y el Ti/Au es evaporado para formar varios electrodos y la sección transversal del dispositivo se ilustra en la Figura 1.14g [5].

## 1.2.4.2. Aplicaciones

El HBT basado en GaAs emergió como un dispositivo de tecnología versátil para aplicaciones militares de alto rendimiento así como sistemas comerciales, incluyendo de comunicaciones (microondas y ópticas), guerra electrónica, radar e instrumentación. También ofrece funciones enfocadas a la conversión analógica a digital, de analógica y digital a microondas, con mejor desempeño que otras tecnologías en cuanto a frecuencia de operación, consumo de potencia, producto ancho de banda-ganancia, distorsión armónica, reducción de tamaño y resistencia a la radiación.

El HBT no es adecuado para aplicaciones de bajo ruido o conveniente para procesamiento planar como los MESFET o HEMT, sin embargo puede utilizarse a frecuencias de microondas y ondas milimétricas (con frecuencias de corte y máxima de 100 y 200 GHz, respectivamente) con dimensiones litográficas de 2-3 µm [33].

Gracias a la capacidad de manejar corrientes y voltajes altos, el HBT tiene aplicaciones en circuitos amplificadores de potencia. Otros ejemplos de circuitos son amplificadores logarítmicos [34], amplificadores lineales [35], [36], amplificadores de banda ancha [37] y amplificadores operacionales.

Para aplicaciones con circuitos de integración en pequeña escala (*SSI, Small-Scale Integration*,) que necesitan alta velocidad, rango dinámico amplio, baja distorsión y bajo ruido de fase, el HBT es ideal.

## 1.3. Conclusiones

En los sistemas de comunicaciones actuales la amplificación en el transmisor y en el receptor es de vital importancia para poder hacer llegar la información al destino. Sin embargo, es muy deseable que en los sistemas receptores se tenga un amplificador con bajo ruido ya que en el medio de transmisión la señal pierde potencia y es afectada por el ruido externo. En el receptor, la señal que llega es la suma del ruido y la señal original, así que es necesario que el ruido intrínseco del amplificador sea lo más bajo posible. Para ello, se tienen los amplificadores de pequeña señal, entre los que se encuentran los amplificadores paramétricos y los transistorizados. Debido a su tamaño, potencia, peso y costo, en el mercado masivo para el consumo de sistemas de microondas optaremos por los amplificadores transistorizados.

Las aplicaciones en los sistemas de comunicaciones actuales abarcan telefonía celular, comunicaciones satelitales, radiofrecuencia, y en general las comunicaciones inalámbricas. Así que la demanda en la velocidad de transmisión, capacidad de procesamiento, ancho de banda y operación en frecuencias de GHz ha crecido dramáticamente. De ahí que los transistores sean una parte vital en los sistemas de comunicación modernos.

- I. Los BJTs, MOSFETs y MESFETs se pueden integrar a un nivel de escala muy grande, permitiendo que sean usados para aplicaciones digitales de baja frecuencia (< 2.4 GHz) con ruido intrínseco (> 1 dB) poco significativo.
- II. Para la operación de los HBTs y HEMTs es necesario el uso de heterouniones, lo cual permite diseñar el tipo de banda, el nivel y el tipo de dopaje en las diferentes regiones de los semiconductores. En consecuencia, disminuir su figura de ruido, aumentar la ganancia y tener frecuencias de operación de hasta 200 GHz.
- III. La alta movilidad de los HEMT es gracias a la separación física entre los electrones y los donadores ionizados y se logra operar a frecuencias de 100 GHz.
- IV. Los HEMT son ideales para el diseño de amplificadores de bajo ruido debido a que tienen una baja figura de ruido y su ganancia asociada es relativamente alta. Específicamente los HEMT pseudomórficos basados en GaAs que presentan una figura de ruido 0.5 dB y una ganancia de aproximadamente 14 dB a 15 GHz.
- V. En el HBT se puede lograr una alta densidad de potencia a la salida (10 W en la banda X) si se tiene una alta densidad de corriente y un alto voltaje de ruptura entre el colector y la base.
- VI. Una de las desventajas de los HEMT y HBT es que no pueden producirse en un nivel de escala muy grande, así que en aplicaciones digitales se limitan y los transistores convencionales son más usados
- VII. Gracias a las características que presenta el pHEMT en aplicaciones de bajo ruido, será seleccionado para el diseño LNA, en la banda Ku que se basará en una línea coplanar.

# **2. Marco teórico**

En los sistemas comunicaciones que operan en frecuencias de RF y microondas, el análisis de las redes, el diseño de dispositivos de microondas y la tecnología de circuitos impresos ha tenido gran auge los últimos años y son el principio de funcionamiento de todos los sistemas que usamos actualmente.

Para el diseño de estos dispositivos se deben de adecuar los modelos de líneas de transmisión a los conectores, debido a que la longitud de onda es comparable al tamaño de los dispositivos, tales como filtros, mezcladores, amplificadores, antenas. Por lo tanto, debemos utilizar las ecuaciones de Maxwell, de lo cual se desarrollan muchos temas necesarios para el diseño de los dispositivos de microondas.

En este capítulo se establecerán las bases teóricas necesarias para el desarrollo de este trabajo. Será una breve síntesis de temas que podrían ser tan extensos que se necesitaría tiempo para poder explicarlos a detalle, sólo nos enfocaremos en los puntos clave de la teoría electromagnética. Así como las líneas de transmisión, los transformadores de impedancias, de las matrices de voltajes y la de parámetros S y los parámetros de ruido. Todos estos temas nos ayudarán a hacer el análisis de redes.

Cada uno de estos temas se entrelazan de modo que, cada dispositivo es analizado según su acoplamiento, porque afecta la manera en que interactúan entre sí y su matriz asociada, ya sea S para sistemas de microondas, ABCD para sistemas conectados en cascada o Z para sistemas en frecuencias bajas, lo cual caracteriza a un dispositivo o sistema.

## 2.1 Conceptos básicos de teoría electromagnética

La interacción de los campos eléctrico y magnético se han estudiado desde finales del siglo XVIII. Al principio, se creyó que los campos eléctricos y magnético eran independientes y se concebían los solamente los campos estáticos (no variantes en el tiempo) , modelados con parámetros concentrados, o sea a baja frecuencia. En cambio a altas frecuencias, los circuitos se pueden modelar mediante los parámetros distribuidos, líneas de transmisión.

En 1864, Jean Clerk Maxwell unificó el trabajo hecho por Gauss, Faraday, Àmpere y otros científicos, y su mayor contribución fue el término que introdujo en la ley de Àmpere con lo cual se dio cuenta que los campos variables en el tiempo propagaban ondas electromagnéticas. El resultado, permitió revolucionar la teoría electromagnética. Su trabajo se dio a conocer con el libro "Dynamical theory of the electromagnetic field". Así se descubrió que las ondas se propagaban y lo hacía a la velocidad de la luz.

Otros científicos como Heinrich Hertz y Oliver Heaviside continuaron con el trabajo que había hecho Maxwell. Hertz realizó experimentos para probar la veracidad de las ecuaciones de Maxwell y Heaviside, por su parte cambio la notación de las ecuaciones para que fuesen más entendibles.

### 2.1.1 Ecuaciones de Maxwell.

Una de las formas más comunes de expresar las ecuaciones de Maxwell son en su forma integral:

$$
\oint\limits_c \overline{E} \cdot d\overline{l} = -\frac{\partial}{\partial t} \iint\limits_s \overline{B} \cdot d\overline{s},\tag{2.1}
$$

$$
\oint\limits_c \overline{H} \cdot d\overline{l} = \frac{\partial}{\partial t} \iint\limits_s \overline{D} \cdot d\overline{s} + \iint\limits_s \overline{J} \cdot d\overline{s},\tag{2.2}
$$

$$
\oint_{s} \overline{D} \cdot d\overline{s} = \iiint_{v} \rho dv,
$$
\n(2.3)

$$
\oint_{s} \overline{B} \cdot d\overline{s} = 0, \tag{2.4}
$$

Podemos escribir las ecuaciones en forma diferencial, usando el teorema de Stokes y de la divergencia:

*t B E*  $\partial$  $\partial$  $\nabla \times \overline{E} = -\frac{\partial E}{\partial x}$  Ley de Faraday-Maxwell (2.5) *J t D*  $\overline{H} = \frac{\partial D}{\partial x} +$  $\partial$  $\partial$  $\nabla \times \overline{H} = \frac{\partial D}{\partial x} + \overline{J}$  Ley de Ampère (2.6)

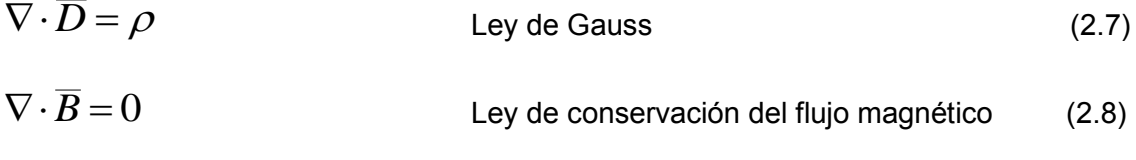

Los vectores usados en estas ecuaciones expresamos como sigue:

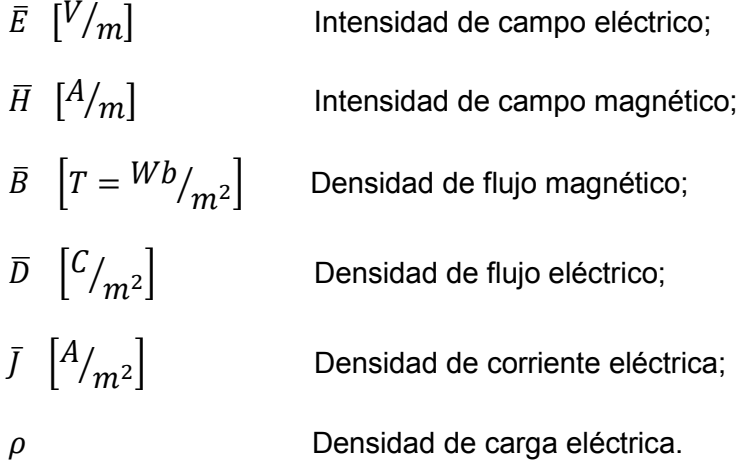

Michael Faraday, uno de los más grandes científicos del siglo XIX comenzó su carrera como químico. Sin embargo, sus mayores contribuciones fueron en los campos de electricidad y magnetismo, las cuales revolucionaron la física.

 $\nabla \cdot \overline{D} = \rho$  Ley de Gauss (2.7)<br>  $\nabla \cdot \overline{D} = \rho$  Ley de conservación del flujo magnético (2.8)<br>
os vectores usados en estas ecuaciones expresamos como sigue:<br>  $E \begin{bmatrix} V/m \\ W/m \end{bmatrix}$  Intensidad de campo eléctrico;<br>  $E \begin$ Después de hacer diversos experimentos, Faraday en 1831, notó que una corriente es inducida a través de una espira conductora estacionaria cuando el flujo magnético que atraviesa la espira conductora varía en el tiempo. Faraday propuso la ecuación en forma integral de éste descubrimiento (2.1) y decretó que está ley se podía generalizar a cualquier espira conductora cerrada. Por otra parte, Maxwell se dio cuenta que ésta ley era válida también para cualquier contorno cerrado en el espacio, además de los contornos conductores. También si se tiene un medio dieléctrico o el vacio , el campo eléctrico y la fuerza electromotriz, existen en el espacio; por el contrario, si ahí existe una espira conductora se induce una corriente a través del conductor, gracias al campo eléctrico.

Ampère, otro gran científico que después de trabajar con Ørsted, siguió desarrollando sus investigaciones y formuló la ley de electromagnetismo en 1820, que describía la fuerza magnética entre dos corrientes eléctricas. Ésta ley era inconsistente, de acuerdo a otra famosa ley de conservación de las cargas para casos que variaban en el tiempo. Dicha ley establecía que cuando se tiene una superficie S (que encierra un volumen), el flujo de cargas que sale debe ser exactamente igual a la misma disminución de cargas en el volumen, V. Puesto que Maxwell se dio cuenta de esta inconsistencia, introdujo el término faltante *∂D/∂t* (*densidad de corriente de desplazamiento,* la cual domina en dieléctricos con campos variantes en el tiempo) y de esta manera, surgió la ley generalizada de Ampère (2.6).

Y finalmente la ley de Gauss (2.7), que nos habla de la conservación del flujo eléctrico. Cuya interpretación física acerca del flujo eléctrico total que sale de una superficie cerrada es igual a la carga total en el volumen encerrado en ésta superficie. Es decir, que la densidad de flujo eléctrico es originado o terminado en cargas eléctricas. Gracias a ésta interpretación podemos entender la ley de conservación del flujo magnético (2.8), la cuál puede ser interpretada como una inexistencia de carga magnética en la naturaleza. Así, las líneas de densidad de flujo magnético terminan en sí mismas.

Esto le permitió a Maxwell entender el experimento de Faraday y darle una interpretación generalizada, además de introducir el término *corriente de desplazamiento* a la ley de Ampere, con lo cual dicha ecuación incluye los campos variables en el tiempo. Esto conllevó a saber que la propagación de las ondas eléctricas y magnéticas era posible, a través de la conversión de las ideas de Faraday y Ampere a una forma matemática, con campos variantes en el tiempo.

Estas cuatro ecuaciones son llamadas ecuaciones de Maxwell, a pesar de que son un conjunto del trabajo realizado por grandes científicos como Gauss, Ampere, Faraday y otros. Sus contribuciones han permitido el desarrollo y la investigación de innumerables avances en ingeniería, empezando por Heinrich Hertz, que comprobó la existencia de la propagación de las ondas.

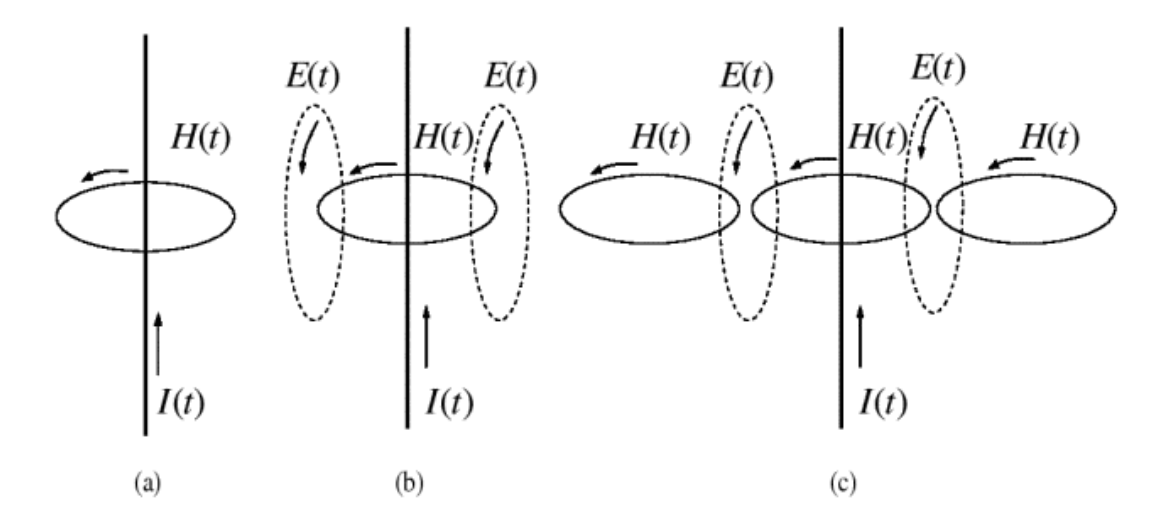

**Figura 2.1: Generación y propagación de las ondas electromagnéticas por un conductor llevando una corriente [38].** 

En la Figura 2.1a se tiene un alambre conductor con una corriente variante en el tiempo  $I(t)$  fluyendo en él. Dicha corriente  $I(t)$ , genera un campo magnético que también varía en el tiempo  $H(t)$  de acuerdo con la ley de Ampère en cualquiera de sus formas; ya sea generalizada o no. Posteriormente, el campo magnético  $H(t)$  genera un campo eléctrico  $E(t)$ , ambos variantes en el tiempo; como se muestra en la Figura 2.1b en la cual podemos apreciar la interpretación que le da Maxwell a la ley de Faraday. Puesto que, para generar una fuerza electromotriz es necesario tener una espira conductora en lugar de una línea que marca el campo  $E(t)$ . Después, el campo eléctrico, a su vez genera un campo magnético  $H(t)$  y este proceso se repite como se describió [38].

## 2.1.2. Condiciones de frontera

Para encontrar soluciones apropiadas y únicas a las ecuaciones de Maxwell, debemos describir el comportamiento del campo electromagnético en la frontera de dos cuerpos materiales con propiedades eléctricas diferentes.

Considerando una interfaz plana entre dos medios diferentes, como se muestra en la Figura 2.2, se puede describir el comportamiento de las componentes normal y tangencial de los campos a través de las ecuaciones de Maxwell en su forma integral.

Supondremos dos medios con parámetros  $\varepsilon_1$ ,  $\mu_1$  y  $\varepsilon_2$ ,  $\mu_2$  ( $\varepsilon$ : permitividad,  $\mu$ : permeabilidad) como se muestra en la Figura 2.2, donde no hay carga en la frontera de la superficie que podría considerarse como un medio no conductor.

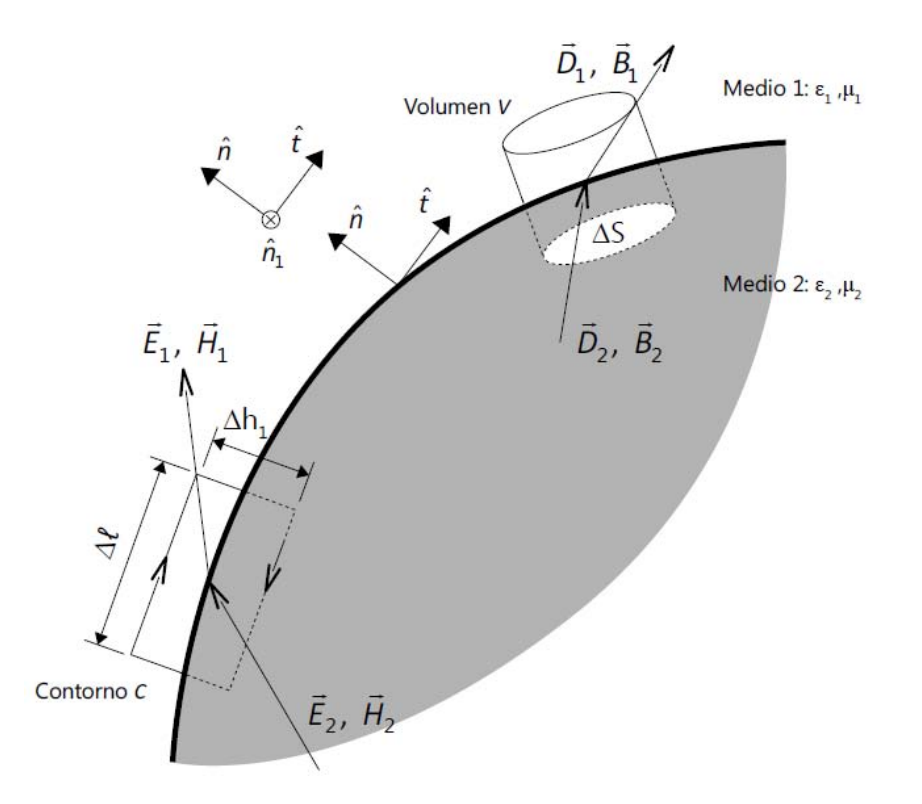

**Figura 2.2: Interfaz entre dos materiales diferentes [38].** 

Primeramente hablaremos de los campos normales, los cuales son debidos a la Ley de Gauss (2.3) y a la ley de conservación del flujo magnético (2.4).

Para la ley de Gauss tendremos un cilindro, de acuerdo con lo mostrado en la Figura 2.2. Si se reduce la altura de dicho cilindro no habría volumen y comenzaría a presentarse la densidad de carga superficial y la componente normal del vector desplazamiento es discontinuo debido a la cantidad de carga superficial, expresado por:

$$
D_{2n} - D_{1n} = \rho_s \tag{2.9}
$$

El concepto es similar para la ley de conservación de flujo magnético, la componente normal de flujo magnético a traviesa cualquier frontera, es decir es continua:

$$
B_{2n} - B_{1n} = 0 \tag{2.10}
$$

Ahora analizaremos los campos tangenciales debidos a la Ley de Faraday (2.1) y la ley de Ampère-Maxwell (2.2).

Para la ley de de Faraday tenemos una superficie rectangular y es evaluada por una integral de línea a través del contorno C, notamos que la componente tangencial del campo eléctrico existe y debe ser continua por la frontera, de forma matemática es:

$$
E_{2\tau} - E_{1\tau} = 0 \tag{2.11}
$$

Y por último la ley generalizada de Ampère, la componente tangencial de campo magnético del contorno C, es discontinua a través de la interfaz a causa de la cantidad de densidad de corriente superficial (si es que existe), dada por:

$$
H_{2\tau} - H_{1\tau} = j_s \tag{2.12}
$$

La densidad de corriente superficial es un efecto conocido como *profundidad de piel (skin depth)*, debido a que solamente se presenta a frecuencias altas y hace que los campos y corrientes se concentren en la superficie de un buen conductor, además es específica para cada material conductor.

Estas condiciones de frontera pueden ser empleadas en la frontera de cualquier material, aunque generalmente son usadas para materiales conductores, tratándose de aplicaciones de microondas y antenas. Cuando se tienen cómo materiales un conductor perfecto y un dieléctrico, las ecuaciones (2.9) a (2.12) se dan por:

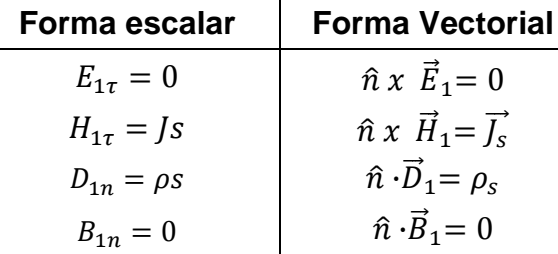

Estas ecuaciones se basan en la Figura 2.2 y en este caso, el medio 2 es el conductor perfecto. Tales resultados se producen debido a que los campos variables para un conductor perfecto, son nulos. Suponiendo que en lugar de tener un conductor perfecto tenemos uno real, deberíamos usar las condiciones de frontera generales en conjunto con la permitividad compleja de un medio conductor [38].
# 2.1.3. Energía y potencia

Un objeto al radiar energía electromagnética pierde energía, de acuerdo a la ley general de conservación de energía. Esta ley necesita ser explicada desde un punto de vista cuantitativo, teniendo un elemento con volumen en el espacio que tiene cierta cantidad de energía y una tasa de flujo de energía [38].

En general, cuando tenemos una fuente de energía electromagnética se establecen campos que tienen almacenada energía magnética y eléctrica que lleva potencia y ésta puede ser transmitida o disipada como pérdida. En el caso senoidal del estado estable, con un medio isotrópico, sin pérdidas, lineal y homogéneo, donde la energía eléctrica promedio almacenada ( $W_e$ ) dentro de un volumen V se da por:

$$
W_e = \frac{\varepsilon}{4} \int\limits_V \overline{E} \cdot \overline{E}^* dV
$$
 (2.13)

De manera similar, la energía magnética promedio almacenada  $(W_m)$  dentro de un volumen V es:

$$
W_m = \frac{\mu}{4} \int\limits_V \overline{E} \cdot \overline{E}^* dV \tag{2.14}
$$

De esto se desprende el teorema de Poynting el cual conduce a la conservación de energía para campos electromagnéticos y fuentes, resumiéndose en un balance de potencias.

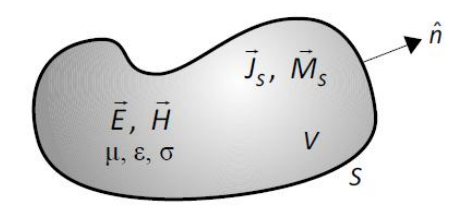

Figura 2.3: Volumen V, encerrado por una superficie S, que contiene los campos  $\vec{E}$  y  $\vec{H}$  además de la fuente de corriente  $\overrightarrow{J_s}$  [39].

La potencia compleja ( $P_s$ ) entregada por la fuente de corriente  $\vec{J}_s$  dentro de la superficie S, como se muestra en la Figura 2.3 está dada por:

$$
P_s = -\frac{1}{2} \int\limits_V \left( \overline{E} \cdot \overline{J_s}^* + \overline{H}^* \cdot \overline{M_s} \right) dV \tag{2.15}
$$

El flujo de potencia compleja que sale de la superficie cerrada S se conoce como Vector de Poynting  $(\bar{S})$ , y se expresa como:

$$
\overline{S} = \overline{E} \times \overline{H}^*
$$
 (2.16)

De esta forma podemos escribir ésta potencia como:  
\n
$$
P_0 = \frac{1}{2} \oint_S (\overline{E} \times \overline{H}^*) \cdot d\overline{S} = \frac{1}{2} \oint_S \overline{S} \cdot d\overline{S}
$$
\n(2.17)

La potencia promedio  $(P_l)$  que se disipa en el volumen V debido a la conductividad, al dieléctrico y pérdidas magnéticas, como se expresa en la siguiente ecuación:

$$
P_{l} = \frac{\sigma}{2} \int_{V} \left| \overline{E} \right|^{2} dv + \frac{\omega}{2} \int_{V} \left( \varepsilon^{V} \left| \overline{E} \right|^{2} + \mu^{V} \left| \overline{H} \right|^{2} \right) dV \tag{2.18}
$$

dicha ecuación a veces es conocida como la ley de Joule, donde  $\varepsilon''$  es la permitividad compleja,  $\mu''$  la permeabilidad compleja y  $\sigma$  es conductividad. Así, de acuerdo a las definiciones anteriores se puede definir el teorema de Poynting:

$$
P_s = P_0 + P_t + 2j\omega(W_m - W_e). \tag{2.19}
$$

En una palabra, ésta ecuación muestra un balance de potencia compleja dice que la potencia liberada por las fuentes  $(P_s)$  es igual a la suma de la potencia transmitida a través de la superficie  $(P_0)$ , la potencia perdida por calor en la superficie  $(P_l)$ , y 2 $\omega$  veces la energía neta reactiva almacenada en el volumen [39].

#### 2.2. Líneas de transmisión

(2.16)<br>  $\int_{S} \sqrt{15} \cdot d\vec{S}$  (2.17)<br>
(2.17)<br>
Then V debido a la conductividad, al<br>  $\left| \vec{H} \right|^2 \cdot d\vec{S}$  (2.18)<br>
Pa Joule, donde  $\varepsilon''$  es la permitividad<br>
e Poynting:<br>  $W_e$ ). (2.19)<br>
e de potencia compleja dice que la<br> Los tipos de líneas de transmisión de microondas más populares son: el cable coaxial, las guías de onda y líneas en microcinta ilustradas en la Figura 2.4. Las formas de las líneas se muestran del lado izquierdo y el corte transversal junto con su campo eléctrico se muestra a la derecha. Estas líneas y el material de las mismas son usadas dependiendo de la aplicación y la frecuencia requerida. Para ilustrar, se tiene el cable coaxial donde su centro conductor puede ser soportado por muchos tipos de de materiales dieléctricos. La guía de onda de la Figura 2.4 es rectangular, pero también pueden ser: circulares, elípticas o ranuradas. La microcinta puede tener material dieléctrico en uno o ambos lados del conductor, donde el material puede ser cerámico o plástico.

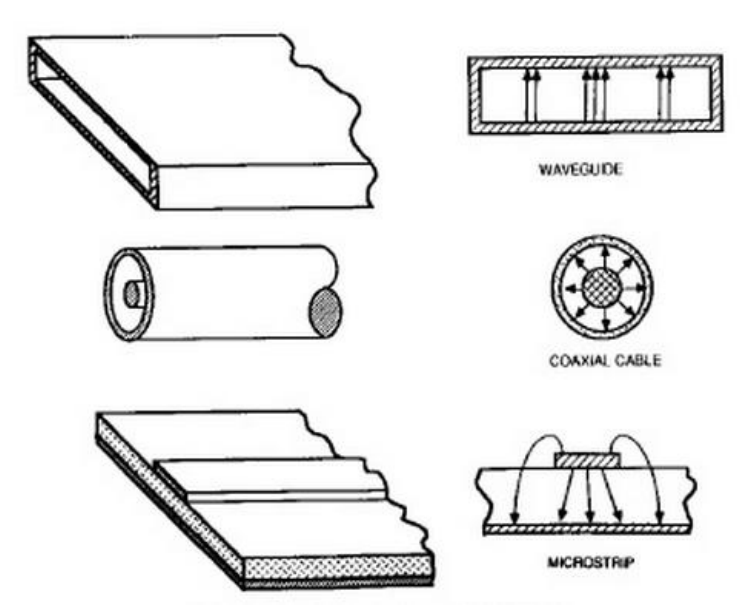

**Figura 2.4: Líneas de transmisión en microondas [40].**

Cada una de éstas líneas tienen sus ventajas y desventajas. El cable coaxial tiene gran ancho de banda y puede tener un tamaño realmente pequeño aunque existen muchas pérdidas y no soporta mucha potencia. La guía de onda, por otra parte puede soportar altas potencias y bajas pérdidas, pero su ancho de banda es limitado y tienen un gran tamaño. Finalmente, la microcinta que permite simplificar los diseños para sean fácilmente fabricados, aunque tiene grandes pérdidas.

Así podemos reunir los factores a considerar en el diseño de alguna línea que son:

- Ancho de banda,
- rango de frecuencias,
- tamaño,
- atenuación,
- simplicidad en la fabricación,
- potencia y
- costo.

Ninguna línea de transmisión o dispositivo puede cumplir con todos los requerimientos necesarios debido a sus características particulares, pero sí podemos decidir cual se adapta mejor a nuestras necesidades y para ello se hará un comparación más precisa en la Tabla 2.1, donde se muestran las ventajas y desventajas de las líneas [40],[41].

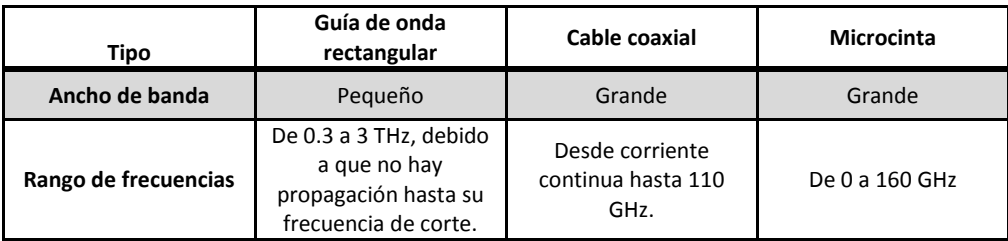

| Tamaño                        | Grande, aunque<br>depende de la<br>frecuencia de trabajo,<br>de 59 a 0.24 cm. | Pequeño, de 8.9 a<br>0.02 cm de diámetro.                           | Pequeño aunque<br>depende del diseño.        |
|-------------------------------|-------------------------------------------------------------------------------|---------------------------------------------------------------------|----------------------------------------------|
| Atenuación                    | Baja                                                                          | Moderada                                                            | Alta                                         |
|                               | $0.1$ dB/m.                                                                   | 1 a 5 $dB/m$                                                        | 3 dB/cm                                      |
| Simplicidad de<br>fabricación | Compleja, debido a<br>que se necesitan<br>máquinas de<br>precisión.           | Compleja, debido a<br>que se necesitan<br>máquinas de<br>precisión. | Simple, debido a la<br>tecnología monolítica |
| Potencia                      | Alta                                                                          | Media                                                               | Baja                                         |
|                               | 1 MW                                                                          | 10 KW                                                               | 100 W                                        |
| Costo                         | Costoso.                                                                      | Costosos a altas<br>frecuencias.                                    | Barato.                                      |

**Tabla 2.1: Comparación de las líneas de transmisión básicas en microondas.**

La microcinta es una evolución de la línea cinta, que buscaba seguir reduciendo el tamaño de los dispositivos en microondas, generalmente consiste en un sustrato dieléctrico sólido que tiene una o dos capas de metal donde la señal y la tierra están en dos conductores separados. Las líneas de transmisión planares usadas a frecuencias de microondas son: cinta, microcinta, microcinta con sustrato suspendido, la línea ranurada y la línea coplanar. Éstas líneas soportan las ondas TEM (Quasi TEM).

La línea coplanar, está formada por una cinta en el centro separada por una delgada brecha de sus dos tierras, una a cada lado. Las dimensiones de la cinta de en medio, la brecha, el espesor y la permitividad del dieléctrico determinan: la constante efectiva dieléctrica, la impedancia característica y la atenuación de la línea.

Las líneas planares soportan el modo casi TEM, donde los campos eléctrico E y el campo magnético H son diferentes de cero en la dirección de propagación. Las ondas se propagan en el aire y en el dieléctrico, produciendo un modo híbrido. En este tipo de líneas existen muchas pérdidas debido al efecto piel en metales y en el dieléctrico, pero también existen las pérdidas por radiación que dependen del grosor del dieléctrico, de la constante dieléctrica y de la geometría del circuito. Además se introduce un nuevo término, que se considera de gran importancia debido a que hace dependiente varios parámetros de la frecuencia y es la constante efectiva dieléctrica.

Como se menciono anteriormente, el modo predominante en éstas líneas de transmisión son las ondas casi TEM, pero primero explicaremos qué son las ondas puramente TEM. En el modo TEM (Transversal electromagnético) el campo eléctrico y magnético son transversales (perpendiculares) a la dirección de propagación, es decir  $Ez = 0$ ,  $Hz = 0$ también denominado modo diferencial porque el flujo de corriente en el conductor interno es contraria al flujo de la señal de tierra en el conductor externo [42]. Por otra parte, los campos eléctrico y magnéticos en el modo casi TEM, no son cero en la dirección de propagación. En la Figura 2.5 podemos ver cómo se comportan los campos en la línea microcinta, como se puede observar parte de los campos se propaga en el medio dieléctrico y otra en el aire [42].

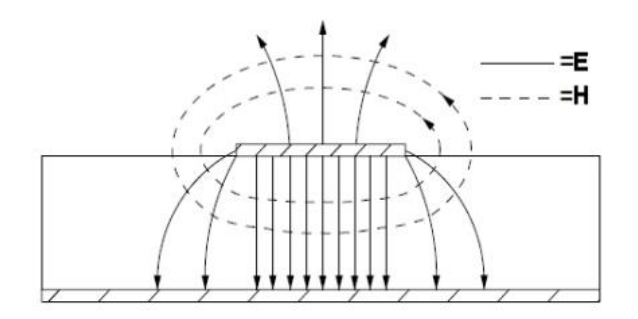

**Figura 2.5: Líneas de los campos eléctrico y magnético para ondas casi TEM [42].**

#### 2.2.1. Ecuación de una línea de transmisión

Las características de una línea de transmisión pueden ser obtenidos considerándola como un circuito de parámetros distribuidos como una extensión de teoría de circuitos tradicional, sin embargo un circuito de parámetros distribuidos debe ser analizado con las ecuaciones de Maxwell [44].

En la Figura 2.6 podemos observar una línea de transmisión que está alimentada por una fuente y además tiene una carga, usada para modelar los elementos que representan pérdidas. Para analizar la línea consideraremos una sección muy pequeña  $\Delta x$ , dicha sección está entre  $x y x + \Delta x$ , que tienen un voltaje y una corriente variante en el tiempo,  $v(x,t)$  y  $i(x,t)$  respectivamente. Ésta pequeña sección se puede representar con los elementos distribuidos L' [H/m], C' [F/m], R' [Ω/m] y G' [S/m] siendo: inductancia, capacitancia, resistencia y conductancia por unidad de longitud. Para una línea sin pérdidas los parámetros (R' y G') son muy pequeños.

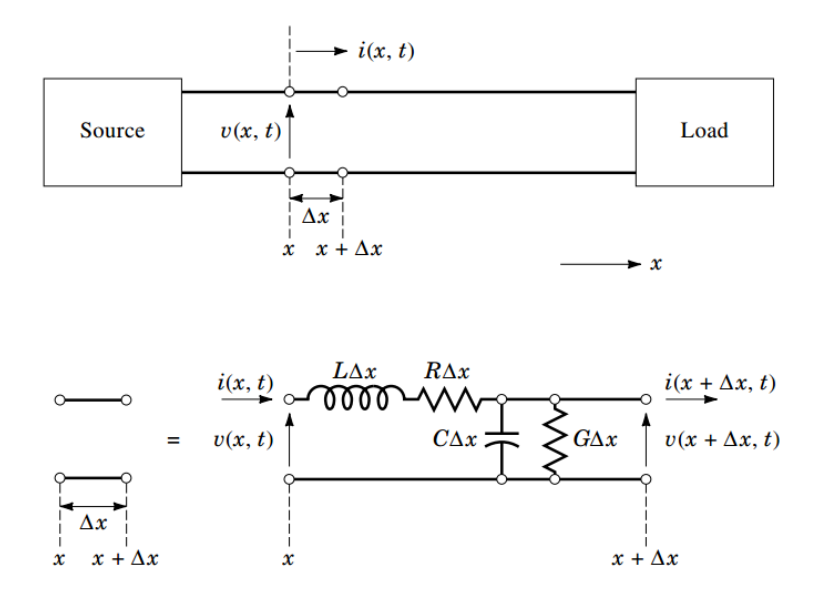

**Figura 2.6: Circuito equivalente de una línea de transmisión [43].** 

Aplicando las leyes de Kirchhoff para corriente y voltaje, tomaremos el límite de esas ecuaciones cuando ∆x se aproxima a cero. Obtenemos las dos ecuaciones del telégrafo y resolviéndolas para el caso de un estado sinusoidal estable, tenemos las ecuaciones para voltaje y corriente:

$$
V(x) = V^{+}e^{-\gamma x} + V^{-}e^{\gamma x}
$$
 (2.20)

$$
I(x) = I^+ e^{-\gamma x} - I^- e^{\gamma x}
$$
 (2.21)

donde  $e^{-\gamma x}$  representa la propagación en la dirección +x y el término  $e^{\gamma x}$  representa la propagación de la onda en la dirección – x, aquí  $\gamma$  es la constante de propagación, descrita por:

$$
\gamma = \sqrt{(R' + j\omega L')(G' + j\omega C')} = \alpha + j\beta,
$$
\n(2.22)

teniendo que  $\alpha$  es la constante de atenuación en nepers por unidad de longitud (1 Np= 8.69 dB) y  $\beta$  es la constante de fase por unidad de longitud.

El voltaje total es la suma de la onda incidente ( $V^+e^{-\gamma x}$ ) y de la onda reflejada ( $V^-e^{\gamma x}$ ) que se propagan a lo largo del eje  $x$ . De manera similar, la corriente total es la suma de la onda incidente ( $I^+e^{-\pi}$ ) y de la onda reflejada ( $I^-e^{\pi}$ ) a lo largo del eje x.

La impedancia característica  $Z_0$  de la línea está dada por:

$$
Z_0 = \frac{V^+}{I^+} = -\frac{V^-}{I^-} = \frac{R^+j\omega L^+}{\gamma} = \sqrt{\frac{R^+j\omega L^+}{G^+j\omega C^+}}
$$
(2.23)

Para una línea sin pérdidas donde  $R = 0$ ,  $G = 0$ , los parámetros son:

$$
\gamma = j\beta = j\omega\sqrt{L'C'}
$$
 (2.24)

$$
Z_0 = \sqrt{\frac{L'}{C'}}
$$
 (2.25)

$$
v_p = \frac{\omega}{\beta} = f\lambda_g = \frac{1}{\sqrt{L'C'}}\tag{2.26}
$$

Donde la  $v_p$  es la velocidad de fase,  $\lambda_g$  la longitud de onda y  $\beta$  la constante de propagación [43].

#### 2.2.2. Línea de transmisión sin pérdidas con carga

Una línea de transmisión en la práctica es de longitud finita y está terminada en una carga, además de tener su impedancia característica  $Z_0$  como se muestra en la Figura 2.7 tiene una longitud  $l$ . Si dicha línea sin pérdidas tiene como carga una impedancia  $Z_0$  no existe la onda reflejada y la impedancia de entrada  $Z_{\text{in}}$  es siempre igual a  $Z_0$  sin importar la longitud de la línea. Pero, si la línea de transmisión sin pérdidas termina en una carga arbitraria  $Z_L$  (pudiendo ser real o compleja) diferente de  $Z_0$  existirá una onda reflejada y la impedancia de entrada ya no será  $Z_0$ . Entonces,  $Z_{\text{in}}$  está en función de la frecuencia f, la longitud  $l$ , la impedancia característica  $Z_0$  y de la carga  $Z_{L}$ .

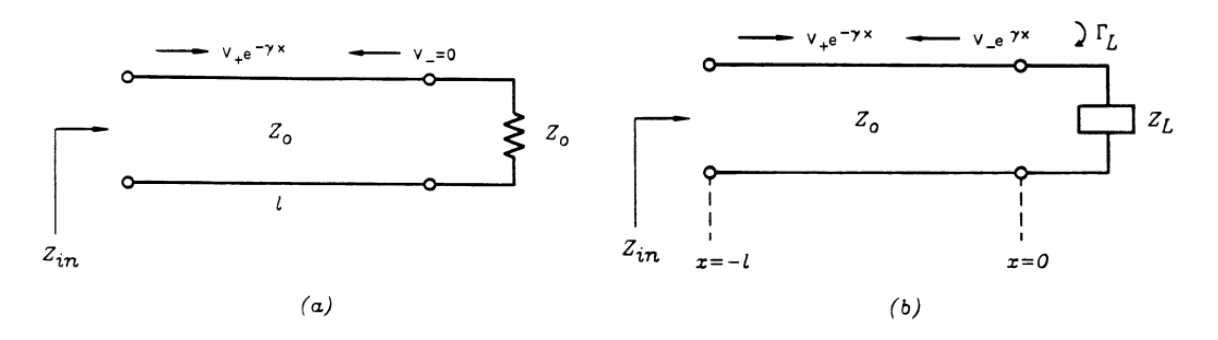

**Figura 2.7: Línea de transmisión sin pérdidas con carga [43]. a)** Línea de transmisión donde la impedancia característica es igual a la carga Z<sub>L</sub>=Z<sub>0</sub> **b**) Línea de transmisión donde la impedancia característica es igual a la carga Z<sub>L</sub>=Z<sub>0</sub>

El coeficiente de reflexión  $\Gamma(x)$  en la línea es la relación entre el voltaje de la onda reflejada entre el voltaje de la onda incidente, dado como:

$$
\Gamma(x) = \frac{V^- e^{ix}}{V^+ e^{ix}} = \frac{V^-}{V^+} e^{2ix}
$$
\n(2.27)

Y el coeficiente de reflexión en la carga  $\Gamma_L$  cuando  $x=0$  es:

$$
\Gamma_L = \frac{V^-}{V^+} = \Gamma(0)
$$
\n(2.28)

Y sustituyendo  $\Gamma$ <sub>L</sub> en las ecuaciones de corriente (2.20) y voltaje (2.21), la impedancia a lo largo de la línea se describe por:

$$
Z(x) = \frac{V(x)}{I(x)} = Z_0 \frac{e^{-\gamma x} + \Gamma_L e^{\gamma x}}{e^{-\gamma x} - \Gamma_L e^{\gamma x}}
$$
(2.29)

Cuando  $x = 0$ ,  $Z(x) = Z_L$ . Por ello:

$$
Z_L = Z_0 \frac{1 + \Gamma_L}{1 - \Gamma_L} \tag{2.30}
$$

$$
\Gamma_L = |\Gamma_L| e^{j\phi} = \frac{Z_L - Z_0}{Z_L + Z_0}
$$
\n(2.31)

Entonces para encontrar la impedancia de entrada  $Z_{in}$  es necesario que  $x = -l$  en  $Z(x)$ , obteniendo:

$$
Z_{in} = Z(-l) = Z_0 \frac{e^{\gamma l} + \Gamma_L e^{-\gamma l}}{e^{\gamma l} - \Gamma_L e^{-\gamma l}}
$$
 (2.32)

Sustituyendo la ecuación (2.31) para un caso sin pérdidas tenemos que  $\gamma = j\beta$ , la impedancia de entrada se da por:

$$
Z_{in} = Z_0 \frac{Z_L + jZ_0 \tan(\beta l)}{Z_0 + jZ_L \tan(\beta l)}
$$
(2.33)

Para líneas de transmisión sin pérdidas con carga se usa la ecuación (2.33) para determinar la impedancia de entrada, además notamos que cuando tenemos frecuencias bajas  $\beta l \approx 0$  y  $Z_{in} \approx Z_L$  [43].

#### 2.2.3. Relación de onda estacionaria

Si la línea de transmisión está acoplada con la carga,  $r = 0$  es decir que no hay reflexión y el voltaje de la línea es  $|V(x)| = |V^+|$ . Sin embargo, cuando tenemos una carga que no está acoplada Z<sub>L</sub> existe reflexión [43]. Cuando sucede esto se produce una interferencia entre la onda incidente y la reflejada, y la superposición de estás ondas que viajan en direcciones opuestas pueden crear variaciones de voltaje en la línea. Estas interferencias pueden ser constructivas o destructivas, resultando en una *onda estacionaria* [44].

Si sustituimos la ecuación (2.28) en la (2.20), obtenemos el voltaje en la línea será:

$$
V(x) = V^{+} (e^{-\gamma x} + \Gamma_L e^{\gamma x})
$$
 (2.34)

Cuando existe la onda reflejada y se produce la onda estacionaria, es decir que la magnitud del voltaje no es constante. De la ecuación (2.34) tenemos que:

$$
|V(x)| = |V^*||1 + \Gamma_L e^{2\alpha}| = |V^*||1 + \Gamma_L e^{-2\beta t}|
$$
  
\n
$$
|V(x)| = |V^*||1 + |\Gamma_L|e^{j(\theta - 2\beta t)}|
$$
\n(2.35)

donde  $\theta$  es la fase del coeficiente de reflexión ( $\Gamma = \left| \Gamma \right| e^{j\theta}$ ) y  $l = -x$  es la distancia positiva medida desde la carga en  $x = 0$ . El resultado de la ecuación (2.35) nos dice que la magnitud del voltaje oscila en x, siendo máximo V<sub>máx</sub> y mínimo V<sub>mín</sub>. El valor máximo ocurre cuando el término  $e^{j(\theta-2\beta l)} = 1$  y si  $e^{j(\theta-2\beta l)} = -1$  se produce el valor mínimo, expresados por:

$$
V_{\text{max}} = \left| V^+ \middle| (1 + \left| \Gamma_L \right|) \right| \tag{2.36}
$$

$$
V_{\min} = \left| V^+ \right| (1 - \left| \Gamma_L \right|) \tag{2.37}
$$

Al aumentar  $|\varGamma_L|$ , la relación entre V<sub>máx</sub> y V<sub>mín</sub> también aumenta, entonces la medida de reflexión en la línea no acoplada, o sea relación de voltaje de onda estacionaria (*Voltaje Standing Wave Ratio, VSWR),* puede ser definida como:

$$
VSWR = \frac{V_{\text{max}}}{V_{\text{min}}} = \frac{1 + |\Gamma_L|}{1 - |\Gamma_L|}
$$
 (2.38)

El resultado de la ecuación (2.38) es un número real que está entre  $1 \leq VSWR \leq \infty$  y cuando VSWR=1 significa que la carga está acoplada [39].

Éste parámetro es de gran importancia, debido a que en frecuencias de microondas es difícil fabricar instrumentos que puedan medir directamente corrientes y voltajes, por ello se miden voltajes y corrientes relativos (o campos magnéticos y eléctricos). Un dispositivo que se utiliza muy a menudo es una sonda que se introduce en la región de campo eléctrico de una línea. A la salida del dispositivo se conecta un rectificador que produce una corriente que puede ser interpretada como la medida de campo eléctrico relativo o voltaje en esa posición de la sonda. Si se hace un barrido en la línea obtendremos el VSWR en términos de las corrientes máximo y mínimo, además se puede calcular la fase  $\theta$  y el coeficiente de reflexión en la carga  $\varGamma_L$  conociendo la posición del voltaje mínimo [45].

#### 2.3. Acoplamiento de impedancias

El objetivo de las redes de acoplamiento es garantizar la máxima transferencia de potencia y eliminar las reflexiones, por ejemplo cuando se acopla una fuente a la carga teniendo una línea de transmisión o con una guía de onda a una red de microondas. Sin embargo, no todas las impedancias se pueden acoplar debido a que no cumplen con las condiciones necesarias.

Cada aplicación requiere diferentes condiciones en el diseño, por lo tanto a algunos parámetros se les dará mayor prioridad que a otros, dependiendo de qué necesitemos, por ejemplo: una reflexión pequeña o una banda de frecuencias ancha. Tales condiciones son mutuamente excluyentes, ya que si se diseñan redes que tienen acoplamiento perfecto, el ancho de banda es reducido porque sólo trabajan a una sola frecuencia, o a un número finito de frecuencias discretas.

# 2.3.1. La carta Smith

La carta Smith, ilustrada en la Figura 2.8 es una ayuda gráfica para poder resolver problemas relacionados con líneas de transmisión. Fue desarrollada en 1939 por P. Smith en los laboratorios Bell.

La clave para entenderla es darse cuenta que está basada en diagramas polares del coeficiente de reflexión del voltaje,  $\Gamma$ . Dicho coeficiente puede representarse en magnitud y fase  $\Gamma = |\Gamma|e^{j\phi}$  como en la ecuación (2.31). Cuando se ubica un punto en la carta, la magnitud |  $\Gamma$ | se dibuja desde este punto al centro de la carta y el ángulo  $\phi$  (-180°  $\leq \phi \leq$ 180°) medido en contra de las manecillas del reloj desde la línea horizontal. Cualquier coeficiente de reflexión pasivamente realizable puede ser dibujado como un solo punto en la Carta Smith.

La verdadera utilidad de la carta Smith, sin embargo, está en el hecho que puede ser usada para convertir coeficientes de reflexión en impedancias normalizadas (o admitancias) y viceversa usando los círculos de impedancias (o admitancias). Cuando tratamos con impedancias en la carta, usamos cantidades normalizadas. La constante de normalización, es usualmente la impedancia característica de la línea de transmisión. Así,  $Z_{L_N} = Z_L/Z_0$  representa la versión normalizada de la impedancia [39].

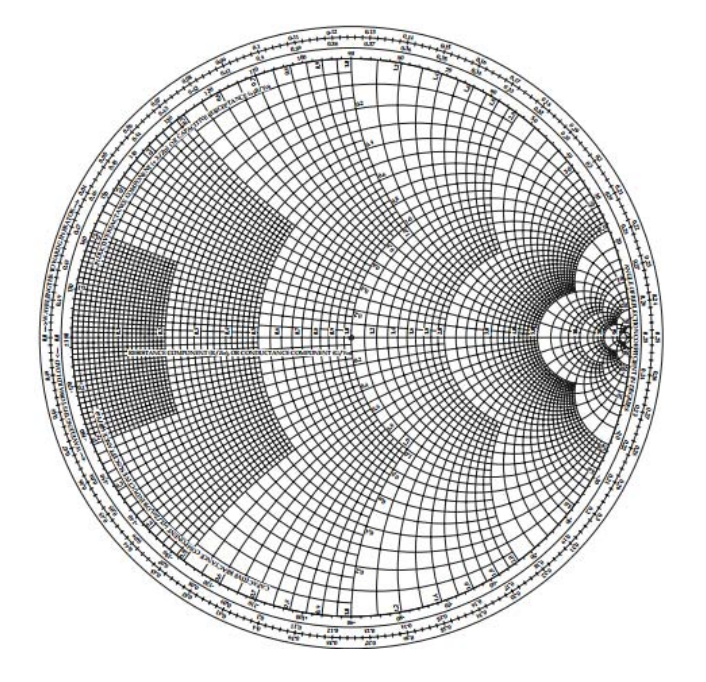

**Figura 2.8: Carta Smith [39].** 

Si tenemos una línea sin pérdidas con impedancia característica  $Z_0$ , terminada en una  $impedancia de carga  $Z_L$ , el coeficiente de reflexión en la carga puede ser escrito como:$ 

$$
\Gamma_L = \frac{Z_{L_N} - 1}{Z_{L_N} + 1} = \left| \Gamma_L \right| e^{j\Phi} = \Gamma_r + j\Gamma_i
$$
\n(2.39)

Donde  $Z_{L_N} = Z_L/Z_0$  es la impedancia normalizada, el coeficiente de reflexión es escrito en términos reales e imaginarios, respectivamente como  $\varGamma=\varGamma_r+j\varGamma_i$ . Esta relación puede ser resuelta por  $Z_{L_N}$  en términos de  $\Gamma$ , de la ecuación (2.32) si  $l=0$ , obtenemos:

$$
Z_{L_N} = \frac{1 + |\Gamma_L| e^{j\Phi}}{1 - |\Gamma_L| e^{j\Phi}}
$$
(2.40)

Donde  $Z_{L_N}$  puede ser reducida si escribimos la ecuación en términos reales e imaginarios:

$$
R_{L} + jX_{L} = \frac{(1+\Gamma_{r})+j\Gamma_{i}}{(1-\Gamma_{r})-j\Gamma_{i}}
$$

Si la parte real y la imaginaria son separadas y multiplicando el numerador y denominador por el complejo conjugado del denominador y re arreglando tenemos:

$$
\left(\Gamma_r - \frac{R_L}{1 + R_L}\right)^2 + \Gamma_i^2 = \left(\frac{1}{1 + R_L}\right)^2\tag{2.41a}
$$

$$
\left(\Gamma_r - 1\right)^2 + \left(\Gamma_i - \frac{1}{X_L}\right)^2 = \left(\frac{1}{X_L}\right)^2\tag{2.41b}
$$

Los círculos de resistencias están representados con la ecuación (2.41a) y los círculos de reactancias están definidos por (2.41b).

La carta Smith tiene escalas alrededor de la periferia graduado en longitudes eléctricas, hacia o en contra del generador (lo cual simplemente significa la dirección fuera de la carga) [39].

# 2.3.1.1. Transformador de un cuarto de longitud de onda

Un trasformador de cuarto de onda es una sección de línea con impedancia característica  $Z_1$  y longitud  $\lambda_a/4$ , que está acoplada con línea de alimentación con impedancia característica  $Z_0$ , y una carga real  $R_L$ .

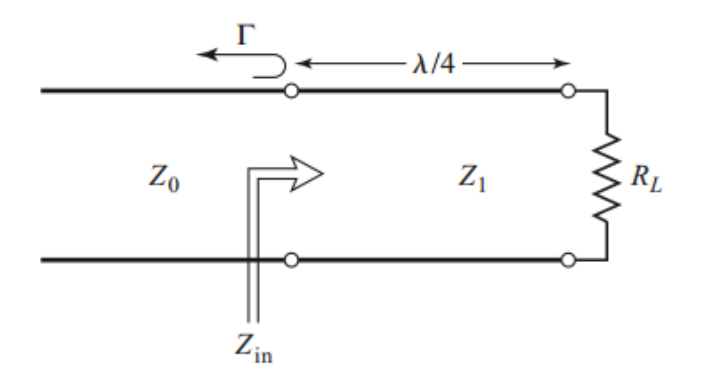

**Figura 2.9: Transformador de un cuarto de longitud de onda [39].** 

Gracias a la ecuación (2.33) podemos conocer el valor de Z<sub>1</sub> cuando  $\beta l = (2\pi/\lambda)(\lambda/4)$  y dividiendo el numerador y denominador entre  $tan \beta l$  y tomar el límite cuando  $\beta l = \pi/2$ teniendo:

$$
Z_{in} = \frac{Z_1^2}{R_L}
$$
 (2.42)

Para lograr el acoplamiento debemos igualar  $Z_{in} = Z_0$  resultando que:

$$
Z_{in} = \frac{Z_1^2}{R_L} = Z_0 \implies Z_1 = \sqrt{Z_0 R_L}
$$
 (2.43)

Las líneas de transmisión de longitud de un cuarto de onda tienen un ancho de banda muy angosto debido a que solo se acoplan a una sola frecuencia, la solución para ello es aumentar el número de secciones y así se aumentará el ancho de banda [39][45].

#### 2.3.1.2. Acoplamiento de elementos conectados en "L"

Probablemente el acoplamiento con elementos conectados en "L" es el más simple, porque usa dos elementos reactivos para acoplar la carga arbitraria a la línea de transmisión. En la Figura 2.10 podemos apreciar las dos posibles configuraciones de elementos reactivos, los cuales pueden ser inductores o capacitores. Si la impedancia de la carga normalizada  $Z_{L_N} = Z_L/Z_0$  está dentro del círculo  $1 + jX$  el circuito de la Figura 2.10a puede ser usado. De modo contrario, si la impedancia de carga normalizada está fuera del círculo  $1 + iX$  se usa el circuito de la Figura 2.10b.

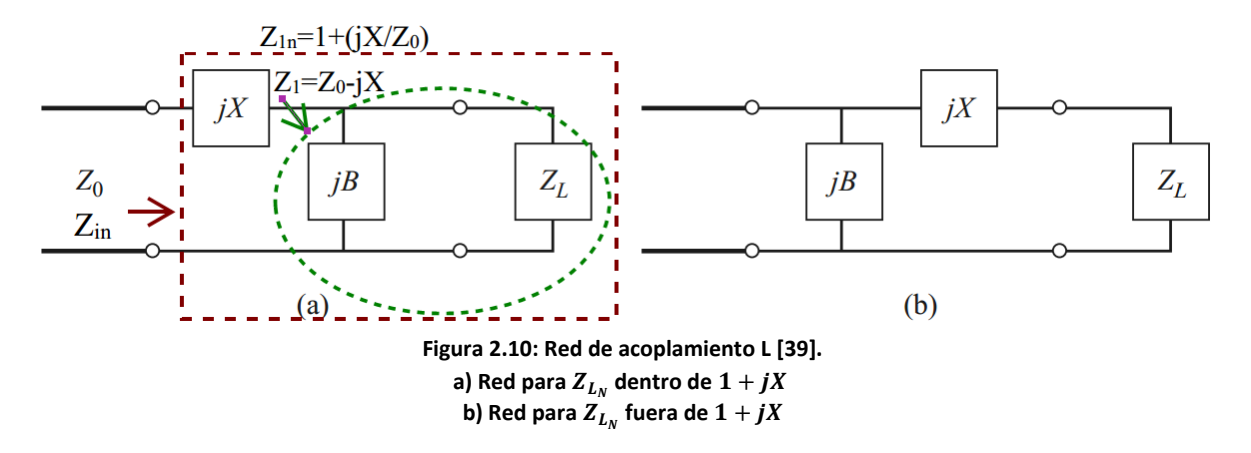

Considerando el circuito de la Figura 2.10a y teniendo que la carga es  $Z_L = R_L + jX_L$ , de lo mencionado anteriormente sabemos que la carga normalizada  $Z_{L_N} = Z_L/Z_0$  está dentro del círculo  $1 + jX$  lo cual implica que  $R_L > Z_0$ . La impedancia característica debe ser igual a la impedancia de entrada del transformador,  $Z_{in}$ :

$$
Z_0 = Z_{in} = jX + \frac{1}{jB + \sqrt{j_{\text{R}_{L+}}jX_{\text{L}}}}\tag{2.44}
$$

Si reacomodamos la ecuación y la dividimos en parte real e imaginaria obtendremos dos soluciones posibles, la solución será elegida dependiendo de las necesidades de la aplicación, por ejemplo si se quiere un mayor ancho de banda o si el SWR de la línea es menor entre la red de acoplamiento y la carga.

Ahora analizaremos el circuito de la Figura 2.10b, cuando  $Z_{L_N}$  está fuera del círculo jX, por consiguiente  $R_L < Z_0$ . La impedancia característica debe ser igual a la impedancia de entrada del transformador:

$$
Z_0 = Z_{in} = \frac{1}{jB + \frac{1}{fR_L + j(X + X_L)}}
$$
(2.45)

Dicho circuito también tiene dos soluciones, como el acoplador anterior.

La limitación de este tipo de circuitos consta en que es difícil encontrar los inductores y capacitores que tengan alto factor de calidad en microondas. Por ello se buscó implementar otros tipos de transformadores, como los stubs en serie o paralelo [39].

Por el hecho de que la solución en la carta Smith es mucho más sencilla y rápida que una solución analítica, se ilustrará el procedimiento a seguir, con un ejemplo en el cuál se requiere diseñar un transformador para una frecuencia de  $500 MHz$  con elementos conectados en L, que tiene una impedancia de carga  $Z_L = 200 + j100\Omega$ , una impedancia característica de  $100\Omega$  [39].

Primero, debemos normalizar  $Z_L$ , es decir  $Z_{L_N} = Z_L/Z_0 = 2 + j1$ . Ese punto es dibujado en la carta Smith como se muestra en la Figura 2.11. Como  $R_L > Z_0$ , usaremos el circuito de la Figura 2.10a. Puesto que, el primer elemento desde la carga  $Z_{L_N}$  hacia el generador es una susceptancia j $B$  trabajaremos en admitancias. Para calcular la admitancia de carga primero se traza una circunferencia, donde su radio va desde  $Z_{L_N}$  al centro de la carta. Para convertir la impedancia de carga en admitancia, debemos trazar una línea recta desde  $Z_{L_N}$  que pase por el centro hasta tocar el otro lado de la circunferencia y así obtener  $Y_{L_N}$ . En la Figura 2.10a podemos observar la impedancia  $Z_1 = Z_0 - jX$  y si normalizamos esta impedancia tenemos  $Z_{1n} = 1 + j \frac{\lambda}{Z_0} = 1 + j X_n$ , que será la circunferencia donde representaremos a las admitancias. Recordemos que obtuvimos  $Y_{L_N} = 0.4 + j0.2$  y, ahora para determinar el valor de la susceptancia jB tenemos que  $Y'_{L_N} = Y_{L_N} + jB = 0.4 + j(0.2 + B)$ . Como la parte real no la podemos cambiar nos moveremos hacia arriba (la distancia más corta) o hacia abajo hasta tocar la circunferencia  $1 + jX_n$ . En este caso nos movimos hacía arriba teniendo que  $jB = j0.3$ . Ahora necesitamos regresar a impedancia desde  $Y_{L_N}$ <sup>'</sup> = 0.4 + j0.5, para indicar la reactancia en serie. La impedancia es  $Z'_{L_N} = 1 - j1.2$  y de esta forma sabemos que necesitamos que  $jX = j1.2$  para regresar al centro de la carta.

Para este transformador tendremos un capacitor en paralelo y un inductor en serie para una frecuencia de 500 MHz. Debemos desnormalizar  $iB$  y  $jX$  para obtener el capacitor e inductor:

$$
jB' = \frac{jB}{Z_0} = j3 \times 10^{-3} S = j\omega C = j2\pi fC \Rightarrow C = \frac{3 \times 10^{-3} S}{2\pi (500 MHz)} = 0.95 pF
$$
  

$$
jX' = jX \times Z_0 = j120 \Omega = j\omega L = j2\pi fL \Rightarrow L = \frac{120 \Omega}{2\pi (500 MHz)} = 38.2 nH
$$

Donde  $jB'$  y  $jX'$ , son la susceptancia y reactancia desnormalizadas, respectivamente.

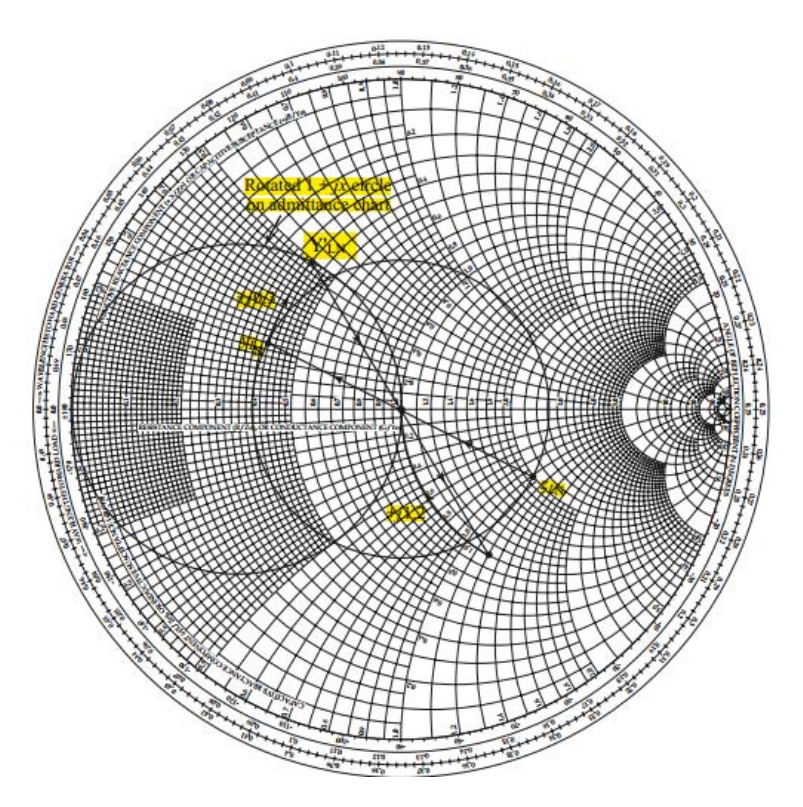

**Figura 2.11: Solución de un transformador L, en carta Smith [39].**

# 2.3.1.3. Acoplamiento con un "stub"

Otra técnica de acoplamiento muy popular utiliza un trozo de línea de transmisión en corto circuito o circuito abierto, llamado *stub* que puede estar en serie o paralelo con la línea de alimentación y a cierta distancia de la carga, como se muestra en la Figura 2.12. Este tipo de acoplamiento es el más usado porque puede ser fabricado como parte de la línea de transmisión. Los *stubs* en paralelo son comúnmente usados en las líneas cinta y microcinta, mientras que los *stubs* en serie se prefieren para las líneas ranurada y coplanar.

El transformador tiene dos parámetros muy importantes que podemos ajustar a nuestras necesidades, que son: la distancia, *d,* desde la carga a donde está el stub y el valor de la susceptancia o reactancia provenientes de dicho *stub*. Para el caso de un stub en paralelo, la idea básica es seleccionar *d* de manera que la admitancia, Y, siendo vista en la línea a una distancia d desde la carga es de la forma  $Y_0 + jB$ , donde  $Y_0$  es la admitancia característica. Así, la susceptancia del *stub* es escogida como  $-iB$ , para obtener la condición de acoplamiento. Para el caso en serie el procedimiento es similar, pero trabajamos con impedancias en lugar de admitancias.

Con la longitud apropiada de un stub abierto o en corto circuito, obtendremos el valor de reactancia o susceptancia deseada. Para una reactancia o susceptancia dada, la diferencia de longitudes entre un stub abierto y uno cerrado es  $\lambda/4$  [39].

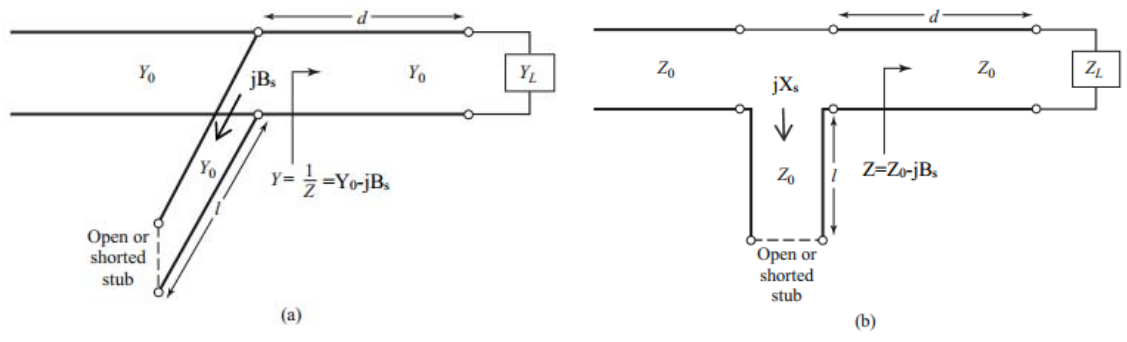

**Figura 2.12: Circuitos de acoplamiento con un stub [39] a) paralelo b) serie.** 

A continuación se muestra la solución con carta Smith, de un transformador de un stub en paralelo (corto circuito). La impedancia de carga es  $Z_L = 60 - j80\Omega$  (dada por un resistor y un inductor en serie), la impedancia característica es de  $50\Omega$  [39].

Primero se normaliza la impedancia de carga  $Z_{L_N} = Z_L/Z_0 = 1.2 - j1.6$  y luego se traza la circunferencia, con radio  $Z_{L_N}$  al centro de la carta. Convertimos  $Z_{L_N}$  en admitancia  $Y_{L_N}$ . En la Figura 2.13 podemos ver que la circunferencia recién trazada, cruza en dos puntos con la circunferencia  $1 + jb$ , estos puntos son denotados como  $y_1$  y  $y_2$  son las posibles dos soluciones del ejemplo. La distancia  $d$ , que va desde la impedancia de carga al stub, la obtenemos leyendo la escala WTG (Wavelength Toward Generator) en  $y_1$  o  $y_2$  menos  $Y_{L_N}$ :

$$
d_1 = 0.176 - 0.065 = 0.110\lambda
$$
  

$$
d_2 = 0.325 - 0.065 = 0.260\lambda
$$

Ahora para determinar, la longitud del stub necesitamos conocer las admitancias normalizadas de  $y_1$  y  $y_2$ , dadas por:

$$
y_1 = 1 + j1.47
$$
  
 $y_2 = 1 - j1.47$ 

Así, para obtener la primera solución se requiere una susceptancia de  $-i1.47$ . La longitud del stub en corto circuito que da esta susceptancia puede ser encontrada en la carta Smith comenzando por  $y = \infty$  (corto circuito) y moviéndose a lo largo del borde exterior de la carta hacia en generador al punto  $-j1.47$ . La longitud del stub es:

$$
l_1 = 0.095 \lambda
$$

De manera análoga para la segunda solución, la solución es:

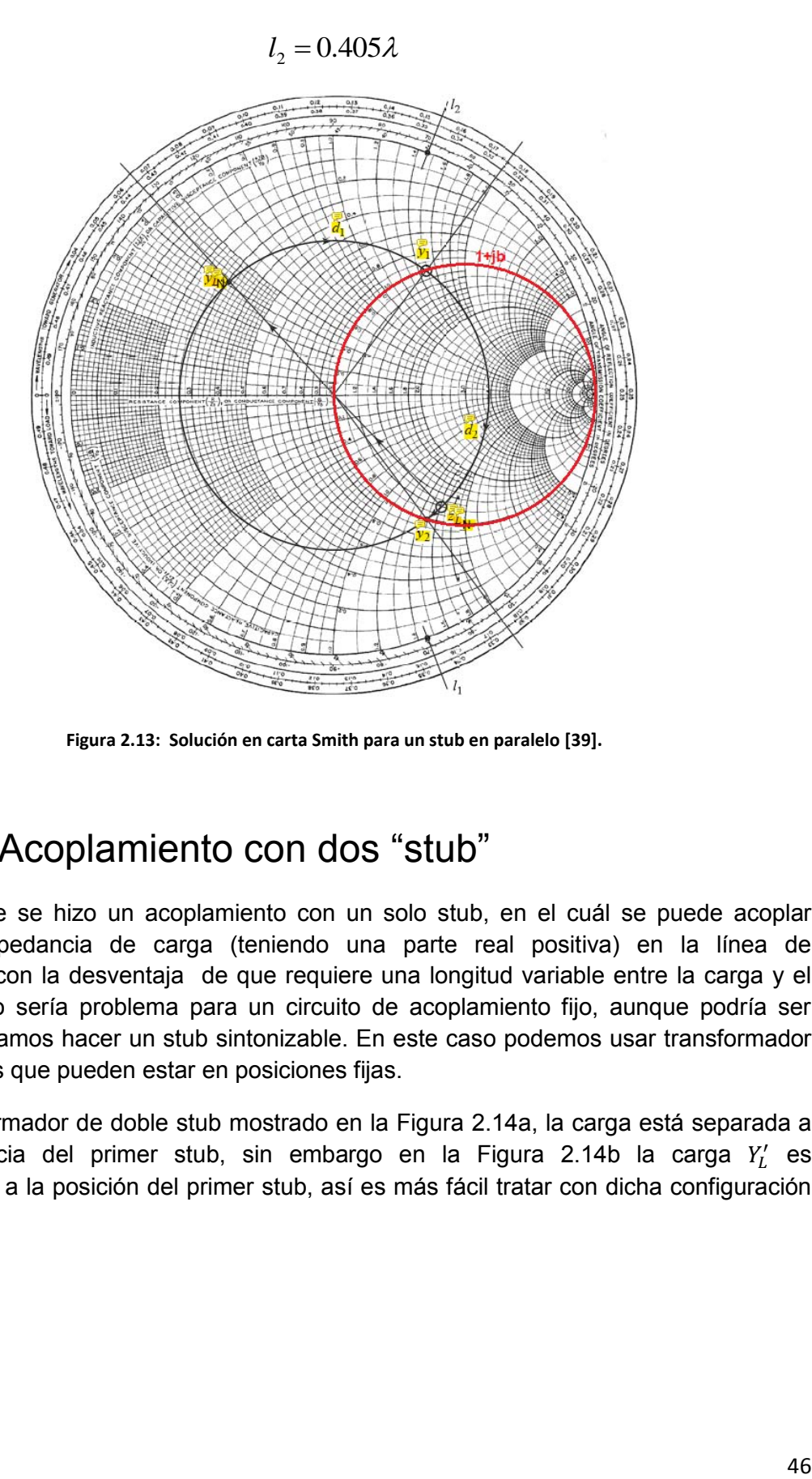

**Figura 2.13: Solución en carta Smith para un stub en paralelo [39].**

# 2.3.1.4. Acoplamiento con dos "stub"

Anteriormente se hizo un acoplamiento con un solo stub, en el cuál se puede acoplar cualquier impedancia de carga (teniendo una parte real positiva) en la línea de transmisión, con la desventaja de que requiere una longitud variable entre la carga y el stub. Esto no sería problema para un circuito de acoplamiento fijo, aunque podría ser difícil si deseamos hacer un stub sintonizable. En este caso podemos usar transformador con dos stubs que pueden estar en posiciones fijas.

En el transformador de doble stub mostrado en la Figura 2.14a, la carga está separada a cierta distancia del primer stub, sin embargo en la Figura 2.14b la carga  $Y_L'$  es transformada a la posición del primer stub, así es más fácil tratar con dicha configuración [39].

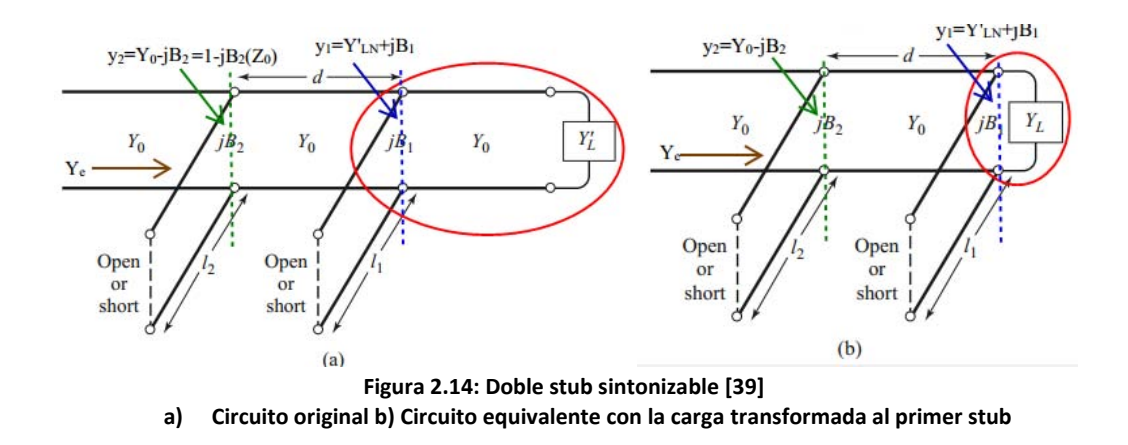

En la Figura 2.15 podemos observar el diseño genérico de un doble stub. Como en el diseño de un stub, existen dos posibles soluciones. Debido a que se trata un transformador en paralelo, trabajaremos en admitancias. Primero, debemos normalizar la admitancia de carga  $Y_{L_N}$ '. La susceptancia del primer stub  $b_1$ , se utiliza para mover  $Y_{L_N}$ ' a  $y_1$ . Ahora bien,  $y_1$  está ubicada en la circunferencia rotada con respecto a  $1 + jb$  hacia la carga, donde *d* es la distancia eléctrica entre los dos stubs. Después transformando hacia el generador a través de una distancia *d* nos lleva al punto  $y_2$ , el cual debe estar sobre la circunferencia de  $1 + jb$ . El segundo stub agrega una susceptancia  $b_2$  que nos lleva al centro de la carta y completa el acoplamiento. Este método de acoplamiento también tiene dos soluciones posibles, el procedimiento es similar al descrito anteriormente, se denotan con (') en la carta Smith.

Cabe destacar, que en la Figura 2.15 si la admitancia de carga  $Y_{Ln}$ ', estuviese dentro de la región sombreada de la circunferencia  $g_0 + jb$ , ningún valor de susceptancia  $b_1$  podría tener un punto que intersecara a la circunferencia rotada de  $1+jb$ . Esta región sombreada, forma un rango prohibido de admitancias de carga que no pueden ser acopladas con éste transformador de dos stubs. Un método para reducir el rango prohibido, es acortar la distancia d entre los dos stubs hasta  $\lambda_a/8$ .

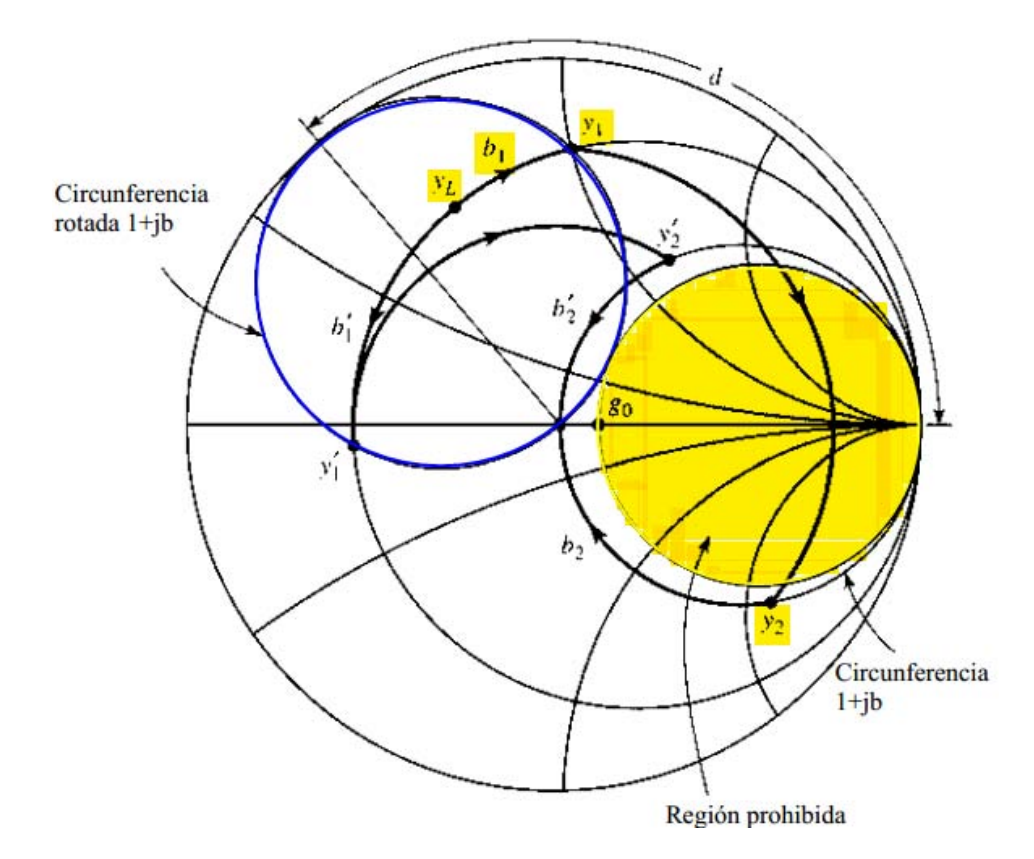

**Figura 2.15: Diagrama de la Carta Smith con la operación del doble stub [39].** 

# 2.4. Análisis de los circuitos de microondas

Cuando deseamos diseñar un circuito a bajas frecuencias, lo hacemos a través de la interconexión de elementos concentrados pasivos o activos. Estos elementos tienen definido un voltaje y corriente en cualquier punto del circuito puesto que la longitud de onda es mucho más grande que los circuitos. En estos casos los retrasos en la fase de un punto a otro, son despreciables.

Hacer un análisis de la red, es un procedimiento sencillo debido a que nos permite resolver las leyes de voltaje y corriente de Kirchoff sin tener que incluir campos magnéticos y eléctricos. Se pueden interconectar varios elementos para analizar el comportamiento de todo el sistema o elemento.

Las técnicas que existen para analizar los circuitos a bajas frecuencias son muy útiles para conocer los conceptos básicos de circuitos y redes. Aunque no pueden ser aplicados directamente en microondas se presentan conceptos que pueden ser extendidos al análisis de redes de microondas y al diseño de problemas con interés práctico [39].

Así pues, la descripción de las redes de dos puertos en microondas son analizadas con la *matriz de dispersión o matriz S.* En este estudio de redes, se incluyen efectos de vital importancia, como son: múltiples reflexiones, pérdidas, transformaciones en la impedancia o transiciones de un medio a otro [39]. Los parámetros de la matriz S, se pueden convertir a otros, muy útiles, pero el uso de cada uno se relaciona con las necesidades de la aplicación en cuestión. Frecuentemente se requiere obtener resultados con datos que no poseemos aunque gracias a que estos parámetros se pueden convertir a otros, la tarea resulta más fácil de realizar mediante la sustitución.

Para poder medir los parámetros [Z] o [Y] se requiere que los circuitos terminen en corto circuito o circuito abierto. Sin embargo, en microondas es difícil realizar estas condiciones en banda ancha, debido al uso de acopladores direccionales para la medición de ondas incidentes y reflejadas. Por lo tanto, las matrices de [Z] y [Y] no son prácticas[6].

# 2.4.1. Matrices de Impedancia Z y Admitancia Y

Podemos usar las matrices de impedancia y/o admitancia de la teoría de circuitos para relacionar unas terminales o *puertos* con los otros. Así llegaremos a la matriz que describe la red.

Primero vamos a considerar una red con *N* puertos, mostrada en la Figura 2.16 donde los puertos pueden ser líneas de transmisión o una línea de transmisión con un modo de propagación. En el n-ésimo puerto, en plano de referencia, se definen voltajes y corrientes para las ondas incidentes  $(V_n^+, I_n^+)$  y las ondas reflejadas  $(V_n^+, I_n^+)$ .

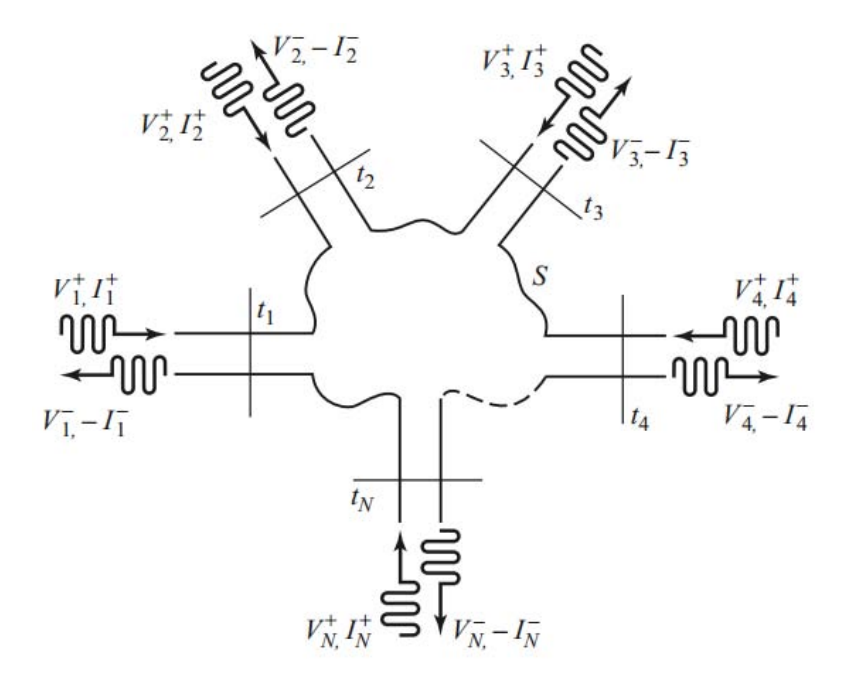

**Figura 2.16: Red con N puertos [39].** 

El plano de referencia (una cierta sección transversal en la línea de transmisión) nos permite definir las fases de los fasores de voltaje y corriente, lo cual es muy importante. En el puerto *n*, el voltaje  $(V_n)$  y corriente  $(I_n)$  total, dada por:

$$
V_n = V_n^+ + V_n^-, \tag{2.46}
$$

$$
I_n = I_n^+ - I_n^- \tag{2.47}
$$

La matriz de impedancia [Z] para una red de microondas relaciona voltajes y corrientes:

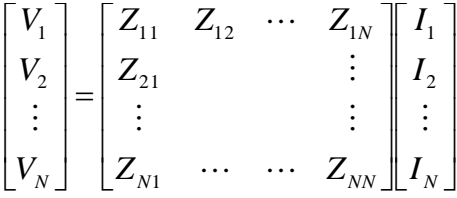

Podemos verlo de la forma matricial como:

$$
\begin{bmatrix} V \end{bmatrix} = \begin{bmatrix} Z \end{bmatrix} I \end{bmatrix} \tag{2.48}
$$

De manera similar se construye la matriz de admitancias [Y]

$$
\begin{bmatrix} I_1 \\ I_2 \\ \vdots \\ I_N \end{bmatrix} = \begin{bmatrix} Y_{11} & Y_{12} & \cdots & Y_{1N} \\ Y_{21} & & & \vdots \\ \vdots & & & \vdots \\ Y_{N1} & \cdots & \cdots & Y_{NN} \end{bmatrix} \begin{bmatrix} V_1 \\ V_2 \\ \vdots \\ V_N \end{bmatrix},
$$

En forma de matriz:

$$
\begin{bmatrix} I \end{bmatrix} = \begin{bmatrix} Y \end{bmatrix} \begin{bmatrix} V \end{bmatrix} \tag{2.49}
$$

Las matrices [Z] y [Y] son inversas una de la otra, además de relacionar los voltajes y corrientes totales en cada puerto.

La dificultad práctica de los circuitos a bajas frecuencias en una red de muchos elementos es tener corto circuito o circuito abierto en todos los puertos excepto uno y cumplir esa condición para cada uno de los voltajes y corrientes, como se muestra:

$$
\begin{bmatrix} V_1 \\ V_2 \\ \vdots \\ V_N \end{bmatrix} = \begin{bmatrix} Z_{11} & Z_{12} & \cdots & Z_{1N} \\ Z_{21} & & & \vdots \\ \vdots & & & \vdots \\ Z_{N1} & \cdots & Z_{NN} \end{bmatrix} \begin{bmatrix} I_1 \\ 0 \\ \vdots \\ 0 \end{bmatrix}
$$

De forma más clara, lo podemos expresar:

$$
V_1 = Z_{11}I_1 + Z_{12}I_2 + \dots + Z_{1N}I_N|_{I_1 \neq 0}
$$

$$
I_2 = I_3 = \dots = I_N
$$

El procedimiento en la matriz de admitancias es similar.

Ahora bien, para determinar cada uno de los elementos de [Z] o [Y] usamos las ecuaciones (2.48) y (2.49), podemos deducir que  $Z_{ij}$  y  $Y_{ij}$  son:

$$
Z_{ij} = \frac{V_i}{I_j}\Big|_{I_k = 0 \text{ parak} \neq j}, \qquad (2.50) \qquad Y_{ij} = \frac{I_i}{V_j}\Big|_{V_k = 0 \text{ parak} \neq j}.
$$
 (2.51)

En suma, la ecuación (2.50) establece que  $Z_{ij}$  puede ser encontrada al alimentar el puerto j con una corriente  $I_i$ , abriendo los demás puertos (cumpliendo con  $I_k = 0$  para  $k \neq j$ ), de esta forma podemos medir el voltaje en el puerto  $i$ . Cuando todos los puertos están en circuito abierto menos el  $i$ , tenemos la impedancia de entrada  $Z_{ii}$  vista desde éste puerto.  $Z_{ij}$  es la impedancia de transferencia del puerto j al i cuando todos los demás están en circuito abierto. De igual modo, con la admitancia  $Y_{ij}$  [39].

#### 2.4.2. Matriz de dispersión S

En frecuencias de microondas hay problema práctico, cuando intentamos medir los voltajes y corrientes. Para solucionar esto, tenemos que la matriz de dispersión S, la que involucra voltajes de las ondas incidentes y reflejadas es más adecuada para la medición directa. La utilidad de la matriz S se basa en la existencia de los acopladores direccionales que permiten medir  $V^+$   $y$   $V^-$ , relativamente más fácil.

La matriz de dispersión es una descripción completa de una red que se ve en sus N puertos, también relaciona voltajes de las ondas incidentes en los puertos con las ondas que son reflejadas.

Considere una red de N puertos ilustrada en la Figura 2.16, donde  $V_n^+$  es la amplitud de la onda incidente en el puerto *n* y  $V_n^-$  es la amplitud de la onda reflejada desde el puerto *n*. La matriz de dispersión, o matriz [S] es definida por los voltajes de ondas incidente y reflejada como:

$$
\begin{bmatrix} V_1^- \\ V_2^- \\ \vdots \\ V_N^- \end{bmatrix} = \begin{bmatrix} S_{11} & S_{12} & \cdots & S_{1N} \\ S_{21} & & \vdots & \\ S_{N1} & \cdots & S_{NN} \\ \vdots & & \vdots & \\ \end{bmatrix} \begin{bmatrix} V_1^+ \\ V_2^+ \\ \vdots \\ V_N^+ \end{bmatrix},
$$
\n
$$
\begin{bmatrix} V^- \end{bmatrix} = \begin{bmatrix} S \end{bmatrix} \begin{bmatrix} V^+ \end{bmatrix}
$$
\n
$$
(2.52)
$$

Un elemento específico de la matriz puede estar determinado por:

$$
S_{ij} = \frac{V_i^-}{V_j^+}\Big|_{V_k^+ = 0 \text{ parakz } j}.
$$
\n(2.53)

De la ecuación anterior podemos interpretar que  $S_{ij}$  se encuentra cuando alimentamos el puerto j con una onda incidente de voltaje  $V_i^+$  y midiendo la amplitud de la onda reflejada  $V_l^-$  que sale del puerto i. Las ondas incidentes en todos los puertos excepto en el puerto *jésimo* son cero, lo cual significa que están terminadas en una carga acoplada para evitar reflexiones. Así mismo,  $S_{ii}$  es el coeficiente de reflexión siendo visto en el puerto *i*, cuando todos los demás puertos están terminados en carga acoplada y  $S_{ij}$  es el coeficiente de transmisión del puerto  $i$  al puerto  $i$ , cuando todos los demás están terminados en carga acoplada [39].

Consideremos que para la matriz S generalizada solo se tienen dos puertos como se muestra en la Figura 2.17, en donde se muestran las señales de microondas que entran y salen de los puertos. Cuando una onda incide en alguno de los puertos, parte de la señal se transmite y otra es reflejada a través de la componente. Para determinar  $S_{11}$  dividimos el campo eléctrico reflejado en la entrada entre el campo incidente de la entrada, cuando a la salida no entra ninguna señal, es decir que está acoplada. Entonces,  $S_{11}$  es un coeficiente de reflexión, porque  $b_1$  y  $a_1$  son campos eléctricos y  $S_{22}$  es muy similar a  $S_{11}$ , sólo que este coeficiente es visto desde la otra dirección.

De modo parecido,  $S_{21}$  es el campo eléctrico reflejado de la salida dividido entre el campo incidente de la entrada, cuando no hay señal incidente en la entrada. Es decir,  $S_{21}$  es un coeficiente de transmisión el cual relacionamos con la ganancia o pérdidas de inserción de la componente.

Análogamente,  $S_{12}$  es el coeficiente de transmisión relacionado con el aislamiento de la componente, nos dice qué tanta potencia se fuga de la componente en una dirección equivocada [40].

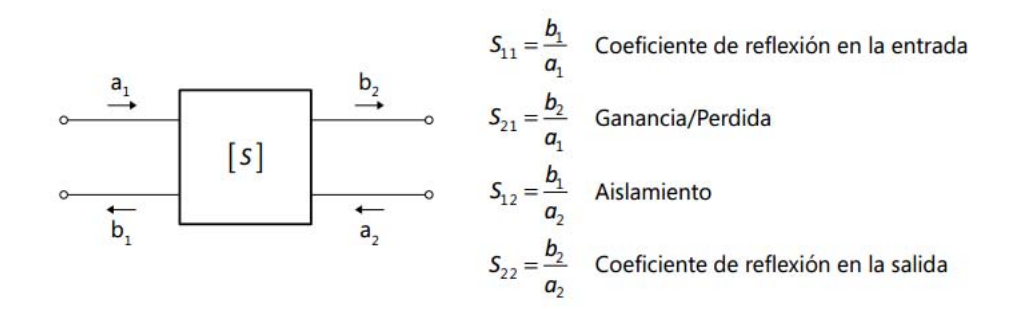

**Figura 2.17: Parámetros S de un bipuerto [40].** 

### 2.4.2.1. Modificación de la matriz S

Cuando conectamos una impedancia  $Z_L$  como se muestra en la Figura 2.18, la matriz [S] cambia. Para calcular [S] modificada, debemos seguir varios pasos.

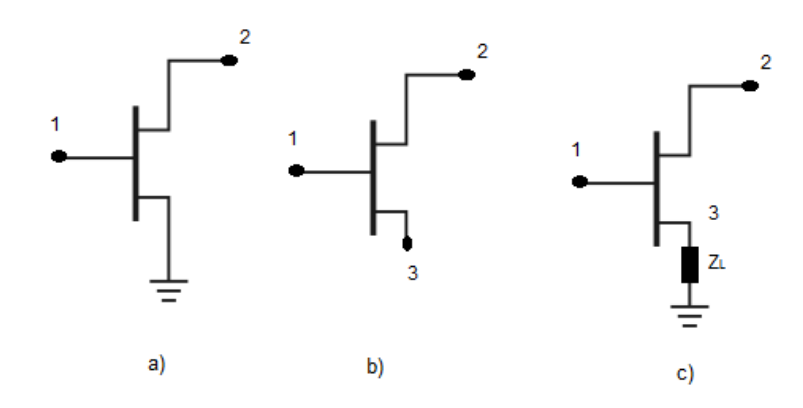

Figura 2.18: Pasos para conectar una carga Z<sub>L</sub> a un transistor.

a) Transformamos de [S] a [Y]: Cuando trabajamos en microondas, la matriz [S] es 2x2, ya que para hacer el análisis de la red se toman en cuenta solamente los nodos externos, como se observa en la Figura 2.18a.

$$
Y_{11} = Y_0 \frac{(1 - S_{11})(1 + S_{22}) + S_{12}S_{21}}{(1 + S_{11})(1 + S_{22}) - S_{12}S_{21}} \quad (2.54) \qquad Y_{12} = -Y_0 \frac{2S_{12}}{(1 + S_{11})(1 + S_{22}) - S_{12}S_{21}} \quad (2.55)
$$

$$
Y_{21} = -Y_0 \frac{2S_{21}}{(1+S_{11})(1+S_{22}) - S_{12}S_{21}} \quad (2.56) \qquad Y_{22} = Y_0 \frac{(1+S_{11})(1-S_{22}) + S_{12}S_{21}}{(1+S_{11})(1+S_{22}) - S_{12}S_{21}} \quad (2.57)
$$

b) Se forma una matriz [Y<sub>indefinida</sub>]: Si deseamos agregar una carga, primero se definirá una nueva matriz de 3x3 que no esté conectada a nada como se muestra en la Figura 2.18b. Para hacer ésta matriz se toman como base los elementos de  $[Y]_{2\times 2}$ . La suma de los elementos de cada renglón y columna debe ser cero.

$$
\begin{bmatrix} Y_{indefinida} \end{bmatrix} = \begin{bmatrix} Y_{11} & Y_{12} & -Y_{11} - Y_{12} \\ Y_{21} & Y_{22} & -Y_{21} - Y_{22} \\ -Y_{11} - Y_{21} & -Y_{12} - Y_{22} & Y_{11} + Y_{12} + Y_{21} + Y_{22} \end{bmatrix}
$$
(2.58)

c) Se define  $[Y_{ext}]$  : En esta matriz, tomamos en cuenta la carga  $Z_L$  ilustrada en la Figura 2.18c.

$$
\begin{bmatrix} Y_{ex1} \end{bmatrix} = \begin{bmatrix} Y_{11} & Y_{12} & -Y_{11} - Y_{12} \\ Y_{21} & Y_{22} & -Y_{21} - Y_{22} \\ -Y_{11} - Y_{21} & -Y_{12} - Y_{22} & Y_{11} + Y_{12} + Y_{21} + Y_{22} + Y_{L} \end{bmatrix}
$$
(2.59)

d) Se reduce  $[Y_{ext}]$  a  $[Y_{int}]_{2\times 2}$ . Como el puerto 3 es un puerto interno, no es de nuestro interés en la matriz [S] modificada y volvemos a una matriz 2x2.

$$
\left[Y_{ij}\right]_{\geq\times 2} = \left[Y_{ij}\right]_{\geq\times 3} - \frac{\left[Y_{ext}\right]_{i,3}\left[Y_{ext}\right]_{3,1}}{\left[Y_{ext}\right]_{3,3}}
$$
(2.60)

e) Pasamos de  $[Y_n]$  a  $[Z]$ 

$$
Z_{11} = \frac{Y_{n22}}{Y_{n11}Y_{n22} - Y_{n12}Y_{n21}} \qquad (2.61) \qquad Z_{12} = -\frac{Y_{n12}}{Y_{n11}Y_{n22} - Y_{n12}Y_{n21}} \qquad (2.62)
$$

$$
Z_{21} = -\frac{Y_{n21}}{Y_{n11}Y_{n22} - Y_{n12}Y_{n21}}
$$
 (2.63)

$$
Z_{22} = \frac{Y_{n11}}{Y_{n11}Y_{n22} - Y_{n12}Y_{n21}}
$$
 (2.64)

f) Por último, se pasa de [Z] a [S]  
\n
$$
S_{11n} = \frac{(Z_{11} - Z_0)(Z_{22} + Z_0) - Z_{12}Z_{21}}{(Z_{11} + Z_0)(Z_{22} + Z_0) - Z_{12}Z_{21}}
$$
\n(2.65) 
$$
S_{12n} = \frac{2Z_0Z_{12}}{(Z_{11} + Z_0)(Z_{22} + Z_0) - Z_{12}Z_{21}}
$$
\n(2.66)

$$
S_{21n} = \frac{2Z_0Z_{21}}{(Z_{11} + Z_0)(Z_{22} + Z_0) - Z_{12}Z_{21}} (2.67) \quad S_{22n} = \frac{(Z_{11} + Z_0)(Z_{22} - Z_0) - Z_{12}Z_{21}}{(Z_{11} + Z_0)(Z_{22} + Z_0) - Z_{12}Z_{21}} (2.68)
$$

### 2.4.3. Matriz de transmisión ABCD

Las representaciones de los parámetros [Z], [Y] y [S] son usadas para caracterizar una red de microondas con un número arbitrario de puertos, pero en la práctica muchos redes están conectadas en cascada de dos o más puertos. En estos casos es conveniente usar una matriz de transmisión de 2 × 2, también conocida como *matriz ABCD* para cada red de dos puertos.

La matriz ABCD está definida por las corrientes y voltajes totales, como se muestra en la Figura 2.19a y con las ecuaciones:

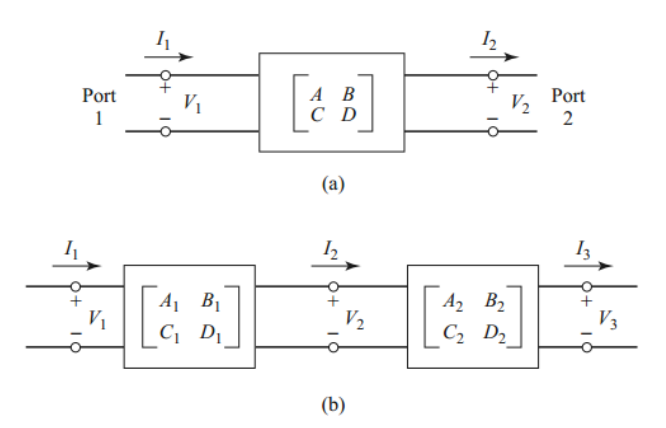

**Figura 2.19: a) red de dos puertos b) conexión en cascada de dos puertos [39].** 

$$
V_1 = AV_2 + BI_2,
$$
  
\n
$$
I_1 = CV_2 + DI_2,
$$
\n(2.69)

O en su forma matricial como:

$$
\begin{bmatrix} V_1 \\ I_1 \end{bmatrix} = \begin{bmatrix} A & B \\ C & D \end{bmatrix} \begin{bmatrix} V_2 \\ I_2 \end{bmatrix}.
$$
 (2.70)

Cabe destacar que la corriente  $I_2$  sale del puerto 2 es la misma que entra a la siguiente red, debido a que son elementos en cascada como se ve en la Figura 2.19b, o bien podemos reemplazar  $I_2$  con  $(-I_2)$ .

Al tener elementos en cascada, los parámetros ABCD totales son el resultado de multiplicar los parámetros ABCD individuales de cada bipuerto:

$$
\begin{bmatrix} A & B & C & D \end{bmatrix} = \begin{bmatrix} A_1 & B_1 \\ C_1 & D_1 \end{bmatrix} \times \begin{bmatrix} A_2 & B_2 \\ C_2 & D_2 \end{bmatrix} \times \cdots \times \begin{bmatrix} A_N & B_N \\ C_N & D_N \end{bmatrix}
$$

Tenemos que N es el número de elementos conectados y se deben poner en el orden que se encuentran conectados debido a que la multiplicación de matrices no es conmutativa [38], [39].

La Tabla 2.2 nos muestra algunos circuitos útiles para redes de dos puertos y sus matrices ABCD correspondientes:

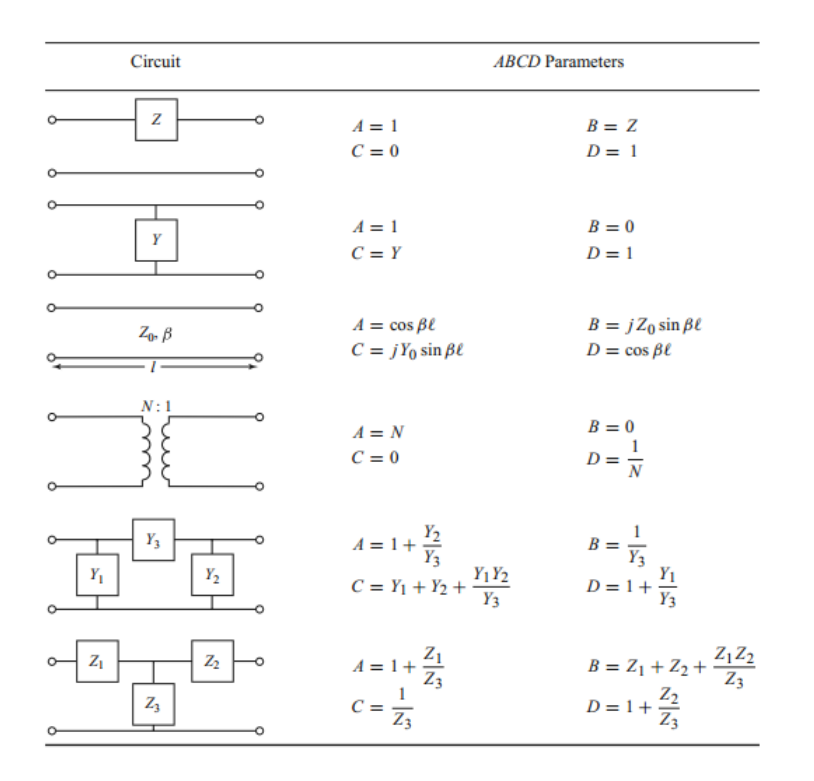

**Tabla 2.2: Redes de dos puertos y sus matrices ABCD correspondientes [39].** 

#### 2.4.3.1. Conversión de matriz S a ABCD

See puede convertir la matrix [S] a la matrix de parámetros ABCD de la siguiente forma:

\n
$$
A = \frac{(1 + S_{11})(1 - S_{22}) + S_{12}S_{21}}{2S_{21}}
$$
\n
$$
C = \frac{1}{Z_0} \frac{(1 - S_{11})(1 - S_{22}) - S_{12}S_{21}}{2S_{21}}
$$
\n(2.71)

\n
$$
B = Z_0 \frac{(1 + S_{11})(1 + S_{22}) - S_{12}S_{21}}{2S_{21}}
$$
\n
$$
D = \frac{(1 - S_{11})(1 + S_{22}) - S_{12}S_{21}}{2S_{21}}
$$
\n
$$
C = \frac{1}{Z_0} \frac{(1 - S_{11})(1 - S_{22}) - S_{12}S_{21}}{2S_{21}}
$$
\n(2.74)

#### 2.5. Ruido en los circuitos de microondas

El ruido es un factor producido por una señal aleatoria que "contamina" los circuitos y sistemas. Es producido por flujo de cargas en un tubo de electrones o en un dispositivo de estado sólido, la propagación a través de la ionósfera o algún otro gas ionizado, pero básicamente a las vibraciones causadas por una temperatura diferente del cero absoluto. El ruido también puede ser introducido por factores externos o por el mismo circuito. Es importante que el nivel de ruido no rebase el nivel de la señal de información, pero es útil para saber qué nivel mínimo de señal debemos tener para que el ruido no sea superior a ésta [40].

#### 2.5.1. Temperatura equivalente de ruido

Si una fuente de ruido (térmica o no) es blanca, de tal manera que la potencia de ruido no es una función fuerte de la frecuencia en la banda de interés, esto puede ser modelado como una fuente térmica de ruido equivalente y caracterizada con una temperatura equivalente de ruido.

Con la Figura 2.20 podemos definir la temperatura equivalente de ruido. En primer lugar, consideremos un amplificador con ruido (a temperatura ambiente), con un ancho de banda *B* y ganancia *G,* que en la Figura 2.20a se acopla a la entrada con una resistencia ideal sin ruido, es decir que no hay potencia de ruido en esa entrada ( $P_R = kBT$ ), donde  $k = 1.38 \times 10^{23}$  constante de Boltzman. A la salida hay una potencia de ruido que será debida al ruido generado por el amplificador  $P_{sal} \neq 0$ .

Después consideraremos un amplificador sin ruido (ideal), con un ancho de banda *B* y ganancia *G,* mostrado en la Figura 2.20b tiene una resistencia de fuente acoplada con la entrada y así,  $P_R = kBT_e \neq 0$  y en la salida tendremos una potencia de ruido causada por la resistencia de alimentación  $P_{sal} = kT_eBG$ .

Con estos dos circuitos podemos hacer una comparación de las potencias de salida  $P_{sal}$ , las cuales deben ser iguales en los dos modelos. Dicha condición se cumplirá para un solo caso: en el modelo de la Figura 2.20b debemos calentar la resistencia de alimentación hasta que la potencia de salida  $P_{sal}$  del amplificador de la Figura 2.20a y 2.20b sean iguales, dicha temperatura es conocida como *temperatura equivalente de ruido,*  [39].

$$
T_e = \frac{P_{sal}}{kBG}
$$
 (2.75)

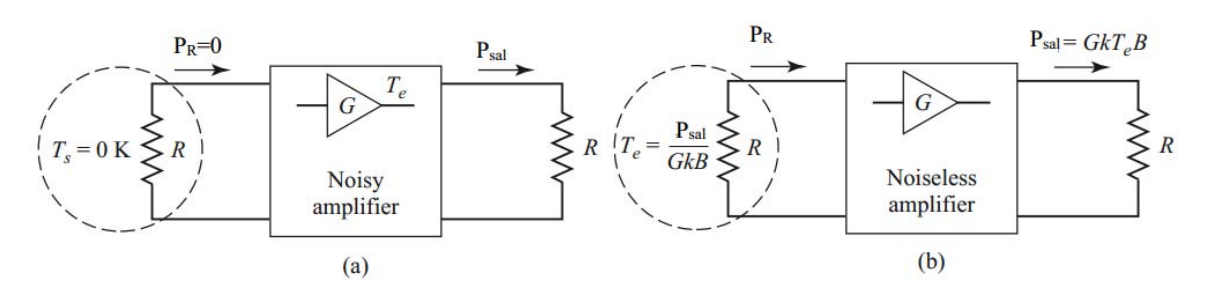

**Figura 2.20: Definición de temperatura equivalente de ruido [39].** 

### 2.5.2. Figura de ruido

Anteriormente, vimos cómo se caracterizaba una componente ruidosa en microondas, a partir de la temperatura equivalente de ruido. Existe una forma alternativa de hacerlo y es a través de la *figura de ruido* de la componente, la cual vamos a definir como la degradación de la relación señal a ruido (*Signal to Noise Ratio, SNR*) entre la entrada y la salida de la componente. La relación entre la potencia de la señal deseada y la potencia del ruido no deseada se conoce como relación señal a ruido SNR. Cuando el ruido y la señal deseada son aplicados a la entrada de una red sin ruido, ambos, el ruido y la señal serán amplificados o atenuados por el mismo factor de manera que la señal a ruido no cambiará.

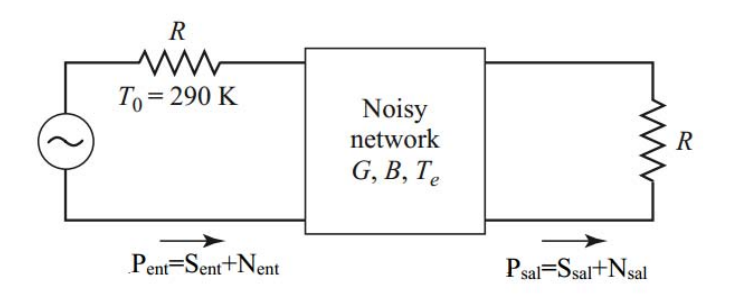

**Figura 2.21: Figura de ruido en una red con ruido [39].** 

Sin embargo, si la red tiene ruido, la potencia de ruido en la salida se incrementará más que la potencia de la señal de salida y eso provocará que la relación señal a ruido decrezca. La figura de ruido, *F*, es la medida de la reducción de la relación señal a ruido, definida como:

$$
F = \frac{S_{ent}/N_{ent}}{S_{sal}/N_{sal}} \ge 1
$$
\n(2.76)

Donde  $S_{ent}$ , N<sub>ent</sub> son las potencias de la señal y el ruido en la entrada y  $S_{sal}$ , N<sub>sal</sub> son las potencias de la señal y el ruido en la salida. Por definición, se asume que la potencia de ruido en la entrada es la potencia de ruido cuando se acopla un resistor a  $T_0 = 290 K$ , esto es  $P_R = kBT_0$ .

En la figura 2.21 se muestran las potencias de la señal  $S_{ent}$  y del ruido  $N_{ent}$  alimentadas por una red con ruido de dos puertos. Como se mencionó anteriormente la red se caracteriza con la ganancia  $G$ , el ancho de banda  $B$  y la temperatura equivalente de ruido  $T_e$ . En la entrada tenemos una potencia de ruido igual a  $P_R = k B T_0$ , pero en la salida la potencia de ruido es la suma de la potencia de ruido a la entrada y la producida internamente:  $P_{sal} = kB(T_0 + T_e)$ . La potencia de la señal de salida es  $P_s = GP_e$ .

Usando la ecuación (2.76) la figura de ruido es:

$$
F = \frac{P_s}{kT_0B} \frac{kBG(T_0 + T_E)}{GP_s} = 1 + \frac{T_e}{T_0} \ge 1.
$$
 (2.77)

Resolviendo la ecuación (2.77) para  $T_e$ :

$$
T_e = (F - 1)T_0.
$$
 (2.78)

Cabe destacar que la definición de figura de ruido es determinada por una fuente de entrada acoplada y para una fuente de ruido equivalente a una carga acoplada a temperatura  $T_0 = 290 K$ . Podemos caracterizar el ruido de una componente por medio de la figura de ruido o la temperatura equivalente de ruido, que son intercambiables [39].

#### 2.6. Conclusiones

En síntesis, podemos decir que para el análisis de los circuitos de microondas que operan en una frecuencia arriba de 1 GHz, utiliza las ecuaciones de Maxwell debido a que la longitud de onda es similar al tamaño de los dispositivos. Este es el punto de partida que nos permite resolver problemas de ingeniería concernientes a muchos sistemas de comunicación actuales que funcionan a altas frecuencias y en los cuales los circuitos eléctricos se comportan de acuerdo con las ecuaciones de Maxwell.

- I. Las ondas eléctricas y magnéticas eran consideradas estáticas, pero gracias a la nueva interpretación que le dio Maxwell a la ley de Ampère se descubrió que los campos electromagnéticos se generan uno a partir de otro, comenzando por el campo eléctrico.
- II. En la frontera de dos medios diferentes, las componentes perpendicular y tangencial de los campos eléctricos y magnéticos se comportan de forma diferente. Para los conductores perfectos los campos son cero.
- III. La línea coplanar usada en este trabajo, es ideal debido a la facilidad de fabricación y puede operar de 0 hasta 160 GHz y con gran ancho de banda a diferencia de las guías de onda. La desventaja de la línea coplanar es que tiene gran atenuación (3 dB/cm).
- IV. En las líneas de transmisión tiene diferentes parámetros que la caracterizan, como: la impedancia característica  $Z_0$ , la atenuación  $\alpha$ , la constante de fase  $\beta$ . Para caracterizar las reflexiones en la línea se utiliza la relación de onda estacionaria, VSWR. El VSWR es la relación entre el voltaje máximo y voltaje mínimo, donde  $VSWR = 1$  para un sistema acoplado y  $VSWR > 1$  para un sistema desacoplado.
- V. El ruido es un problema en todos los sistemas de comunicaciones, y en microondas el efecto del ruido para el desarrollo de los sistemas es crítico, así que tenemos dos parámetros que nos sirven para medirlo, estos son: la figura de ruido y la temperatura equivalente de ruido.

# **3. Parámetros básicos de los amplificadores de bajo ruido.**

En microondas, hay varios factores determinantes que caracterizan el funcionamiento de los dispositivos, entre ellos el ruido, inherente en cualquier sistema de comunicaciones. Además, existen los *figuras de mérito* que evaluarán las capacidades y el desempeño de los amplificadores, por medio de cantidades que nos permitirán compararlos con otros dispositivos y poder elegirlos de acuerdo a nuestras necesidades.

Entre los parámetros más importantes están: la estabilidad, la ganancia, las frecuencias de operación y la figura de ruido mínimo, que serán descritos en este capítulo para entender su importancia en los amplificadores de bajo ruido y finalmente se hará una comparación de los transistores para determinar cuál es más adecuado a las necesidades de este trabajo.

# 3.1. Estabilidad

Los transistores de microondas, generalmente, son capaces de amplificar la potencia u oscilar. Si el transistor en el circuito oscilará o no, depende del transistor (es decir, en los valores de los parámetros de pequeña señal en la frecuencia de operación bajo ciertas condiciones de polarización), y de las impedancias de fuente y carga.

Si deseamos usar el transistor para amplificar señales, la oscilación no es deseada. Por lo tanto, debemos conocer las condiciones para las cuales se produce oscilación y tratar con la estabilidad del transistor.

Un transistor es *incondicionalmente estable* si no oscila, sin importar el valor de la fuente de entrada ni la impedancia de carga o cualquier componente pasivo en la entrada o salida del transistor. Por otro lado, si el transistor oscila para ciertas fuentes y cargas que puedan producir oscilaciones, el transistor es *condicionalmente estable.* 

El comportamiento de un transistor se puede describir por el factor  $k$  o condición de Rollet:

$$
k = \frac{1 - |S_{11}|^2 - |S_{22}|^2 + |\Delta|^2}{2|S_{12}S_{21}|} > 1,
$$
\n(3.1)

Donde,

$$
|\Delta| = |S_{11}S_{22} - S_{12}S_{21}| < 1.
$$
 (3.2)

Para  $k > 1$ , el transistor es incondicionalmente estable y para  $k < 1$  es condicionalmente estable, es decir que pueden ocurrir oscilaciones no deseadas: esta condición hace que el transistor sea potencialmente inestable [46].

# 3.2. Ganancia

La capacidad que tiene el transistor para amplificar corrientes y voltajes, sirve para entregar más alta potencia a la carga que aquella recibida de la señal de la fuente. Esta propiedad es conocida como *ganancia.* Dicho parámetro, generalmente es la relación entre una potencia  $P_2$  entregada desde la salida del transistor a la carga entre la potencia  $P_1$  entregada desde la fuente de entrada a la entrada del transistor. Como muchos problemas de ingeniería, en la práctica es difícil acoplar simultáneamente la señal de la fuente con el transistor y el transistor con la carga porque influyen en la transferencia de potencia. Para que un transistor pueda ser usado como amplificador, debe ser incondicionalmente estable, por ésta razón existen diferentes definiciones comúnmente usadas para caracterizar los transistores de microondas [46].

En la Figura 3.1 observamos una red de dos puertos con una fuente de voltaje  $V_s$ , la impedancia de fuente  $Z_s$  y una carga  $Z_L$ , que son arbitrarias que está caracterizada por la matriz de dispersión [S]. A partir de esto, daremos tres tipos de ganancia de potencia en términos de la matriz de dispersión de la red de dos puertos y con los coeficientes de reflexión,  $\varGamma_{\rm s}$  y  $\varGamma_{\rm L}$ , de la fuente y de la carga [39].

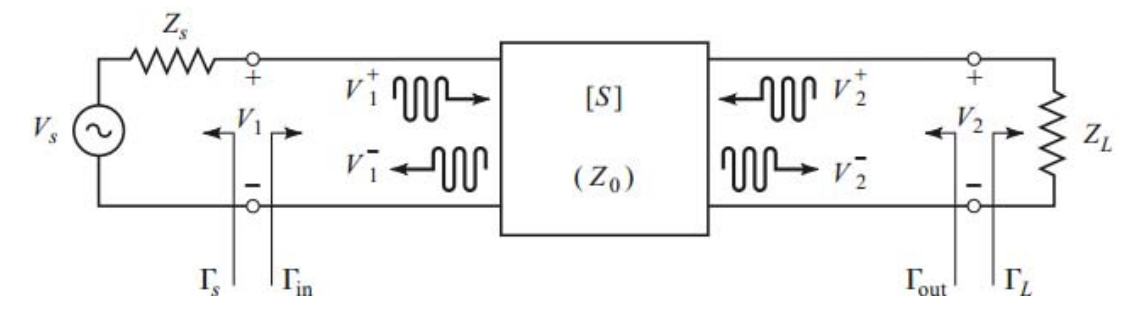

**Figura 3.1: Red de dos puertos con una fuente y carga arbitrarias [39].** 

- $\checkmark$  *Ganancia*( $G = P_L/P_{in}$ ): es la relación de potencia disipada en la carga  $Z_L$  y la potencia entregada en la red de dos puertos.
- $\checkmark$  Ganancia disponible ( $G_A = P_{avn}/P_{avs}$ ): es la relación de la potencia disponible de la red y la potencia disponible de la fuente.
- Ganancia del transductor ( $G_T = P_L/P_{avg}$ ): es la relación de potencia disipada en la carga  $Z_L$  y la pontecia disponible en la fuente.

Las definiciones anteriores dependerán de cómo estén acopladas la fuente y la carga; si la entrada y la salida de la red de dos puertos están acopladas conjugadamente tendremos que la ganancia se maximizará  $G = G_A = G_T$ .

En la Figura 3.1 podemos ver el coeficiente de reflexión viendo hacia la carga que es:

$$
\Gamma_L = \frac{Z_L - Z_0}{Z_L + Z_0},\tag{3.3}
$$

Mientras que la que el coeficiente de reflexión viendo hacia la fuente es:

$$
\Gamma_{S} = \frac{Z_{S} - Z_{0}}{Z_{S} + Z_{0}},\tag{3.4}
$$

Donde  $Z_0$  es la impedancia característica de referencia para los parámetros de dispersión en la red de dos puertos.

Generalmente, la impedancia de entrada estará desacoplada con un coeficiente de reflexión dado por  $\Gamma_{in}$ , determinado por el análisis siguiente. De la definición de los parámetros de dispersión tenemos que  $V_2^+ = \Gamma_L V_2^-$ , entonces:

$$
V_1^- = S_{11}V_1^+ + S_{12}V_2^+ = S_{11}V_1^+ + S_{12}\Gamma_L V_2^-, \tag{3.5}
$$

$$
V_2^- = S_{21}V_1^+ + S_{22}V_2^+ = S_{21}V_1^+ + S_{22}\Gamma_LV_2^-,
$$
 (3.6)

Eliminamos  $V_2^-$  de la ecuación (3.5) y resolvemos para  $V_1^-/V_1^+$ , resulta:

$$
\Gamma_{in} = \frac{V_1^-}{V_1^+} = S_{11} + \frac{S_{12}S_{21}\Gamma_L}{1 - S_{22}\Gamma_L} = \frac{Z_{in} - Z_0}{Z_{in} + Z_0},\tag{3.7}
$$

En donde  $Z_{in}$  es la impedancia vista en el puerto 1 para una red acoplada. De forma similar, el coeficiente de reflexión visto en el puerto 2 cuando el puerto 1 está terminado en  $Z_s$  es:

$$
\Gamma_{out} = \frac{V_2^-}{V_2^+} = S_{22} + \frac{S_{12}S_{21}\Gamma_L}{1 - S_{11}\Gamma_L}.
$$
\n(3.8)

Usando un divisor de voltaje:

$$
V_1 = V_S \frac{Z_{in}}{Z_S + Z_{in}} = V_1^+ + V_1^- = V_1^+ (1 + \Gamma_{in})
$$
\n(3.9)

Resolviendo (3.7) para  $V_1^-$  en términos de  $V_s$  resulta:

$$
V_1^+ = \frac{V_S}{2} \frac{\left(1 - \Gamma_S\right)}{\left(1 - \Gamma_S \Gamma_{in}\right)}.
$$
\n(3.10)

62

La potencia promedio entregada a la red es determinada de la siguiente forma:

lio entregada a la red es determinada de la siguiente forma:  
\n
$$
P_{in} = \frac{1}{2Z_0} |V_1^+|^2 (1 - |\Gamma_{in}|^2) = \frac{|V_s|^2}{8Z_0} \frac{|1 - \Gamma_s|^2}{|1 - \Gamma_s \Gamma_{in}|^2} (1 - |\Gamma_{in}|^2)
$$
\n(3.11)

Usando la ecuación (3.10) podemos deducir la potencia entregada a la carga es:

$$
P_{L} = \frac{|V_{2}|^{2}}{2Z_{0}} \left(1 - |\Gamma_{L}|^{2}\right)
$$
 (3.12)

Resolviendo para  $V_2^-$  en (3.6), sustituyendo (3.12) y usando (3.10), tenemos:

$$
P_{L} = \frac{|V_{1}|^{2}}{2Z_{0}} \left| \frac{1 - |V_{L}|^{2}}{1 - S_{22}|\Gamma_{L}|^{2}} \right|
$$
\n
$$
P_{L} = \frac{|V_{1}|^{2}}{2Z_{0}} \frac{|S_{21}|^{2} (1 - |\Gamma_{L}|^{2})}{|1 - S_{22}|\Gamma_{L}|^{2}} = \frac{|V_{S}|^{2}}{8Z_{0}} \frac{|S_{21}|^{2} (1 - |\Gamma_{L}|^{2}) (1 - \Gamma_{S})^{2}}{|1 - S_{22}|\Gamma_{L}|^{2}}.
$$
\n(3.13)

La ganancia puede ser expresada como:

como:  
\n
$$
G = \frac{P_L}{P_{in}} = \frac{|S_{21}|^2 (1 - |\Gamma_L|^2)}{(1 - |\Gamma_{in}|^2) 1 - S_{22} \Gamma_L|^2}.
$$
\n(3.14)

La potencia disponible de la fuente,  $P_{avs}$ , es la potencia máxima que puede ser entregada a la red, siempre que la impedancia de entrada de la red esté acoplada conjugadamente. Lo cual resulta de (3.11) en:

$$
P_{\text{avg}} = P_{\text{in}}|_{\Gamma_{\text{in}} = \Gamma_{\text{S}}^*} = \frac{|V_{\text{S}}|^2}{8Z_0} \frac{|1 - \Gamma_{\text{S}}|^2}{\left(1 - |\Gamma_{\text{S}}|^2\right)}.
$$
 (3.15)

Del mismo modo, la potencia disponible de la red,  $P_{avn}$ , es la máxima potencia que puede ser entregada a la red, así de (3.13):

a potencia disponible de la red, 
$$
P_{avn}
$$
, es la máxima potencia que puede  
ed, así de (3.13):  

$$
P_{avn} = P_L\big|_{\Gamma_L = \Gamma_{out}^*} = \frac{|V_S|^2}{8Z_0} \frac{|S_{21}|^2 (1 - |\Gamma_{out}|^2) |1 - \Gamma_S|^2}{|1 - S_{22} \Gamma_{out}^*|^2 |1 - \Gamma_S \Gamma_{in}|^2} \bigg|_{\Gamma_L = \Gamma_{out}^*}
$$
(3.16)

Y de (3.16) evaluamos  $\Gamma_{in}$  para  $\Gamma_L = \Gamma_{out}^*$ , y de (3.7) resulta:

para 
$$
\Gamma_L = \Gamma_{out}^*
$$
, y de (3.7) resulta:  
\n
$$
\left|1 - \Gamma_S \Gamma_{in}\right|^2 \Big|_{\Gamma_L = \Gamma_{out}^*} = \frac{\left|1 - S_{11} \Gamma_S\right|^2 \left(1 - \left|\Gamma_{out}\right|^2\right)^2}{\left|1 - S_{22} \Gamma^*_{out}\right|^2},
$$
\n(3.17)

Simplificando  $P_{avn}$ , es:

$$
P_{\text{avn}} = \frac{|V_{S}|^2}{8Z_0} \frac{|S_{21}|^2 |1 - \Gamma_S|^2}{|1 - S_{11} \Gamma_S|^2 (1 - |\Gamma_{\text{out}}|^2)}.
$$
 (3.18)

Es importante mencionar que las potencias  $P_{avg}$  y  $P_{avn}$  pueden ser expresadas en términos del voltaje  $V_S$ , que es independiente del la carga o la entrada.

Usando (3.17) y (3.18) la ganancia disponible será:

$$
G_{A} = \frac{P_{avn}}{P_{avs}} = \frac{|S_{21}|^{2} (1 - |\Gamma_{s}|^{2})}{|1 - S_{11} \Gamma_{s}|^{2} (1 - |\Gamma_{out}|^{2})}.
$$
\n(3.19)

De (3.13) y (3.14) la ganancia del transductor es:

cia del transductor es:  
\n
$$
G_{T} = \frac{P_{L}}{P_{avs}} \frac{|S_{21}|^{2} (1 - |\Gamma_{S}|^{2}) (1 - |\Gamma_{L}|^{2})}{|1 - \Gamma_{S} \Gamma_{in}|^{2} |1 - S_{22} \Gamma_{L}|^{2}}
$$
\n(3.20)

Si no existe reflexión en la entrada y salida debido a un excelente acoplamiento ocurre un caso especial de la ganancia del transductor. Puesto que,  $\Gamma_L = \Gamma_S = 0$ , (3.20) se reduce a:

$$
G_T = |S_{21}|^2.
$$
 (3.21)

Otro caso especial es la ganancia del transductor unilateral  $G_{TU}$ , porque  $S_{12} = 0$  o tan pequeño que es despreciable. Esta característica es común en los transistores. De la ecuación  $\Gamma_{in} = S_{11}$  cuando  $S_{12} = 0$ , (3.20) resulta en una ganancia del transductor unilateral:

$$
G_{TU} = \frac{|S_{21}|^2 (1 - |\Gamma_s|^2)(1 - |\Gamma_L|^2)}{|1 - S_{11} \Gamma_s|^2 |1 - S_{22} \Gamma_L|^2}.
$$
\n(3.22)

# 3.3. Frecuencias características  $f_c$  y  $f_{max}$

En microondas, es muy importante tener en cuenta dos frecuencias que determinarán el funcionamiento de nuestro dispositivo, éstas son: la frecuencia de oscilación  $f_{max}$  y la frecuencia de corte  $f_c$ . La frecuencia máxima de oscilación  $f_{m\acute{a}x}$  es aquella a la cual la ganancia unilateral es la unidad. Por esta razón,  $f_{max}$  es la máxima frecuencia en que un transistor sigue brindando ganancia.

La frecuencia de corte  $f_c$  se relaciona con la ganancia de corriente en corto circuito de y también es conocida como producto de ganancia-ancho de banda. Dicha ganancia se puede definir como la relación de la corriente de salida de una señal pequeña y la corriente de entrada del transistor cuando la salida está en corto circuito. La ganancia de corriente es dependiente de la frecuencia, y su magnitud en frecuencias altas, para cualquier transistor, tiene una pendiente de  $-20$  dB/ década [46],[47].

# 3.4. Figura de Ruido mínima

Cuando un transistor lo usamos para amplificar señales es inevitable que además de la señal que recibe a su entrada, también amplifique el ruido ya que dichos dispositivos son incapaces de distinguir la señal del ruido y así separarlos. El ruido que llega a la entrada del transistor es debido a factores externos, pero se debe tomar en cuenta que un transistor, como cualquier circuito electrónico, genera ruido y ésta será una componente adicional. Al producirse ruido en el transistor y si la relación señal a ruido es pequeña, éste parámetro debe mantenerse lo más pequeño posible. El parámetro que nos ayuda a medir el ruido intrínseco del transistor se conoce como figura de ruido [46].

La figura de ruido de una red de dos puertos depende de la admitancia de fuente,  $Y_{s} = G_{s} + jB_{s}$ :

$$
F = F_{\min} + \frac{R_n}{G_S} |Y_S - Y_{opt}|^2
$$
 (3.23)

Donde representamos la figura de ruido a través de  $F_{min}$  que es la figura de ruido mínima posible cuando tenemos que  $Y_{opt} = G_{opt} + jB_{opt}$  está a la entrada del puerto y  $R_n$ resistencia de ruido. Con estos parámetros queda caracterizada la figura de ruido [5].

# 3.5. Comparación de los transistores

#### *Gráfica de la Frecuencia vs. Figura de ruido [47]:*

En la gráfica, podemos observar el comportamiento de la figura de ruido mínima ( $F_{min}$ ) de los transistores más populares. La rango de frecuencias de operación es de 1 a 20 GHz y el rango de la Figura de ruido mínima es de 0 a 2dB.

La mayoría de estos transistores tienen una figura de ruido menor a 0.8 dB @ 8 GHz, pero al aumentar la frecuencia de operación su figura de ruido crece drásticamente. Sin embargo, el único transistor con menor figura de ruido en el rango de frecuencias definido anteriormente es el HEMT pseudomórfico basado en GaAs, de manera que es óptimo para trabajar con aplicaciones de bajo ruido a frecuencias altas.
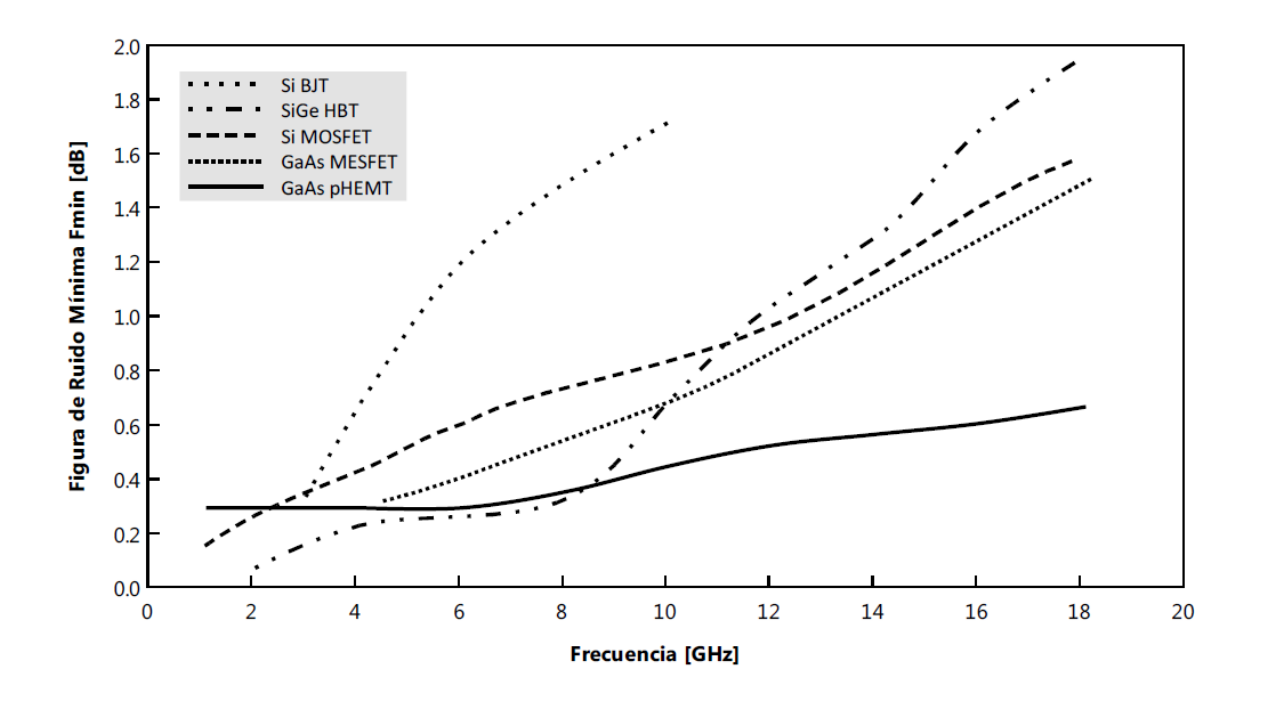

#### *Gráfica de frecuencia vs. Potencia de salida [47],[40]:*

En esta gráfica podemos observar, el comportamiento de la potencia de salida del MESFET y el HEMT, principalmente. El MESFET basado en GaAs, no tiene una buena potencia de salida a altas frecuencias. Por otra parte, el pHEMT basado en GaAs presenta una mejor potencia de salida en el rango de frecuencias de 1 a 18 GHz. Sin embargo los BJTs, son ideales para aplicaciones que requieren una alta potencia de salida, aunque su rango de operación no es muy amplio.

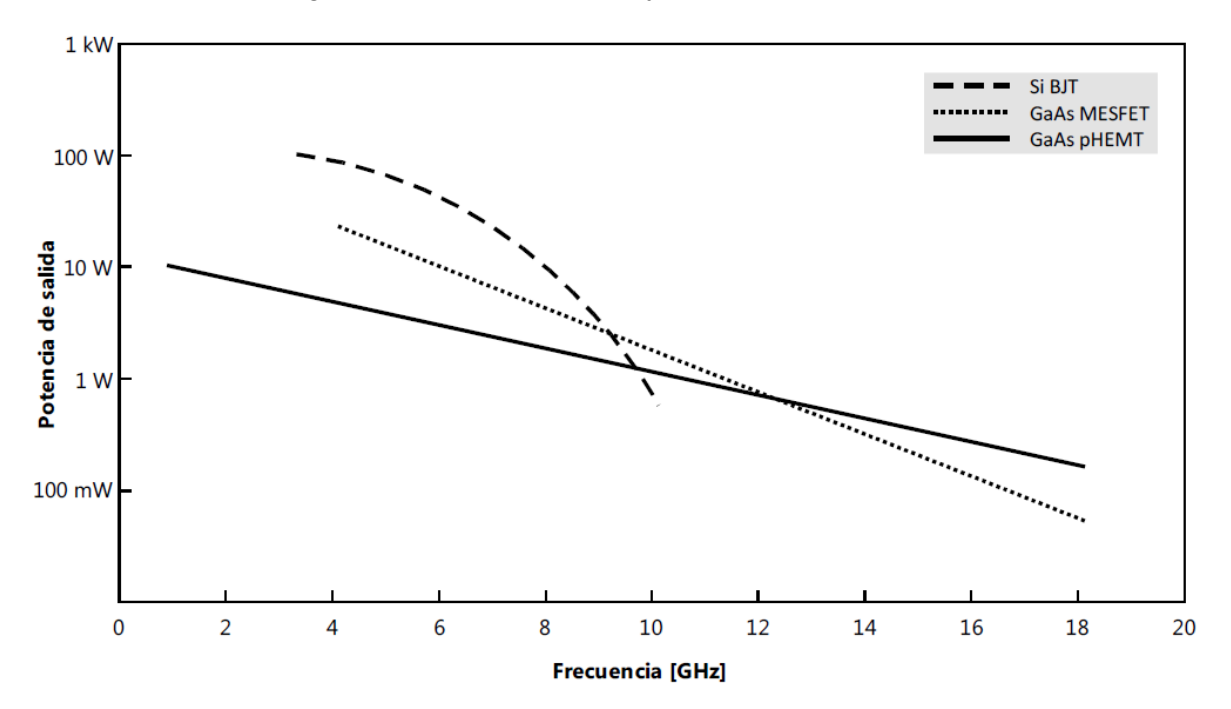

## 3.6. Conclusiones

Existen diversas aplicaciones donde se utilizan los transistores modernos, como amplificadores, mezcladores, osciladores, conmutadores, filtros activos y cambiadores de fase. Hay parámetros que nos sirven para caracterizar el buen desempeño de un dispositivo o sistema son: la estabilidad, la ganancia, las frecuencias de operación y el ruido mínimo. Estos parámetros se conocen como figuras de mérito y cambian según los requerimientos de cada dispositivo y/o sistema.

La prioridad de parámetros varían según la aplicación, en el caso de los amplificadores le daremos más importancia a la figura de ruido en la banda de trabajo y a la ganancia.

- I. Uno de los transistores que más se ha popularizado es el MESFET, debido a que ésta tecnología se ha estudiado y comercializado bastante permitiendo que los costos se reduzcan. Sin embargo, en frecuencias altas su figura de ruido y la ganancia no son buenas  $(1.2 \text{ dB}, 0.5 \text{ W} \text{ @ } 15 \text{ GHz}).$
- II. En la gráfica de la frecuencia vs. figura de ruido, podemos observar los transistores pHEMT basados en GaAs, son los que presentan la figura de ruido más baja ( $0.5 - 0.6 \oslash 14 - 18 \text{ GHz}$ ) en las frecuencias que nos interesan. Además, presentan una ganancia de salida buena  $(14 dB)$ .
- III. La ganancia de un amplificador depende del acoplamiento entre la fuente, el transistor y la carga. Para obtener la ganancia máxima de salida, se debe acoplar conjugadamente la impedancia de salida del transistor y la impedancia de carga  $(Z_L = Z_{out}^*)$ .
- IV. La señal resultante de un amplificador, basado en un transistor, es la suma de la señal de entrada, el ruido y el ruido intrínseco, éstas señales son amplificadas de igual manera, por lo tanto debemos mantener el ruido intrínseco lo más bajo posible. Cuando elegimos un transistor, la ganancia y la figura de ruido mínima en cierta banda de frecuencias están determinadas por éste. De lo anterior, se tiene que una figura de ruido mínima y una potencia de salida alta son condiciones que no se cumplen para un transistor simultáneamente.

# **4. Diseño del amplificador basado en una línea coplanar.**

En el capítulo 1 se mencionó que en los receptores es muy importante amplificar la señal porque cuando ésta viaja por el medio de transmisión es afectada por el ruido y se atenúa, por lo tanto la señal que recibe la antena es muy pequeña. Así que al llegar al receptor, la amplificación se debe realizar por medio de un amplificador de bajo ruido puesto que los siguientes elementos (mezcladores y filtros) generan ruido en exceso y el amplificador también genera ruido interno. Si reducimos el ruido en el receptor 10 veces, en el transmisor también podemos reducir la potencia 10 veces. A causa de esto, la elección de un amplificador de bajo ruido en el sistema receptor es crítico en el diseño de un sistema de microondas.

El avance de la tecnología de semiconductores ha permitido desarrollar transistores para microondas con una figura de ruido muy baja y alta ganancia, como los pHEMT que han llegado a presentar una figura de ruido de 5.45 dB y una ganancia de 12.1 dB en la banda V (40-75 GHz) [20]. Gran porcentaje de los circuitos de microondas, como amplificadores, son diseñados con líneas microcinta y el procedimiento se ha documentado ampliamente. Una de las ventajas de fabricar los circuitos en la microcinta es que mediante el proceso de fotolitografía, los diseños complejos son más fáciles de realizar, sin embargo tiene grandes pérdidas (3 dB/cm).

En este capítulo se describen los requerimientos de nuestro amplificador de bajo ruido y con base en ellos se diseñarán las redes de entrada y salida. Además se conocerán las especificaciones del transistor, proporcionadas por el fabricante, que elegimos para conocer las características y condiciones de éste a la frecuencia de operación. Después se hará la comparación de los resultados obtenidos para verificar que cumplan con los requerimientos iniciales.

### 4.1. Especificaciones del diseño

En la Figura 4.1 se ilustra el espectro electromagnético a partir de 10<sup>6</sup> Hz hasta 10<sup>15</sup> Hz donde podemos observar algunas de las aplicaciones más comunes para diferentes órdenes de magnitud. El rango de rafiofrecuencia (RF) se encuentra entre las frecuencias de 300 kHz a 300 MHz, que contiene los rangos de frecuencias medias (*MF, Medium Frequency*), altas frecuencias (*HF, High Frequency*) y muy altas frecuencias (*VHF, Very*  *High Frequency*). En la radiofrecuencia se pueden utilizar transistores, tubos de vacío y el cableado convencional y puesto que el ruido ambiental es muy grande a esas frecuencias, el ruido interno de los dispositivos puede ser despreciado. En cambio, a frecuencias más altas el ruido ambiental disminuye así que el ruido interno es un parámetro que debemos tomar en cuenta.

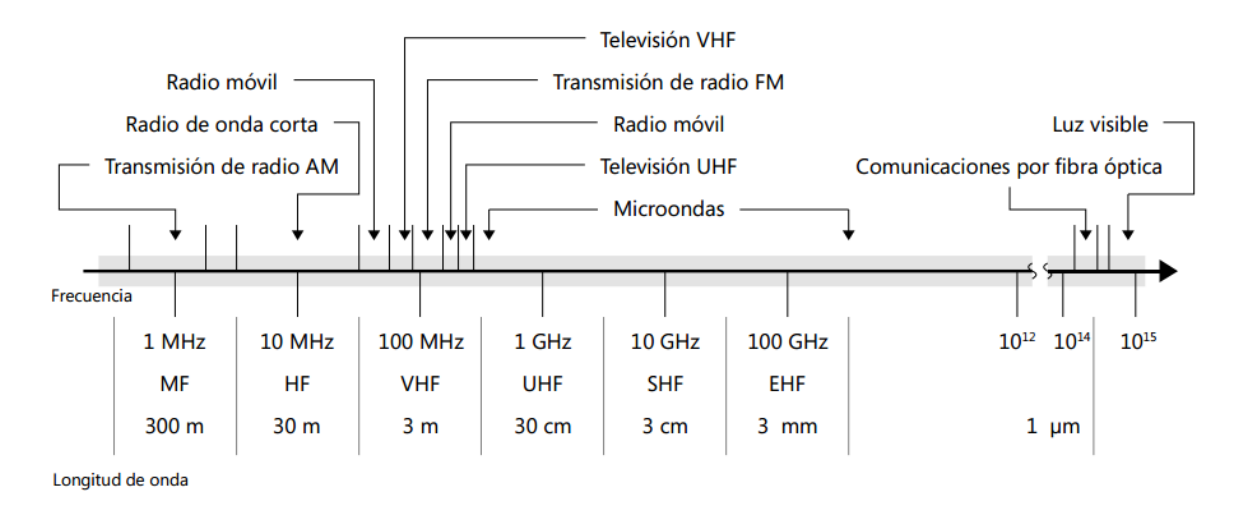

#### **Figura 4.1: Espectro electromagnético.**

En la banda Ku que forma parte del rango de frecuencias súper altas (*SHF, Super High Frequency*), la mayoría de los servicios en México según el IFETEL (Anexo B) [48], son de comunicación satelital y comunicaciones punto-punto y punto-multipunto en enlaces de microondas. Como es un sistema de comunicación requiere un transmisor y de un receptor que tenga una antena para captar las señales.

En la banda Ku (12a 18 GHz), una de las principales aplicaciones es la televisión satelital. La antena receptora en este tipo de sistemas generalmente es parabólica, como se muestra en la Figura 4.2. En el foco de la antena se encuentra el bloque amplificador de bajo ruido (*LNB, Low-Noise Block Converter*). El LNB recibe la señal proveniente del satélite, luego la pasa por el amplificador de bajo ruido, la baja a una frecuencia intermedia y finalmente la amplifica una vez más para pasarla a los siguientes elementos del sistema.

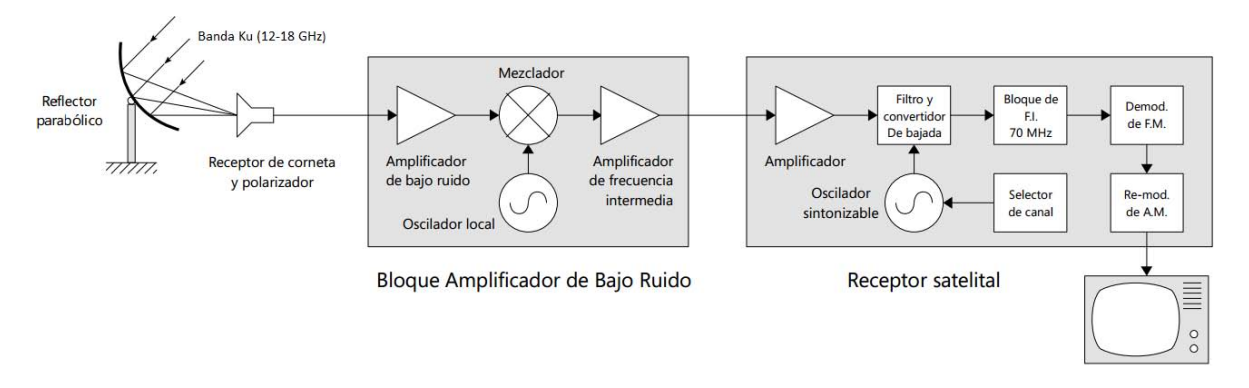

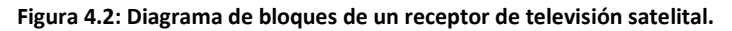

Como se mencionó anteriormente, el amplificador de bajo ruido es crucial para que la señal llegue adecuadamente a su destino. Es muy importante que se tenga una buena ganancia y un ruido mínimo en el amplificador, ya que en esta etapa el ruido influye en el ruido total del sistema.

Estos son los requerimientos generales para el diseño de nuestro amplificador que debe operar a una frecuencia central del 15 GHz:

- **Frecuencia central:** 15 GHz
- **Ganancia:** mayor a 11 dB
- **Figura de ruido:** menor que 0.65
- **Relación de onda estacionaria:** menor a 1.5 en la entrada y menor a 3 en la salida

Aunado con la alta ganancia y el bajo ruido se puede pensar que los siguientes dispositivos del sistema receptor como mezcladores y filtros, se conecten en cascada. La relación de onda estacionaria menor a 1.5 permite que el nivel de acoplamiento en la banda de trabajo sea aceptable.

### 4.1.1. Estabilidad incondicional

Una de las primeras condiciones con las hay que cumplir es asegurar la estabilidad incondicional del transistor en la frecuencia de operación. Debemos calcular el factor  $k$ , mediante los parámetros S del transistor (Anexo A) y con ayuda de las ecuaciones (3.1) y (3.2). Recordemos que la frecuencia central es de 15 GHz.

$$
|\Delta| = |S_{11}S_{22} - S_{12}S_{21}|
$$
  
\n
$$
|\Delta| = |(0.58\angle 147^\circ)(0.33\angle -171^\circ)) - ((0.089\angle -39^\circ)(3.296\angle -24^\circ))
$$
  
\n
$$
|\Delta| = 0.188 < 1
$$
  
\n
$$
k = \frac{1 - |S_{11}|^2 - |S_{22}|^2 + |\Delta|^2}{2S_{12}S_{21}}
$$
  
\n
$$
k = \frac{1 - |0.58\angle 147^\circ|^2 - |0.33\angle -171^\circ|^2 + |0.188|^2}{2((0.089\angle -39^\circ)(3.296\angle -24^\circ))}
$$
  
\n
$$
k = 1
$$

Dado que  $|\Delta| < 1$  y  $k = 1$ , podemos concluir que no se cumple la estabilidad incondicional, puesto que se deben satisfacer las dos condiciones. Falta lograr que  $k$  sea mayor que 1. Para lograr que se cumpla dicha condición, debemos modificar los parámetros S del transistor debido a que el factor  $k$  solo depende de estos como se ve en la ecuación (3.1).

Para cambiar los parámetros S, emplearemos el método descrito en la sección 2.4.2.1. donde se agrega un elemento inductivo  $Z_L$  en serie con la fuente del transistor. Este inductor es calculado por medio de una simulación en el software *AWR* donde obtenemos el valor de  $L = 0.0179$  nH. Se varió el valor hasta encontrar la estabilidad en la frecuencia central. Y ahora recalcularemos el valor de la matriz S para confirmar lo mostrado en la simulación.

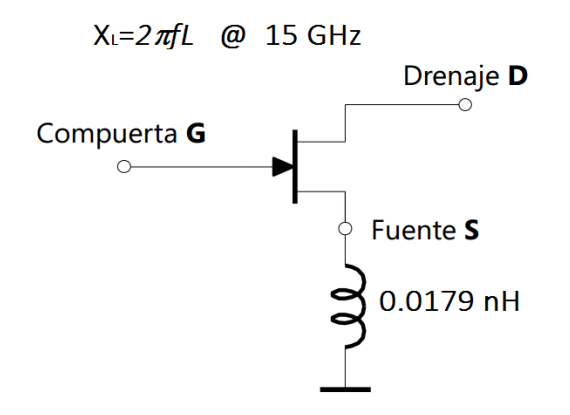

**Figura 4.3: Red modificada mediante un inductor en serie con la fuente.** 

Calculamos la nueva matriz de parámetros S con las ecuaciones (2.54) a (2.68) para una frecuencia de 15 GHz, después de haber agregado un inductor de  $L = 0.0179$  nH y con una línea con impedancia característica de  $Z_0 = 50 \Omega$ . Para mayor facilidad, esas

ecuaciones son programas das en MATLAB resultado:

\n
$$
\begin{bmatrix} S_n \end{bmatrix} = \begin{bmatrix} 0.59\angle 151^\circ & 0.0762\angle -19^\circ \\ 3.3486\angle -23^\circ & 0.3642\angle -165.5^\circ \end{bmatrix}
$$

Ahora tomando en cuenta el inductor conectado a la fuente del transistor con las ecuaciones (3.1) y (3.2), volveremos a calcular el determinante de la nueva matriz S y el factor k y su valor es confirmado mediante la simulación en AWR, como se muestra en la Figura 4.5:

$$
|\Delta| = 0.1204 < 1
$$
\n
$$
k = 1.045 > 1
$$

Después de corroborar que ahora ya se cumple la estabilidad incondicional a la frecuencia deseada, es necesario que se cumpla en toda la banda de trabajo y en frecuencias fuera de ella. Sin embargo, se requiere agregar circuitos de estabilización, que están a la entrada y salida del transistor, dado que solo se logra estabilidad en cierto rango de frecuencias (Figura 4.5). Si el transistor oscilara antes de alcanzar la frecuencia de operación, podría dañarse el transistor y por ende, el amplificador así que necesitamos asegurar estabilidad de 0 a 18 GHz. En la Figura 4.4 se muestra el diseño del amplificador sin la red de estabilización.

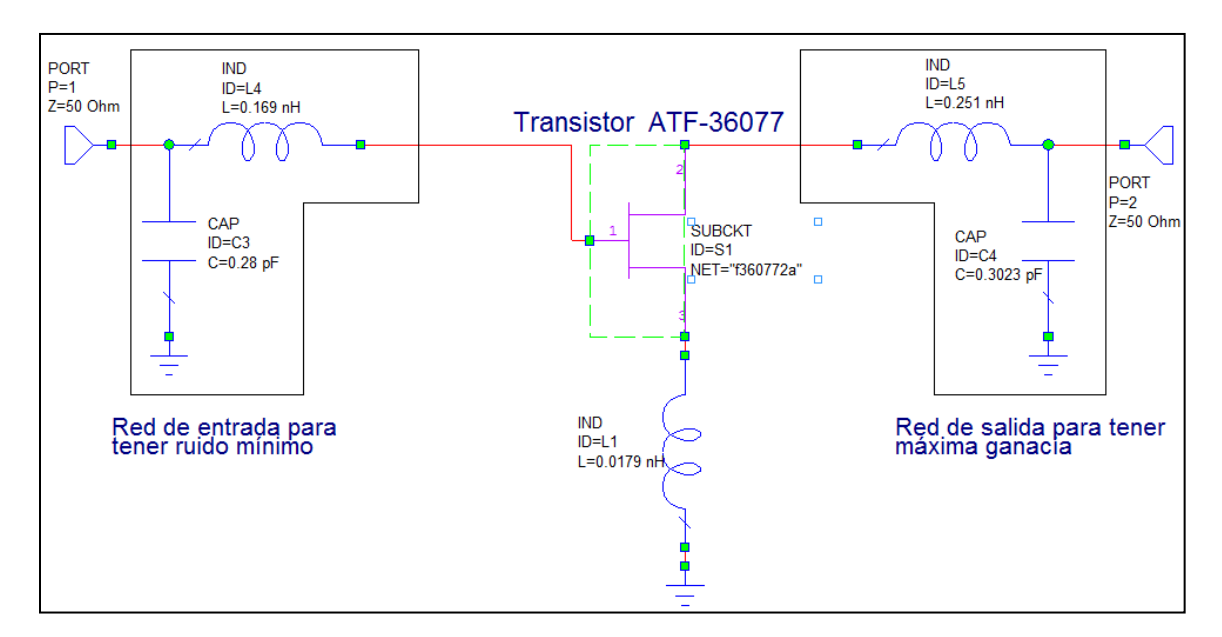

**Figura 4.4: Diseño del amplificador sin red de estabilización.** 

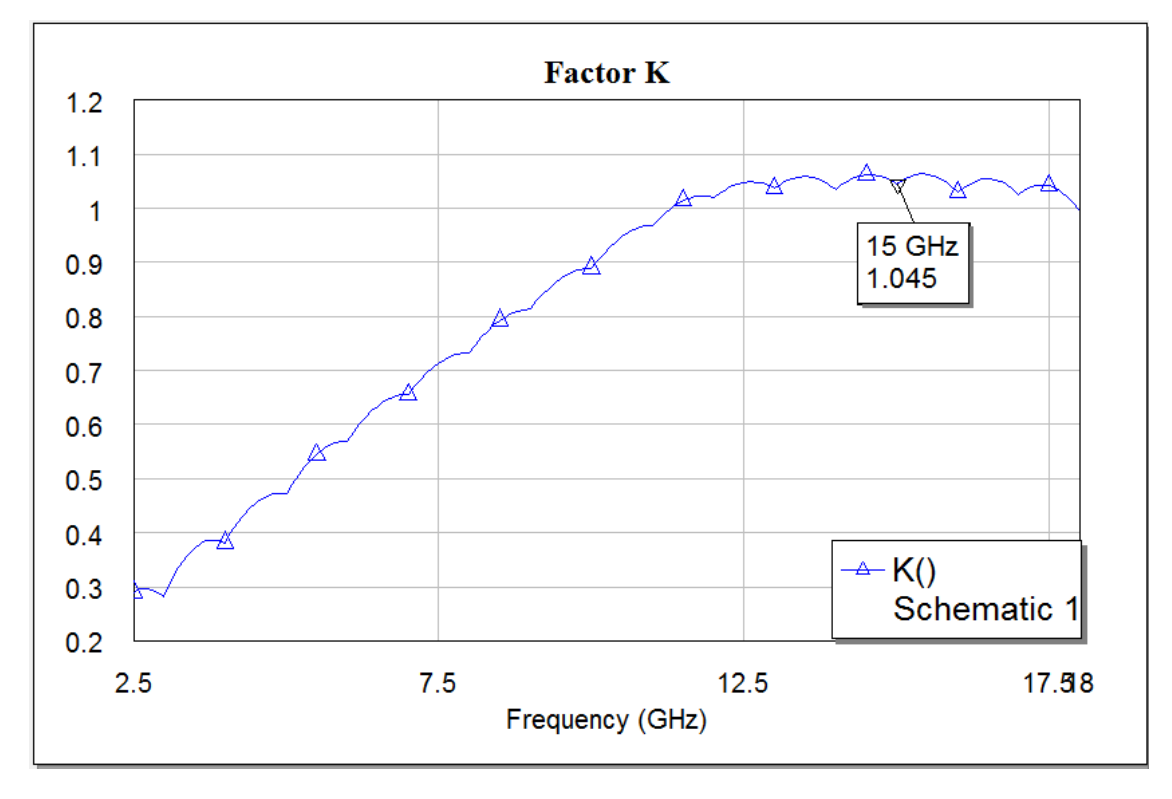

**Figura 4.5: Factor k sin red de estabilización.** 

Como se mencionó anteriormente, la red de estabilización nos ayuda a evitar que haya oscilaciones que dañen el amplificador. Dicha red consta de un circuito antioscilaciones en la entrada y salida del transistor, además de circuitos que impiden el paso de la señal de corriente directa, DC. La red de estabilización consta de resistores y líneas de transmisión de una longitud de  $\lambda_q/4$  como se muestra en la Figura 4.6.

A la frecuencia central, la línea de  $\lambda_q/4$  es vista como circuito abierto y la resistencia se desconecta evitando que se introduzcan pérdidas. Por otro lado, a frecuencias diferentes de la central, la línea de transmisión tiene cierta reactancia y junto con la resistencia introduce pérdidas, provocando que el factor K sea mayor que 1 fuera de la banda (Figura 4.7). Los circuitos que bloquean DC, permiten aterrizar las demás frecuencias.

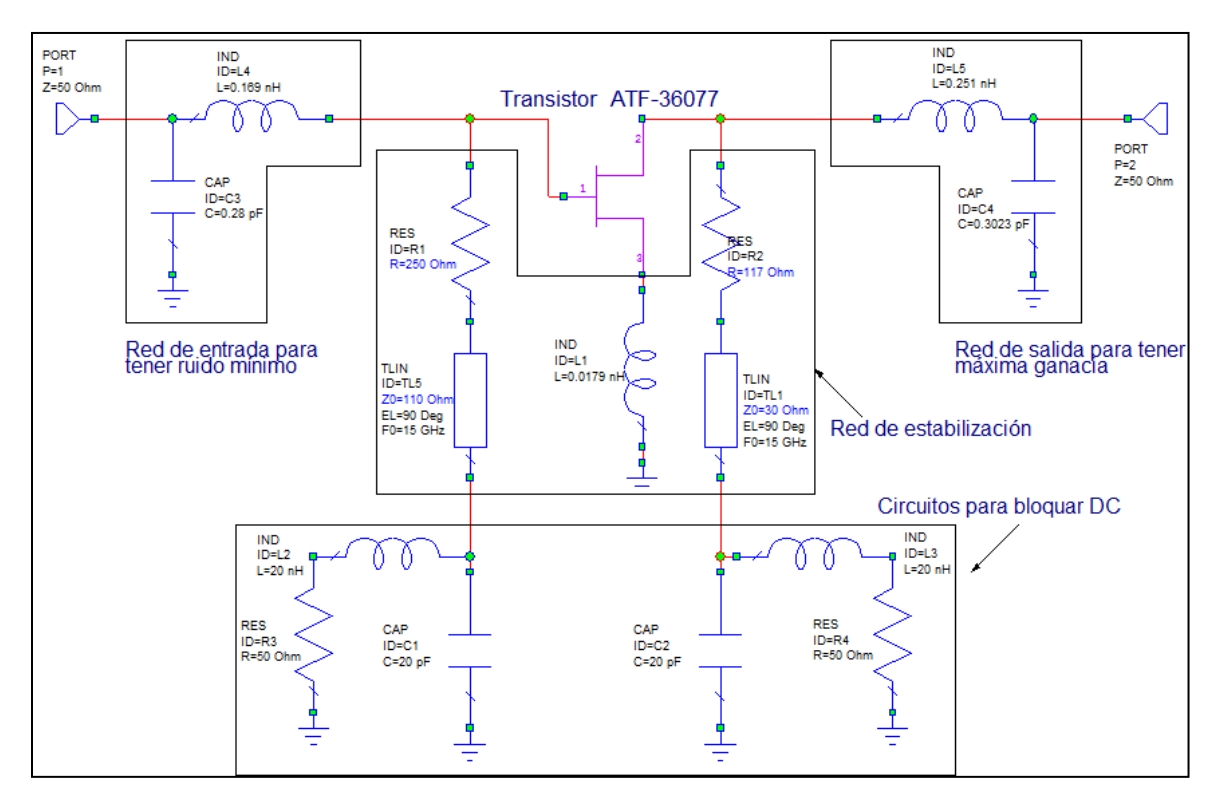

**Figura 4.6: Diseño del amplificador de bajo ruido con redes de entrada y salida, redes de estabilización y circuitos que bloquean DC.** 

Para el diseño de este amplificador, los valores de los resistores y las líneas de transmisión con longitud de  $\lambda_q/4$  en la red de estabilización se obtuvieron en AWR. En la entrada, las impedancias del resistor y la línea son de 250 Ω y 110 Ω, respectivamente. Para la salida, las impedancias son de 117 Ω para el resistor y 30 Ω para la línea. Gracias a esta red pudimos obtener estabilidad en un rango amplio de frecuencias ilustrado en la Figura 4.7. Hay tres curvas para el factor  $k$ , la curva azul se forma a partir de las características intrínsecas del transistor ATF-36077 que fue descargado de la página de *Avago Technologies*, la curva café es debida al diseño del amplificador sin red de estabilización y la rosa del diseño completo del amplificador.

Además se muestran los circuitos que impiden el paso de DC, que constan de un capacitor de 20 pF, un inductor de 20 nH y de un resistor de 50  $Ω$ , para ambas redes de estabilización.

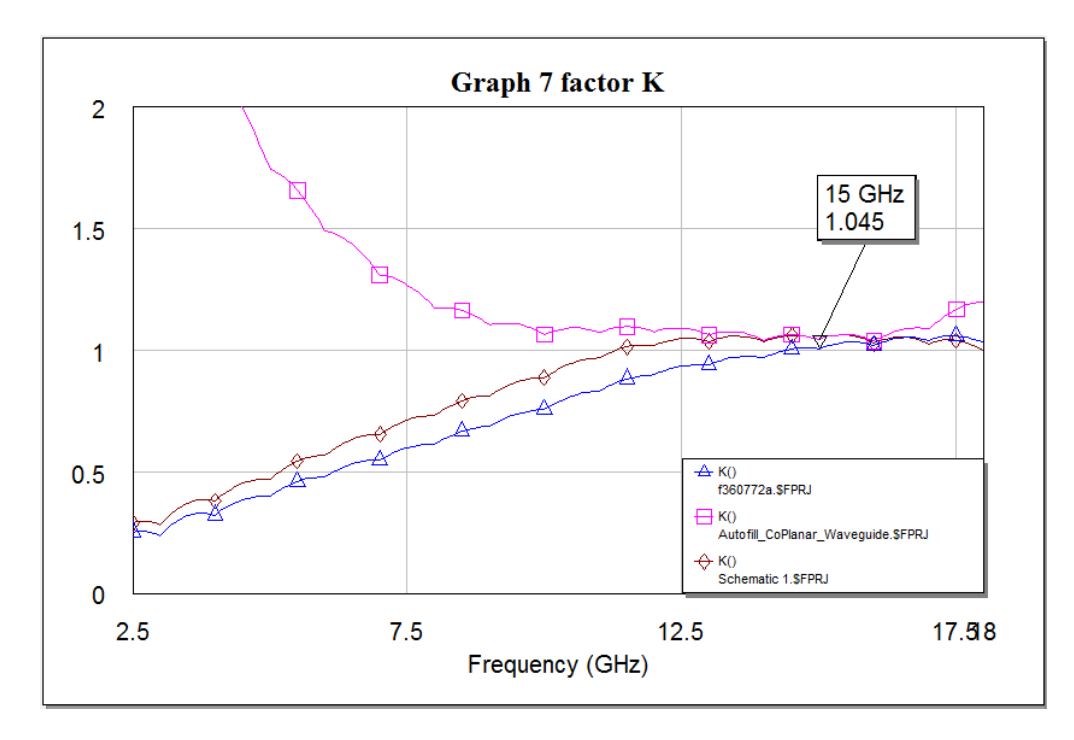

**Figura 4.7: Factor k, con red de estabilización.** 

### 4.1.2. Figura de ruido mínima

Para obtener la figura de ruido mínima debemos lograr que la impedancia interna de la fuente conectada a la entrada del transistor sea óptima  $Z_{opt}$  y, ésta depende de la frecuencia de operación  $f_0$ , el coeficiente de reflexión óptimo  $\Gamma_{opt}$  que es proporcionado por el fabricante y la impedancia característica de la línea  $Z_0 = 50 \Omega$ . Las hojas de especificaciones (Anexo A) podemos ver cuál es la figura de ruido mínima que proporciona el transistor.

$$
Z_{opt} = Z_0 \frac{1 + \Gamma_{opt}}{1 - \Gamma_{opt}}.
$$
\n(4.1)

Sin embargo, en las hojas de especificaciones del transistor solo se proporciona  $\Gamma_{opt}$  en frecuencias pares, así que para poder obtener  $Z_{opt}$ @15 GHz se obtendrá el promedio de  $\Gamma_{opt}$  a 14 y 16 GHz como sigue:

$$
\Gamma_{opt}\Big|_{f=14GHz} = 0.48\angle -174^\circ = -0.477 - j0.05
$$

$$
\Gamma_{opt}\Big|_{f=16GHz} = 0.43\angle -139^\circ = -0.3245 - j0.282
$$

$$
\Gamma_{opt}\Big|_{f=15GHz} = \frac{\Gamma_{opt}\Big|_{f=14GHz} + \Gamma_{opt}\Big|_{f=16GHz}}{2}
$$

$$
\Gamma_{opt}\Big|_{f=15GHz} = \frac{(-0.477 - j0.05) + -0.3245 - j0.282}{2}
$$

$$
\Gamma_{opt}\Big|_{f=15GHz} = -0.4 - j0.166 = 0.4337 \angle -157.49^{\circ}
$$

Y ahora, con la ecuación 4.1 se determinarán las impedancias óptimas en las frecuencias de una banda de 2 GHz:

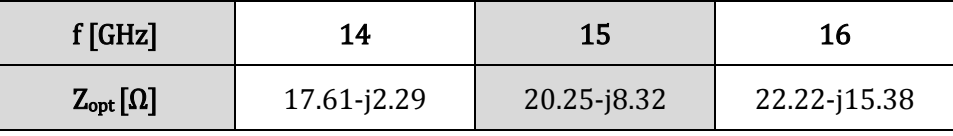

**Tabla 4.1: Impedancias óptimas en la banda de trabajo.** 

En la Tabla 4.1 se calcularon las impedancias óptimas en esas frecuencias. En 15 GHz tenemos la  $Z_{opt}$  para tener una figura de ruido mínima a la entrada del transistor. Para poder obtener esta impedancia es necesario diseñar la red de entrada, la cual está basada en la línea coplanar.

### 4.2. Propiedades de la línea coplanar

La línea coplanar es una alternativa de la línea cinta y microcinta que tiene, las corrientes de la señal y tierra en la misma capa. La línea coplanar (*CPW, Coplanar Waveguide*) fabricada sobre un sustrato dieléctrico fue demostrada por primera vez en 1969 por C. P. Wen [49]. Una línea coplanar convencional sobre un sustrato dieléctrico consiste en una tira conductora central con planos de tierra semi-infinita en cada lado separados por un espacio pequeño, como se muestra en la Figura 4.8. El modo de propagación a lo largo de la línea es casi-TEM, que tiene poca dispersión y de ahí que se puedan construir circuitos y componentes con banda ancha.

Las dimensiones de la tira central, el espacio entre los planos de tierra y las tiras, es espesor y la permitividad del sustrato dieléctrico determinan la constante dieléctrica efectiva  $\varepsilon_{eff}$ , la impedancia característica  $Z_0$  y la atenuación de la línea  $\alpha$ .

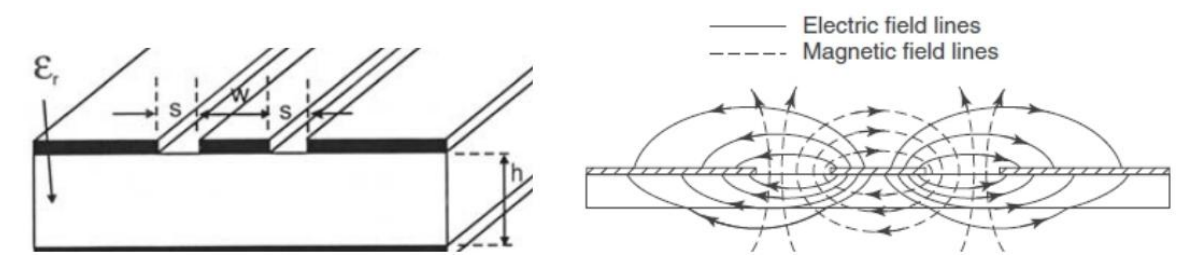

**Figura 4.8: Línea coplanar en substrato dieléctrico y su distribución de campos magnético y eléctrico.** 

La línea coplanar ofrece varias ventajas sobre la microcinta como: simplificar la fabricación, facilita la conexión en paralelo y serie de elementos externos en circuitos integrados híbridos, reduce las pérdidas por radiación. Además, los circuitos en la línea coplanar, pueden ser más maduros que los circuitos en microcinta y los hacen ideales para aplicaciones en circuitos monolíticos integrados (MIC).

Existen tres grandes variaciones de la línea coplanar:

- La CPW convencional: donde los planos de tierra son de una extensión semiinfinita.
- La CPW con conductor de respaldo (*CBCPW, Conductor-Backed Coplanar Waguide*): tiene un plano de tierra adicional en la superficie inferior del sustrato que no solo provee soporte mecánico al sustrato, sino que también actúa como un sumidero de calor para circuitos con dispositivos activos y se muestra en la Figura 4.9.
- La CPW micromecanizada: tiene dos tipos, la línea micro protegida y la suspendida por una membrana de dióxido de silicio arriba de la ranura micromecanizada.

Las aplicaciones típicas de ésta línea son en varios tipos de amplificadores ya sean distribuidos, de ondas milimétricas, de bajo ruido, criogénicos, de cascodo, HEMTs de compuerta dual, entre otros y además mezcladores, osciladores, dobladores de frecuencia, conmutadores, en MEMS y antenas impresas [50].

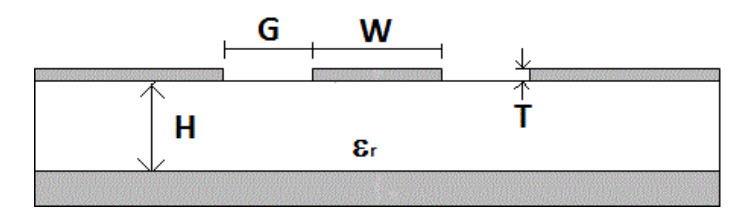

**Figura 4.9: Sección transversal de una CBCPW.** 

En la Figura 4.9 se ilustra la línea coplanar con conductor de respaldo (CBCPW), donde G (Gap) es el espacio entre la tira central y los planos de tierra, W (Width) es el ancho de la tira central, T (Tickness) es el espesor del metal, ε<sub>r</sub> la permitividad del dieléctrico y H (Height) es la altura del sustrato dieléctrico.

Debido a la dificultad práctica para calcular la impedancia característica y la constante dieléctrica efectiva de la línea coplanar, se utiliza Microwave Office para determinar éstos parámetros. Al proponer las medidas de  $G = 230 \text{ µm}$ ,  $W = 900 \text{ µm}$ ,  $T = 17 \text{ µm}$ ,  $\epsilon r = 3.38 \text{ m}$  $\gamma H = 500 \mu m$  a la frecuencia de operación, queremos lograr que la impedancia de la línea sea de 50 Ω. En la Figura 4.10 se observa que el resultado del cálculo de la impedancia de la línea es muy cercano al requerido y nos proporciona la constante dieléctrica efectiva, además de varios parámetros más que son de gran utilidad, como la longitud eléctrica, las pérdidas y la constante de fase.

| x<br>223 TXLINE 2003 - CPW                                                                                    |         |                                  |              |                                 |          |                                |  |  |  |
|----------------------------------------------------------------------------------------------------|---------|----------------------------------|--------------|---------------------------------|----------|--------------------------------|--|--|--|
| CPW Ground  <br>Microstrip   Stripline   CPW<br>Round Coaxial   Slotline   Coupled MSLine   Coupled Stripline |         |                                  |              |                                 |          |                                |  |  |  |
| Material Parameters <sup>.</sup>                                                                              |         |                                  |              |                                 |          |                                |  |  |  |
| Dielectric   RT/Duroid 5880                                                                                   |         | Conductor                        | Silver       | ▼                               | l←G⇒l←W→ |                                |  |  |  |
| Dielectric Constant                                                                                           | 3.38    | Conductivity                     | $6.14E + 07$ | S/m<br>$\overline{\phantom{a}}$ |          | $\varepsilon_{\ast}$           |  |  |  |
| Loss Tangent                                                                                                  | 0.001   |                                  |              |                                 |          |                                |  |  |  |
| Electrical Characteristics <sup>-</sup>                                                                       |         | Physical Characteristic:         |              |                                 |          |                                |  |  |  |
| Impedance 49.898                                                                                              |         | Ohms<br>$\overline{\phantom{a}}$ | ,            | Physical Length (L)             | 3000     | um<br>$\blacktriangledown$     |  |  |  |
| Frequency                                                                                                    | 15      | GHz<br>$\blacktriangledown$      | :            | Width [W]                       | 900      | $\overline{\phantom{a}}$<br>um |  |  |  |
| <b>Electrical Length</b>                                                                                      | 83.0795 | deg<br>$\blacktriangledown$      |              | Gap(G)                          | 230      | $\blacktriangledown$<br>um     |  |  |  |
| Phase Constant                                                                                                | 27693.2 | deg/m<br>$\blacktriangledown$    |              | Height (H)                      | 500      | $\overline{ }$<br>um           |  |  |  |
| Effective Diel. Const. 2.36374                                                                                |         |                                  |              | Thickness (T)                   | 17       | $\overline{ }$<br>um           |  |  |  |
| Loss                                                                                                    | 5.50439 | dB/m<br>$ \mathbf{v} $           |              |                                 |          |                                |  |  |  |
|                                                                                                    |         |                                  |              |                                 |          |                                |  |  |  |
|                                                                                                    |         |                                  |              |                                 |          |                                |  |  |  |

**Figura 4.10: Obtención de Z<sup>0</sup> y ε<sup>r</sup> .** 

## 4.3. Red de entrada

La red de entrada de un amplificador de bajo ruido es indispensable, puesto que se debe diseñar un transformador para conseguir que a la entrada del transistor se tenga una  $Z_{opt}$ y así lograr que el ruido sea mínimo. En la sección 2.3.1.2. se vio que un acoplamiento con elementos conectados en L es el más simple, lo cual es de vital importancia en microondas porque no podemos usar líneas muy largas ya que habría más pérdidas. Este acoplamiento utiliza elementos reactivos, ya sean inductores o capacitores para su construcción aunque su ancho de banda es estrecho. El ancho de banda que se desea del amplificador a realizar es de 1 GHz, así que veremos si es posible que el transformador esté acoplado en toda la banda.

Un amplificador de microondas de una etapa, puede ser modelado mediante el circuito de la Figura 4.11, que tiene una red de acoplamiento en cada lado del transistor para transformar las impedancias de entrada y salida  $Z_0$  a las impedancias de fuente  $Z_s$  y carga  $Z_{\perp}$ .

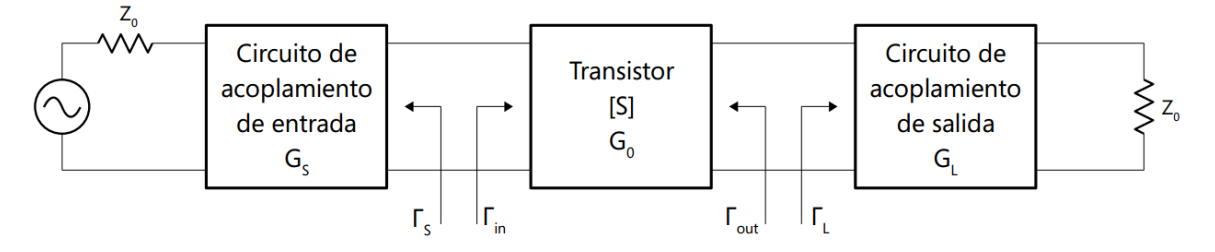

**Figura 4.11: Diseño general de un amplificador basado en transistor.**

### 4.3.1. Diseño del transformador de entrada

Para realizar el diseño de este transformador es necesario convertir la impedancia de entrada  $Z_0$  (definida por el cable coaxial que se conecta a la entrada y salida del amplificador) a la impedancia de carga  $Z_s$ , la cual debe ser óptima. Para lograrlo se realizará un acoplamiento con elementos conectados en L, que es el más sencillo de realizar en la línea coplanar a altas frecuencias dado que con diferentes configuraciones de la línea de transmisión podemos lograr los elementos capacitivos o inductivos que deseamos.

Para calcular el inductor y capacitor de esta red, utilizaremos la carta Smith y posteriormente se realizará una simulación en *AWR* para confirmar los valores óptimos. Nuestro circuito, opera con una frecuencia central de 15 GHz y se muestra en la Figura 4.12. La impedancia característica es  $Z_0 = 50\Omega$ , la impedancia óptima es  $Z_{opt} = 20$  $j8.32Ω$  y la impedancia de carga es  $Z_L = 50Ω$ . Puesto que el valor de  $Z_0 = Z_L$ , escogeremos el circuito 2.10a pero tomaremos como impedancia de entrada  $Z_{in}$  a  $Z_{opt}$  y el procedimiento a seguir será el mostrado en la sección 2.3.1.2, pero para determinar la ruta a seguir en la carta, comenzamos en la impedancia óptima y terminaremos en la impedancia de carga.

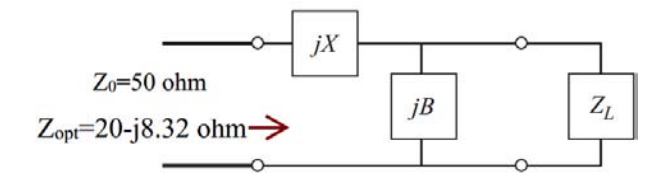

**Figura 4.12: Red de acoplamiento en la entrada.** 

Primero se normalizan las impedancias, dando como resultado  $Z_{opt} = 0.41 - j0.166$  y  $Z_L = 1$ , luego ubicamos los puntos en la carta Smith como se muestra en la Figura 4.13. Puesto que ya se trazaron las rutas a seguir, desde  $Z_L$  nos movemos hacia arriba en la circunferencia de  $1 + jX$  y por el hecho de estar trabajando con admitancias, si el elemento a encontrar está en la parte superior de la carta, se trata de un elemento capacitivo y así obtenemos su reactancia –  $jX_N = -j1.3$ . Después debemos convertir esta susceptancia en reactancia, trazando una línea que pase por el centro de la carta y que termine en el punto de la circunferencia  $1 + jX$ . El punto obtenido se encuentra en 0.4 – j0.48. Para llegar a  $Z_{opt}$  agregamos una reactancia con valor contrario j $B_N = j0.31$  y así, poder calcular el elemento inductivo. Cuando trabajamos con impedancias, si nos movemos hacia la parte superior de la carta, significa que elemento será un inductor. Calculando los elementos de este acoplamiento a la frecuencia de operación resulta:

$$
jB = \frac{jB_N}{Z_0}
$$

$$
jB = j\frac{1.3}{50} = j0.026 = j\omega C
$$

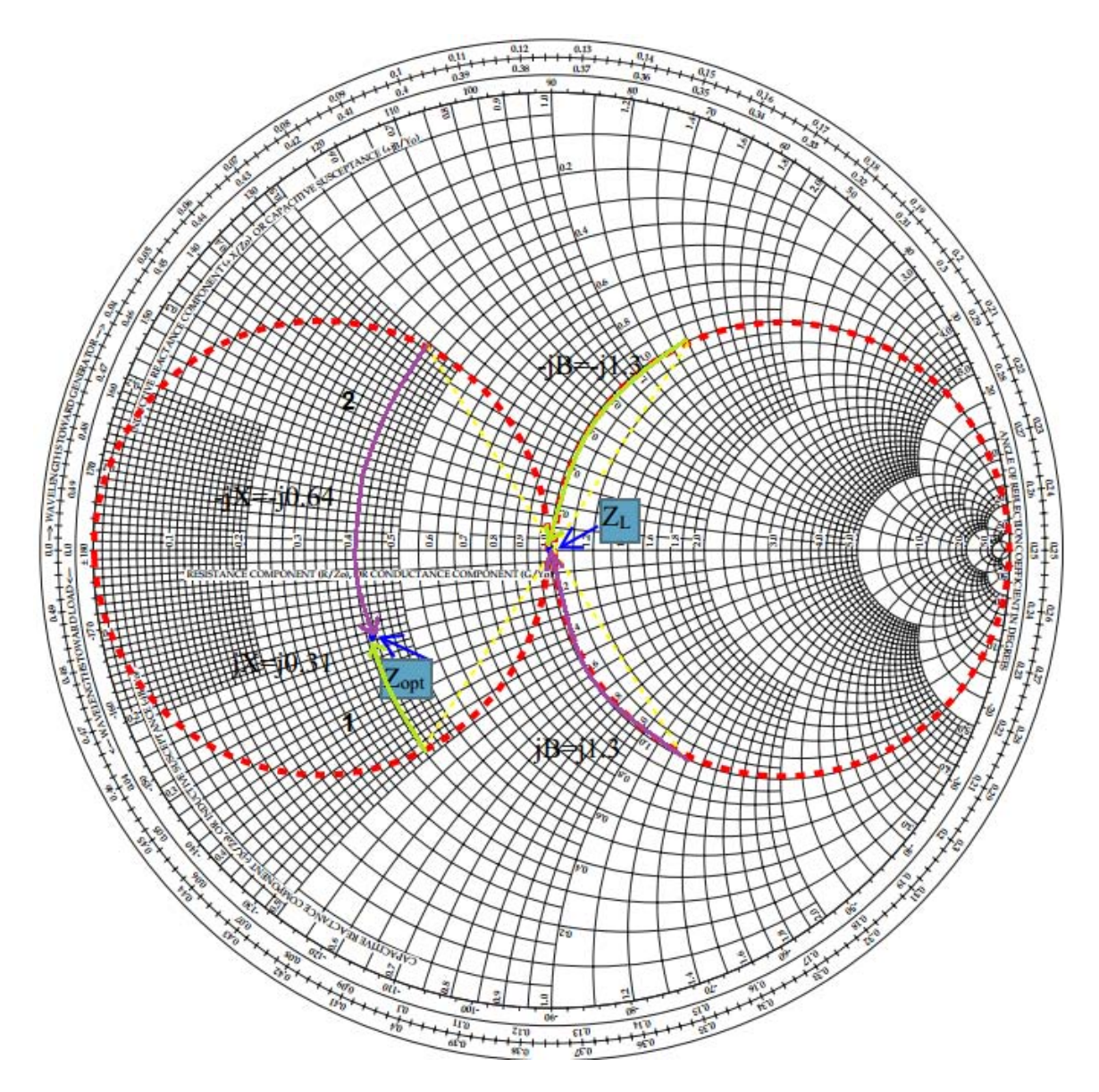

**Figura 4.13: Acoplamiento con elementos conectados en L, en carta Smith.** 

$$
C = \frac{0.026}{2\pi f} = \frac{0.026}{2\pi (15GHz)}
$$
  
\n
$$
C = 0.276pF
$$
  
\n
$$
jX = jX_{N}(Z_{0})
$$
  
\n
$$
-jX = -j0.31(50) = -j15.5
$$
  
\n
$$
jX = j15.5 = j\omega L
$$
  
\n
$$
L = \frac{15.5}{2\pi f} = \frac{15.5}{2\pi (15GHz)}
$$
  
\n
$$
L = 0.165nH
$$

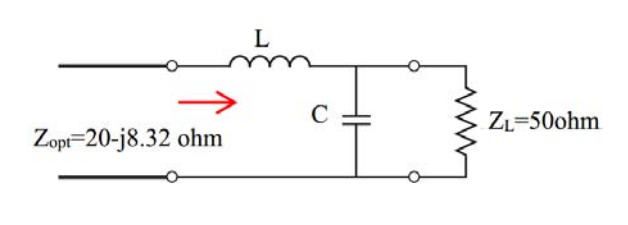

Ahora bien, si deseamos que los elementos tengan un orden diferente, primero el capacitor y después el inductor debemos obtener la segunda solución. Primero nos movemos desde  $Z_L$  hacia debajo de la carta y como estamos en carta de admitancias se este elemento es un inductor con  $jB = j01.2$ , luego convertimos esta susceptancia en reactancia y nos ubicamos en el punto  $0.4 + 0.48$  y para regresar a  $Z_{opt}$  agregamos una reactancia capacitiva de  $-jX = -j0.64$ , obteniendo los siguientes resultados:

$$
jB = \frac{jB_N}{Z_0}
$$
  
\n
$$
jB = j\frac{1.3}{Z_0} = j0.026 = \frac{1}{j\omega L}
$$
  
\n
$$
L = \frac{1}{2\pi (15GHz)(0.026)}
$$
  
\n
$$
L = 0.408nH
$$
  
\n
$$
jX = jX_N(Z_0)
$$
  
\n
$$
-jX = -j0.64(50) = -j32 = \frac{1}{j\omega C}
$$
  
\n
$$
C = \frac{1}{2\pi (15GHz)(32)}
$$
  
\n
$$
C = 0.332pF
$$

Después de hacer la simulación ajustamos un poco los valores para que se aproximen mucho más a la impedancia deseada, los resultados se muestran en la Tabla 4.2:

|                      | L[nH]                                                                                                    | $C[{\bf pF}]$                                                                                                    | L[nH]                                                                                                    | C[pF] |  |
|----------------------|----------------------------------------------------------------------------------------------------|----------------------------------------------------------------------------------------------------|----------------------------------------------------------------------------------------------------|-------|--|
| Circuitos            | <b>IND</b><br>PORT<br>$ID=L1$<br>$P=1$<br>$L = 0.168$ nH<br>$Z=50$ Ohm<br>CAP<br>$ID = C1$<br>$C=0.28$ pF | <b>RES</b><br>$ID = R1$<br>$R = 50$ Ohm                                                                                                    | CAP<br>PORT<br>$ID = C1$<br>$P=1$<br>C=0.332 pF<br>$Z=50$ Ohm<br><b>RES</b><br><b>IND</b><br>$ID = R1$<br>$ID=L1$<br>R=50 Ohm<br>$L=0.408$ nH<br>2                                                                                                    |       |  |
| Obtenidos            | 0.165                                                                                                    | 0.276                                                                                                    | 0.408                                                                                                    | 0.332 |  |
| Simulación           | 0.168                                                                                                    | 0.28                                                                                                    | 0.406                                                                                                    | 0.332 |  |
| Impedancia<br>óptima | 60<br>40<br>20<br>$\circ$<br>$-20$<br>6<br>и                                                              | 42(1,1)<br>Schematic 2<br>Graph 2<br>Im(Z(1,1))<br>Schematic 2<br>0-Indian2eL23<br>Output Equations<br>ElEgn(ZinL2)<br>Output Equation<br>15 GHz<br>20<br>15 GHz<br>$-8.234$<br>16<br>18<br>11<br>Frequency (GHz) | Graph 1<br>60<br>15 GHz<br>40<br>20.2<br>20<br>15 GHz<br>$-7.81$<br>$\circ$<br>4 (2(1,1))<br>$-20$<br>Schematic 1<br>Im(Z(1,1))<br>Schematic 1<br>0-ImilianiZinLi)<br>$-40$<br>Output Equations 1<br>Emi2nLt<br>Output Equations<br>$-60$<br>$\mathbf 6$<br>11<br>16<br>18<br>Frequency (GHz) |       |  |

**Tabla 4.2: Resultados del acoplamiento.** 

El arreglo escogido, para el diseño de este amplificador fue el circuito 1, con un capacitor en paralelo a la impedancia de carga y después tenemos al capacitor. Estos valores se aproximan más a la impedancia óptima deseada.

Después de realizar este transformador de entrada en *AWR* (con elementos ideales) se realiza una simulación *CST Microwave Studio* para determinar el modo de propagación y las pérdidas reales, al trabajar en una línea coplanar con tierra. El diseño del capacitor y del inductor se llevo a cabo de manera individual, para lograr obtener los valores necesarios y posteriormente, se unieron esos elementos para poder obtener la impedancia.

La Figura 4.14 muestra el diseño general de la red de entrada mediante un acoplamiento de elementos conectados en L en una línea coplanar, vista desde arriba. Se utilizó un PEC (*Perfect Electrical Conductor*) para facilitar la simulación. El sustrato con  $\epsilon r = 3.38$  y un espesor de  $H = 500 \mu m$  fue considerado durante las simulaciones. Las dimensiones de la línea coplanar son los propuestos en la sección 4.3,  $G = 230 \mu m$ ,  $W = 900 \mu m$ ,  $T =$  $17 \mu m$  y  $L = 8000 \mu m$ . La sección de línea que está en forma horizontal, representa el elemento capacitivo, y la línea central a la frecuencia de operación actúa como un inductor. Los filamentos que están entre un punto del plano de tierra y otro es para evitar que la corriente se pase al conductor central, debido que el espesor de la separación entre el capacitor y la tierra es escasamente de 50 µm en el eje Z y 70 µm en el eje X.

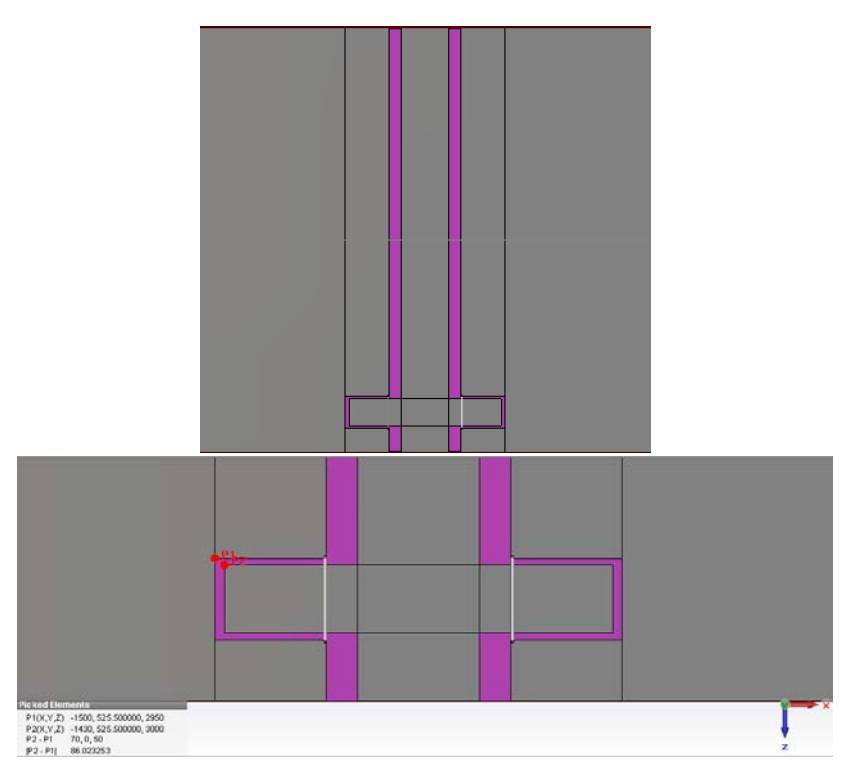

**Figura 4.14: Vista desde arriba de la red de entrada y vista de los filamentos, simulados en CST Microwave Studio.**

Después de realizar la simulación en *CST Microwave Studio*, encontramos en el tercer modo de propagación se obtiene una onda casi TEM ya que antes de ese modo las ondas son puramente TEM. Las líneas de campo eléctrico se muestran en la Figura 4.15, en los espacios entre el conductor y los planos de tierra las líneas de campo deben ir en sentido contrario.

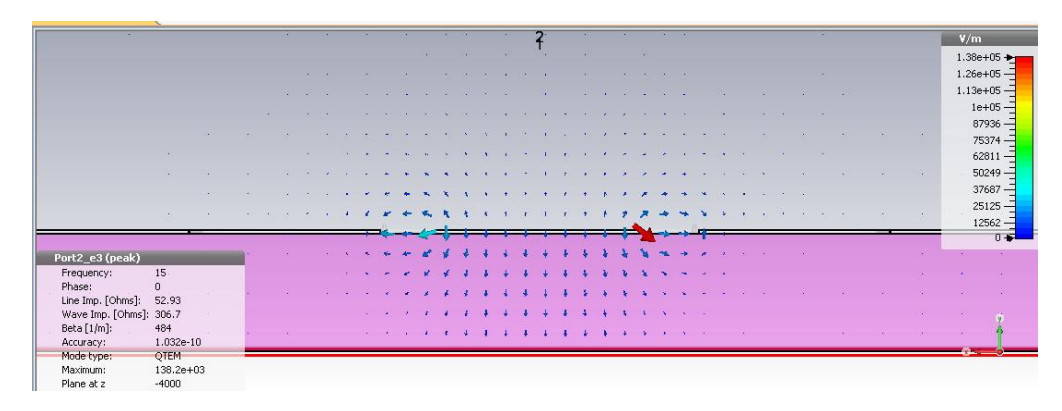

**Figura 4.6: Líneas de campo eléctrico en el tercer modo.**

La Figura 4.16, muestra la impedancia óptima lograda mediante la simulación en *CST Microwave Studio.* Puesto que aquí sí existen pérdidas debido al sustrato dieléctrico, observamos que la parte real de  $Z_{opt}$  es más pequeña.

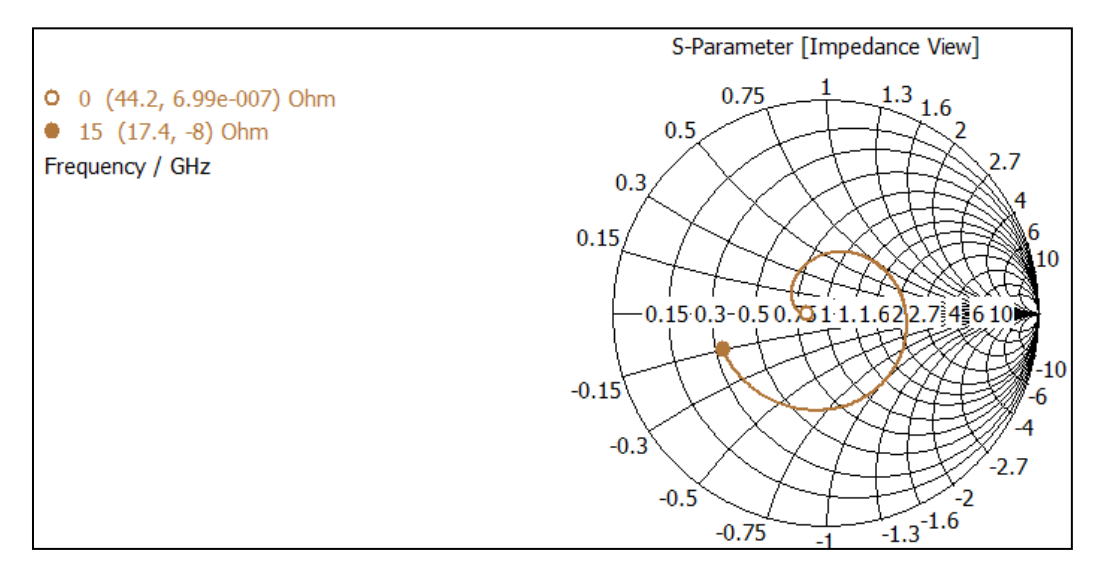

**Figura 4.7: Impedancia óptima obtenida en CST Microwave Studio.** 

## 4.3.2 Figura de ruido

El objetivo del transformador de impedancias anterior es formar la red de entrada del amplificador para lograr un bajo ruido. La figura de ruido se obtiene mediante la simulación en *AWR* y podemos observar en la Figura 4.17b que el transformador solo asegura el ruido mínimo en la banda de trabajo, pero fuera de ella el ruido se dispara (Figura 4.17a).

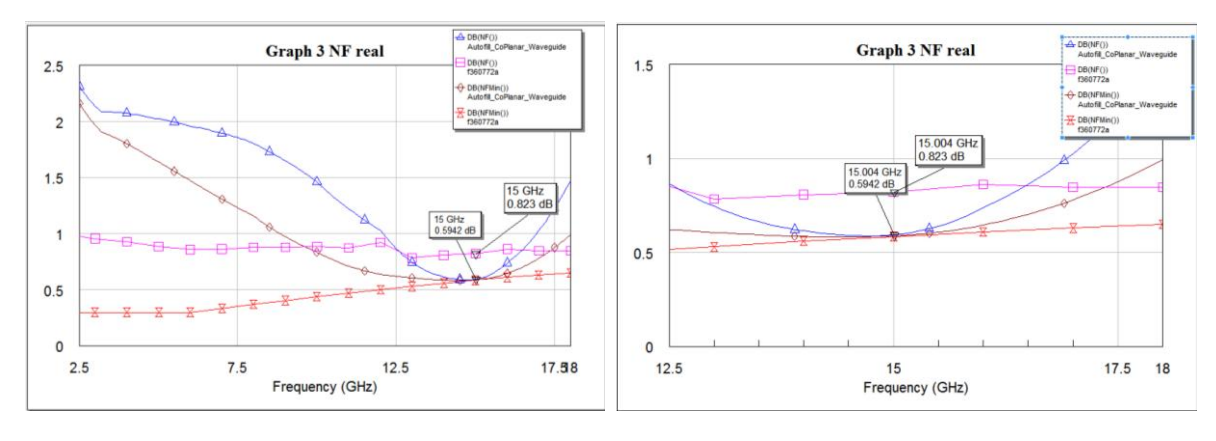

*a)Para todas las frecuencias b) Para la banda de trabajo* 

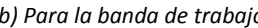

**Figura 4.8: Figura de ruido real y figura de ruido mínima.** 

Gracias a este software es más fácil determinar la figura de ruido de un circuito. Sin embargo, la forma convencional de calcular este parámetro es si usamos la ecuación 3.23. En la Figura 4.17 se tienen cuatro curvas de ruido, pero cada una de ellas es diferente de la otra. Las curvas rosa y roja, pertenecen al transistor y tiene características intrínsecas del fabricante. Las curvas azul y café son del amplificador de bajo ruido.

Además, cabe destacar que la notación NF (*Noise Figure*) es la figura de ruido y NF Min (*Minimum Noise Figure*) es la figura ruido mínima, estos parámetros se obtienen tanto en el transistor como en todo el circuito. Podemos observar también que con esta red de entrada, logramos obtener una figura de ruido mínima igual a la proporcionada por el fabricante. Sin embargo en *CST Microwave Studio*, no es posible determinar la figura de ruido.

La elección de este método de acoplamiento es debida a la sencillez de fabricación en las líneas planares, mediante la tecnología de circuitos monolíticos integrados y en que no necesitamos líneas de transmisión demasiado largas (lo cual produciría pérdidas), para obtener los valores deseados.

### 4.4. Red de Salida

Si deseamos obtener la ganancia máxima posible del amplificador, la carga a la que debe esta conecto es igual al complejo conjugado de la impedancia de salida ( $Z_L = Z_{out}^*$ ) como se vio en la sección 3.2. Para determinar la ganancia de salida del amplificador, usamos *AWR* para saber cuál es la impedancia de salida y el diseño del circuito es el mostrado en la Figura 4.18, donde a la salida del transistor solamente se conecta a la red de estabilización y un puerto de 50 Ω. Además, en la Figura 4.19 se muestra la impedancia de salida que se obtuvo,  $Z_{out} = 16.4 - j8.19 \Omega$ .

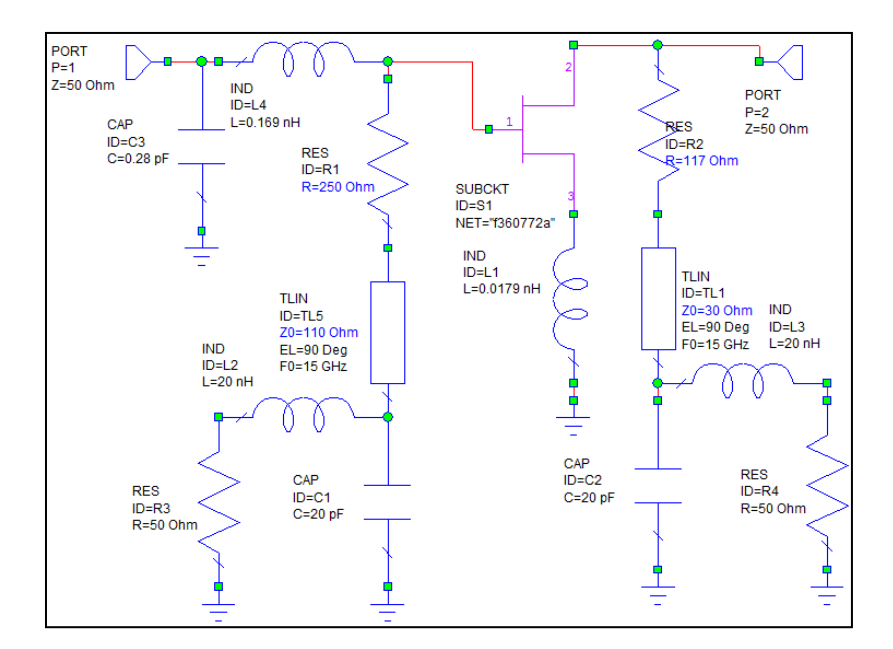

**Figura 4.9: Circuito para obtener la impedancia de salida.** 

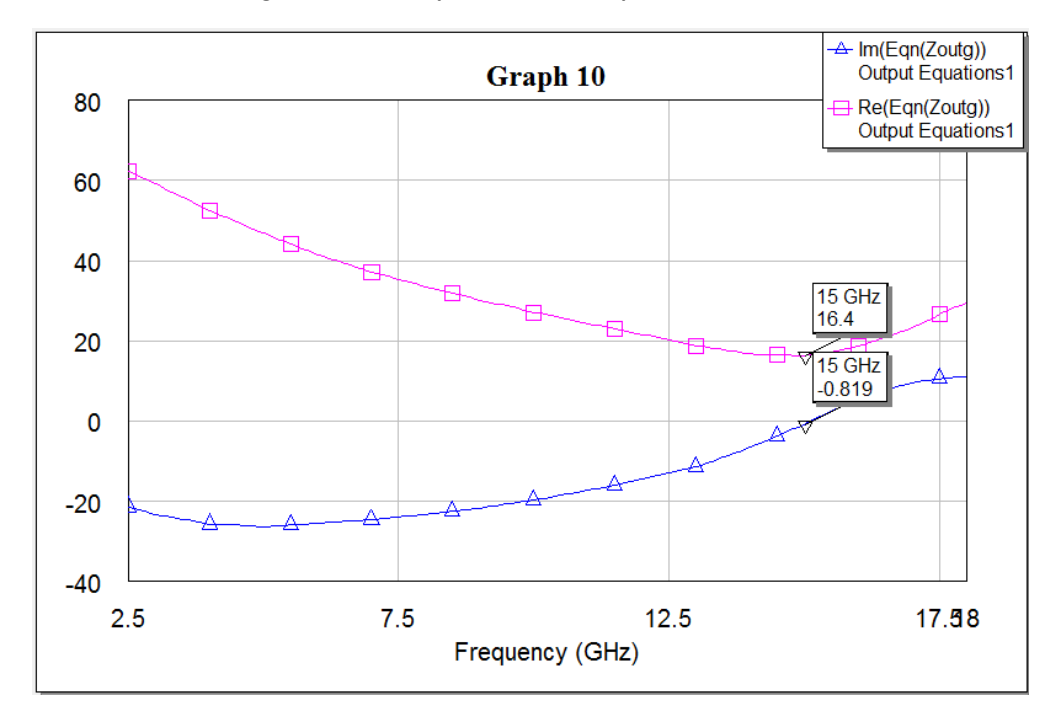

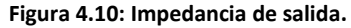

Para determinar la ganancia máxima de nuestro amplificador, la impedancia de salida debe ser su complejo conjugado  $Z_{out}^* = 16.4 + j8.19\Omega$  a 15 GHz. De igual manera que en la red de entrada, se diseña un transformador con elementos conectados en L (Figura 4.20) y haremos el cálculo de estos los capacitores e inductores, mediante la carta Smith.

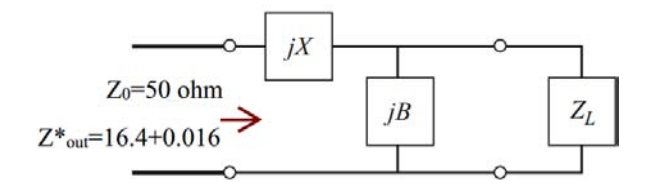

**Figura 4.11: Red de acoplamiento en la salida.** 

En la Figura 4.21 podemos observar el procedimiento a seguir en la carta Smith. Dicho procedimiento es el mismo que usamos en la sección 4.3.1, para obtener los valores del capacitor e inductor. Primero, trazamos la ruta desde  $Z_{out}^*$  hasta  $Z_L$ . Después, realizaremos el procedimiento para la primera y segunda solución.

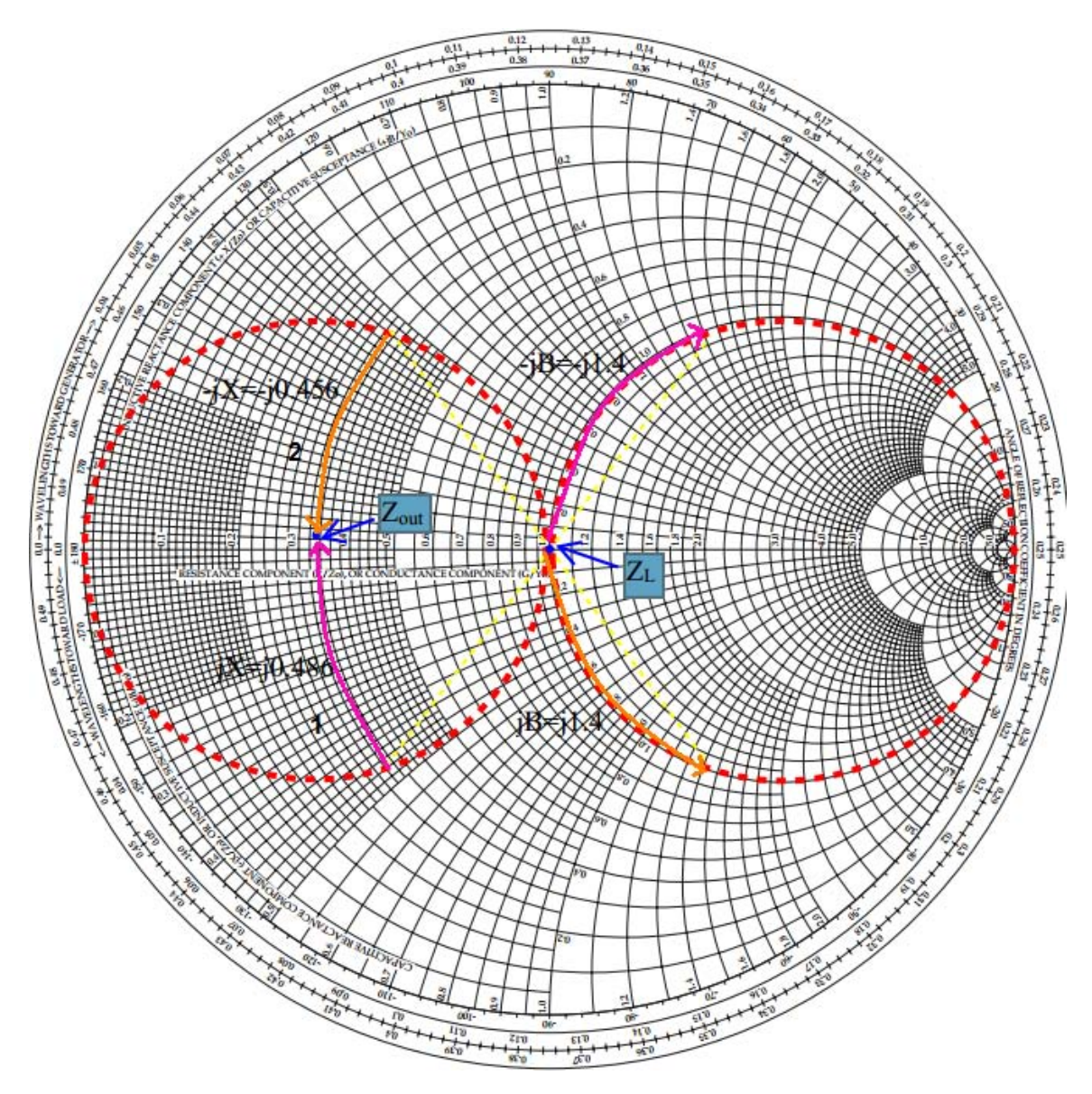

**Figura 4.12: Diseño del transformador de salida.** 

Se realizará el procedimiento para la primera solución, normalizamos  $Z_o^*$  $j0.016$  y  $Z_L = 1$ . Desde  $Z_L$ , nos movemos hacia arriba de la circunferencia  $1 + jX$  hasta llegar al punto  $1 - j1.4$ . Ese elemento es un capacitor en paralelo con la carga cuya susceptancia es  $-jB = -j1.4$  y ahora, pasamos a impedancias al punto  $0.3 - j0.47$ , y para llegar a la impedancia de salida agregamos una reactancia de  $jX = j0.486$  para determinar el valor del inductor, como se muestra a continuación:

$$
jB = \frac{jB_N}{Z_0}
$$
  
\n
$$
jB = j\frac{1.4}{50} = j0.028 = j\omega C
$$
  
\n
$$
C = \frac{0.028}{2\pi f} = \frac{0.028}{2\pi (15GHz)}
$$
  
\n
$$
C = 0.297 pF
$$
  
\n
$$
jX = jX_N(Z_0)
$$
  
\n
$$
-jX = -j0.486(50) = -j24.3
$$
  
\n
$$
jX = j24.3 = j\omega L
$$
  
\n
$$
L = \frac{24.3}{2\pi f} = \frac{24.3}{2\pi (15GHz)}
$$
  
\n
$$
L = 0.2578 nH
$$

Para la segunda solución obtenemos estos valores:

$$
jB = \frac{jB_N}{Z_0}
$$
  
\n
$$
jB = j\frac{1.4}{50} = j0.028 = \frac{1}{j\omega L}
$$
  
\n
$$
L = \frac{1}{2\pi (15GHz)(0.028)}
$$
  
\n
$$
L = 0.3789nH
$$
  
\n
$$
jX = jX_N(Z_0)
$$
  
\n
$$
C = \frac{1}{2\pi (15GHz)(22.8)}
$$
  
\n
$$
C = 0.465pF
$$

Para acercarnos más al valor deseado del complejo conjugado de la impedancia de salida, ajustamos un poco los valores del inductor y del capacitor para ambos circuitos como se muestra en la Tabla 4.3.

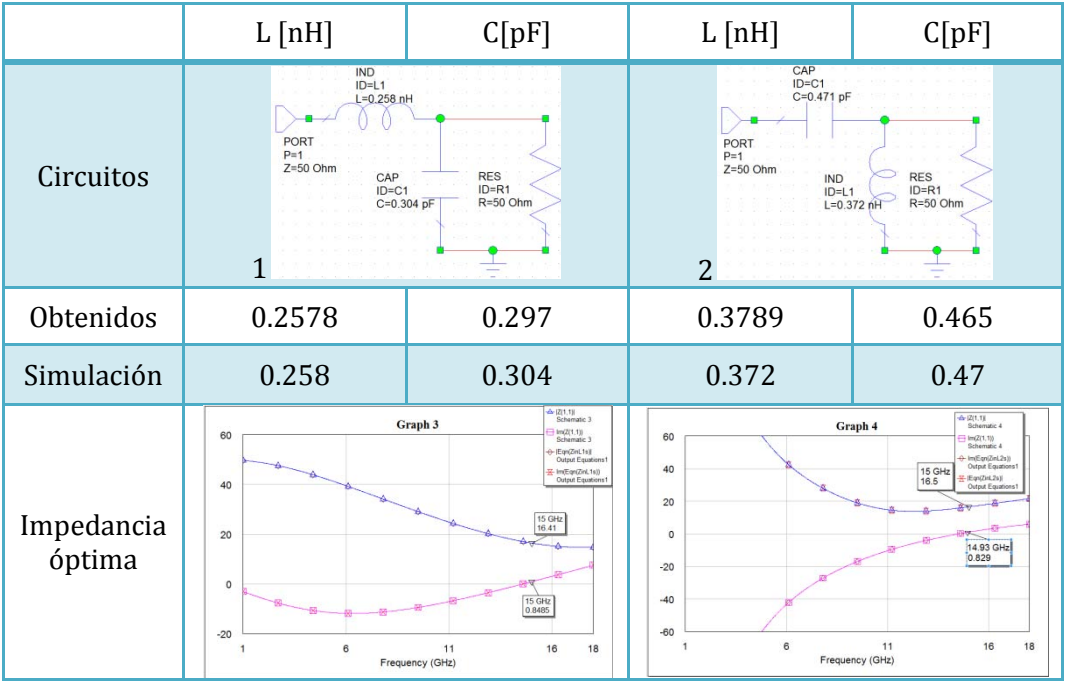

**Tabla 4.3: Valores de los elementos de la red de salida.** 

Ya que en la red de entrada, se escogió el circuito 1 para hacer el acoplamiento, en la red de salida también elegiremos este circuito.

El diseño del capacitor e inductor en CST Microwave Office, se llevo a cabo de manera separada para poder alcanzar los valores obtenidos previamente. Al final, se unieron para obtener la impedancia de salida. La red de salida, se muestra en la Figura 4.22 que es muy parecida a la red de entrada, sin embargo la longitud y la separación entre el conductor central y los planos de tierra son diferentes.

En la Figura 4.23 se el comportamiento del campo eléctrico en el tercer modo de propagación. Este software nos proporciona parámetros como la fase, impedancia de la línea, constante de propagación, entre otros.

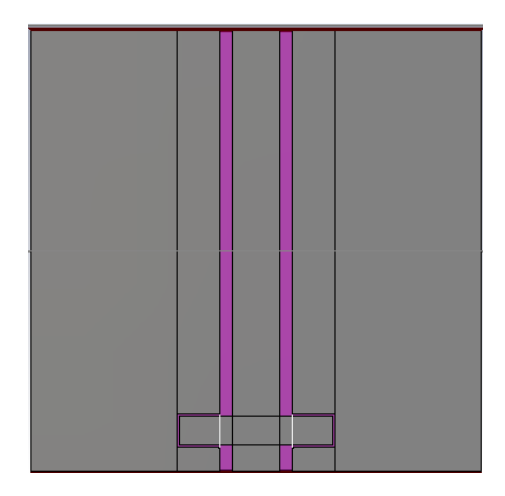

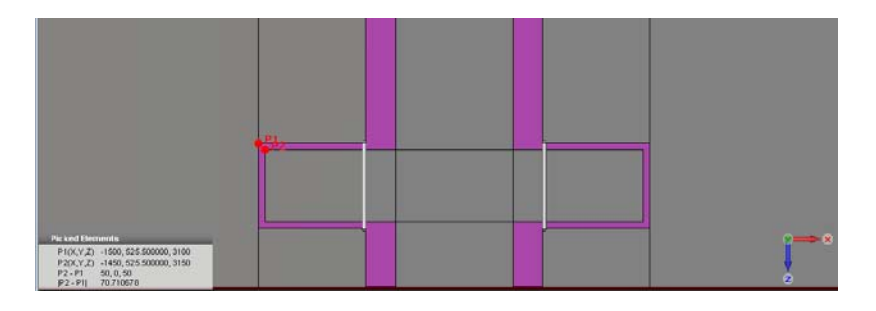

**Figura 4.13: Red de salida, simulada en CST Microwave Studio.** 

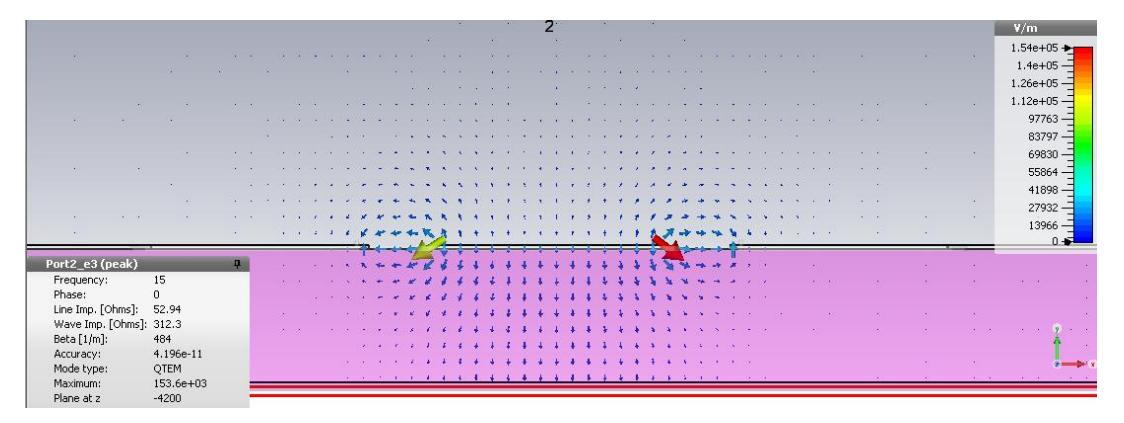

**Figura 4.14: Tercer modo de propagación en la red de salida.** 

La impedancia de salida obtenida después de diseñar la red de salida en *CST Microwave Studio*, es muy similar a la que se obtuvo en *AWR* y se muestra en la Figura 4.24.

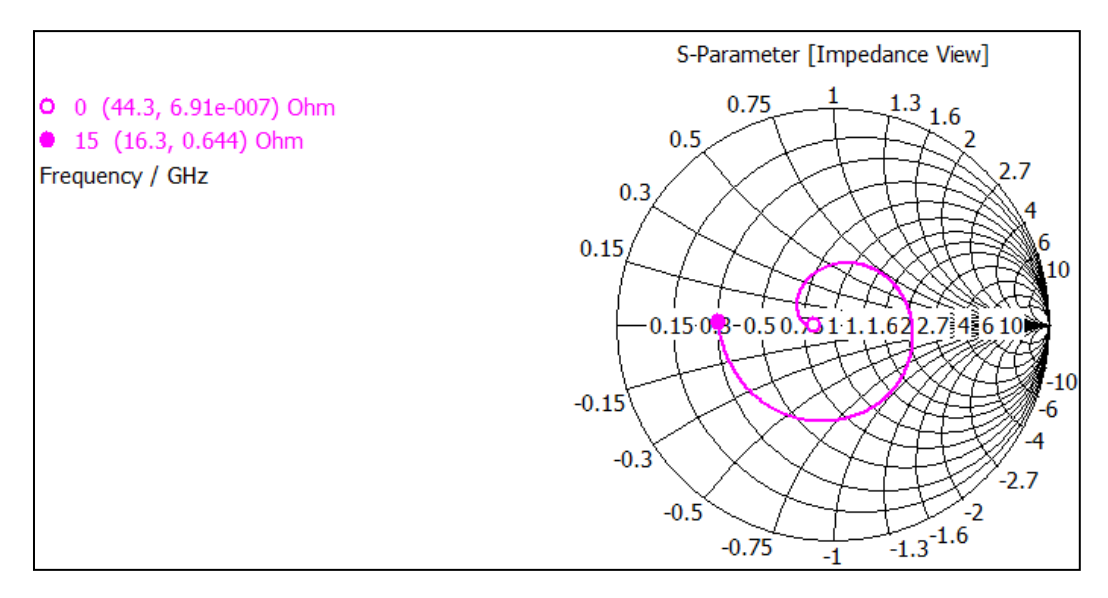

**Figura 4.15: Complejo conjugado de la impedancia de salida.** 

### 4.4.1. Ganancia máxima

Como se mencionó en la sección 1.2.2, los pHEMT son los transistores preferidos para el diseño de amplificadores de bajo ruido, puesto que se consiguen ganancias relativamente altas y figuras de ruido muy bajas. Dichas condiciones en el diseño del amplificador son mutuamente excluyentes, sin embargo los pHEMT logran cierta flexibilidad y para conseguir valores aceptables.

Se determina la ganancia máxima que puede lograr el amplificador al tener el ruido mínimo en la frecuencia de operación, con ayuda del AWR. Para ello, se grafica la magnitud del coeficiente de transmisión del puerto 1 al puerto 2,  $S_{21}$ . La ganancia es de 13.49 dB como se muestra en la Figura 4.25, donde solamente observamos un rango de frecuencias de 10.5 a 18 GHz puesto que tomaremos en cuenta  $\pm 3$  dB de la ganancia.

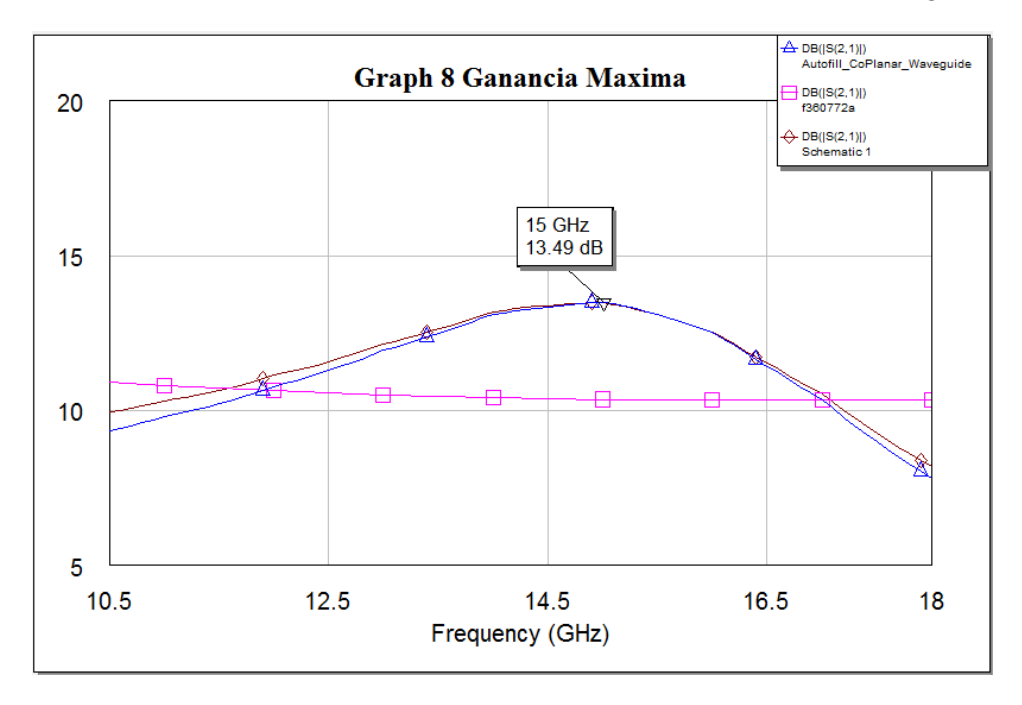

**Figura 4.16: Ganancia máxima posible.** 

Para poder tener la ganancia máxima, es necesario que nuestros coeficientes de reflexión  $S_{11}$  y  $S_{22}$  sean muy cercanos a cero en la frecuencia de operación (Figura 4.26). Sin embargo, podemos observar que al obtener el ruido mínimo en la banda de trabajo  $S_{22}$ , la red de entrada no está totalmente acoplada, impidiendo que nuestra ganancia sea máxima. Es decir que sacrificamos un poco de ganancia para poder tener el ruido mínimo.

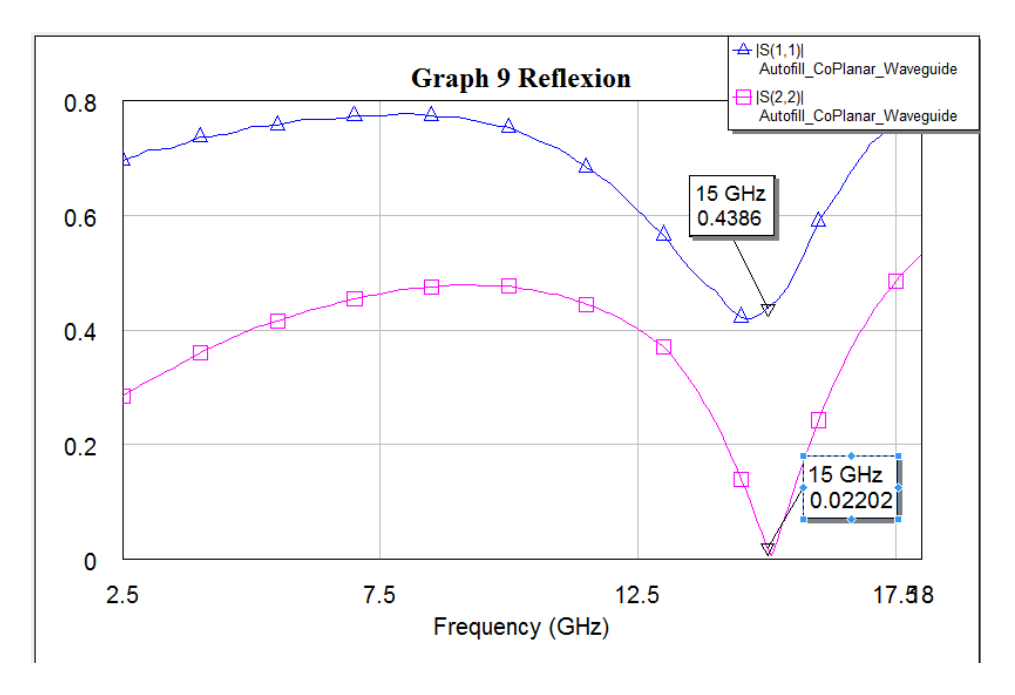

**Figura 4.17: Coeficientes de reflexión del amplificador.** 

En CST Design Studio, se realizó el diseño del amplificador importando las redes de entrada y salida, previamente diseñadas y creando bloques Touchstone que contienen los parámetros S de las redes de estabilización y el transistor, para simplificar los cálculos como lo ilustra la Figura 4.27.

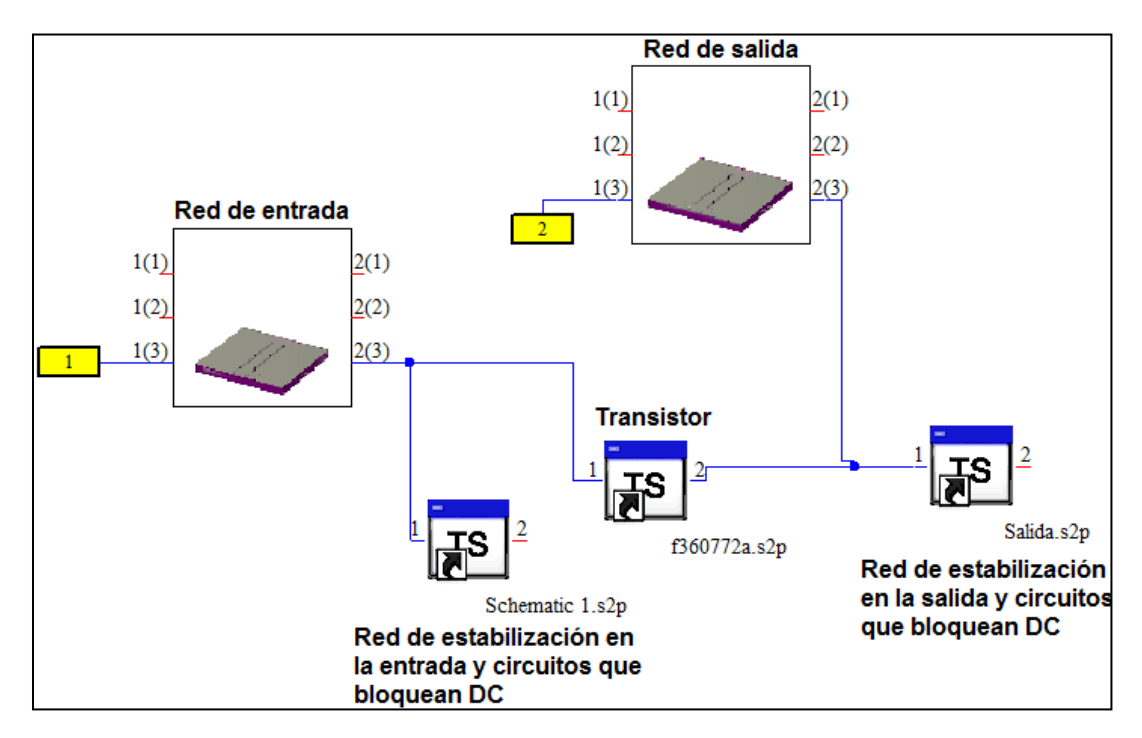

**Figura 4.18: Amplificador en CST Microwave Studio.**

Para obtener la ganancia máxima en CST, volvemos a ver la gráfica del coeficiente de transmisión  $S_{21}$  y la cambiamos a decibeles (Figura 4.28). La reducción de la ganancia al simular el amplificador en CST Microwave Office es menor que la presentada en AWR puesto que en CST se utiliza un sustrato dieléctrico con  $\varepsilon_r = 3.38$ , lo que hace que existan pérdidas. La longitud de las redes de entrada y salida, también influye en la disminución de la ganancia.

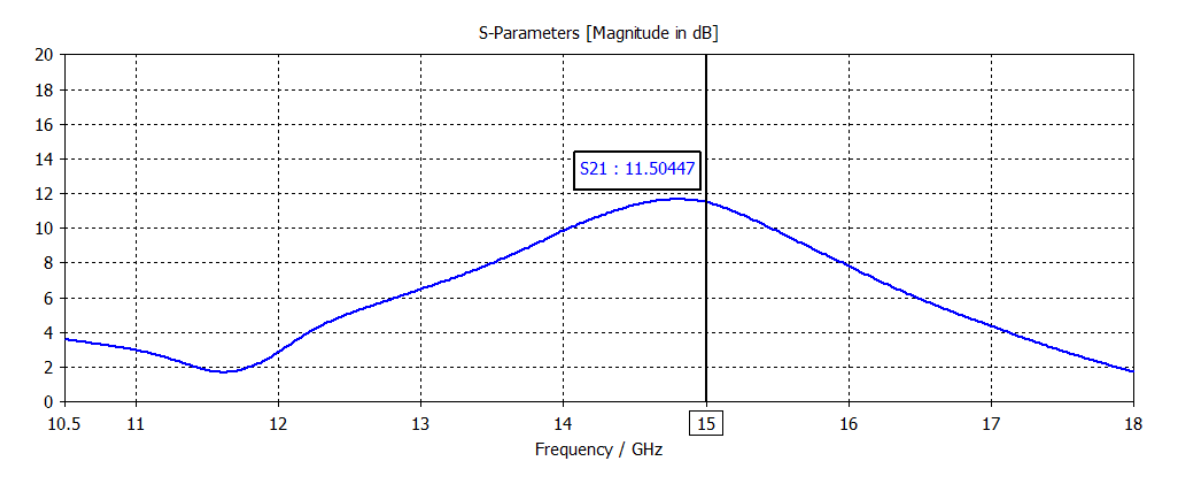

**Figura 4.19: Ganancia Máxima en CST.** 

## 4.5. Conclusiones

En la banda Ku, una de las aplicaciones más comunes es la televisión por satélite y es necesario que en el sistema receptor se tenga un amplificador de bajo ruido para asegurar el nivel de señal a ruido necesario en la entrada del detector.

En el diseño de un amplificador de bajo ruido se deben tomar en cuenta ciertas consideraciones para que su desempeño sea óptimo. Como en este caso deseamos amplificar la señal recibida, es necesario garantizar que se tenga estabilidad incondicional  $(k > 1$  y  $\Delta < 1$ ) en el rango de frecuencias en donde el transistor presente ganancia. Además debemos cumplir con los requerimientos mencionados en la sección 4.1., que son:

- **Frecuencia central:** 15 GHz
- **Ganancia:** mayor a 11 dB
- **Figura de ruido:** menor que 0.65
- **Relación de onda estacionaria:** menor a 1.5 en la entrada y menor a 3 en la salida
- I. En un amplificador, no son deseadas las oscilaciones así que necesitamos estabilizarlo incondicionalmente. Para ello, agregamos elementos inductivos en una terminal del transistor (la fuente) . Este elemento no agrega pérdidas, no

aumenta la figura de ruido y no consume potencia. En nuestro caso, al conectar un inductor de 0.179 nH en la fuente del transistor se consiguió la estabilidad en un rango amplio de frecuencias. Y para estabilizarlo en todas las demás frecuencias se agregaron circuitos antioscilaciones.

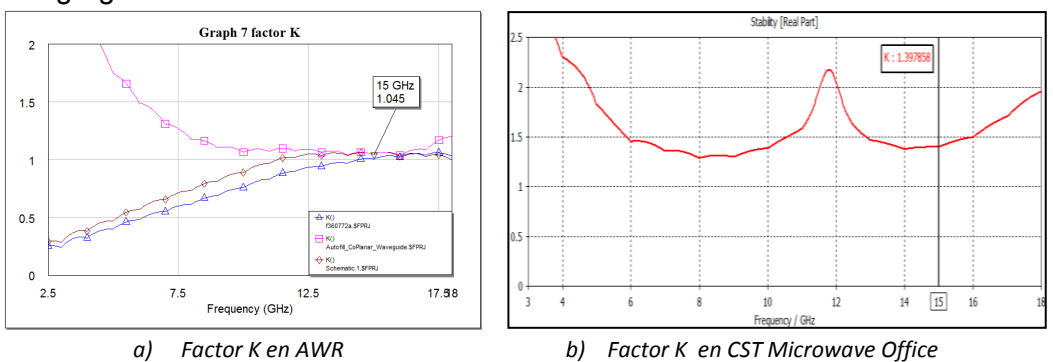

- II. La línea coplanar con tierra es excelente para diseñar circuitos impresos con banda ancha puesto que casi no tiene dispersión. También, facilita la conexión en serie y paralelo de elementos externos en circuitos integrados híbridos. Entonces, es ideal para el diseño de elementos capacitivos, inductivos o resistivos ya que con la misma línea se pueden crear dichos elementos.
- III. El transformador de entrada es para garantizar que se tenga una impedancia óptima y asegurar el ruido mínimo en la frecuencia central de 15 GHz. La impedancia del transformador de salida define la ganancia del amplificador. Sin embargo es necesario que estas impedancias sean óptimas, de lo contrario el ruido aumenta y la ganancia disminuye.

A la entrada se alcanzó una impedancia de  $Z_{opt} = 20 - j8.32 \Omega$  a la salida  $Z_L^*$  $16.4 + j0.82$ , con ello logramos un ruido mínimo de 0.594 dB en la frecuencia de operación y una ganancia de 11.5 dB.

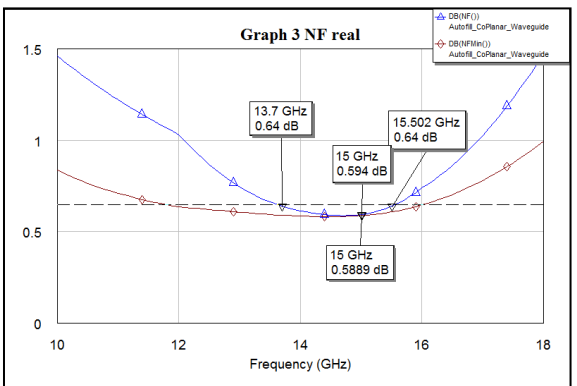

IV. Si a la entrada del amplificador tenemos la impedancia óptima, aseguramos que el ruido sea mínimo y por lo tanto, nuestro coeficiente de reflexión  $S_{22} = 0.022$  es muy cercano a cero a 15 GHz, sin embargo el coeficiente  $S_{11} = 0.4386$  y no es óptimo, lo cual compromete la ganancia, provocando que esta no sea máxima. En la gráfica anterior, podemos observar que la curva óptima es café, sin embargo al tener una  $S_{11} \neq 0$ , el ruido sólo es mínimo en la frecuencia de operación y fuera de ella aumenta drásticamente.

La banda para la cual se cumple que la figura de ruido sea menor a 0.65 dB, es de 1.8 GHz.

Ahora bien, para tener la mayor ganancia posible, tomamos el complejo conjugado en la impedancia de salida, los resultados son un poco diferentes en AWR y en CST porque se utiliza un sustrato dieléctrico para simular la línea coplanar, lo que causa pérdidas.

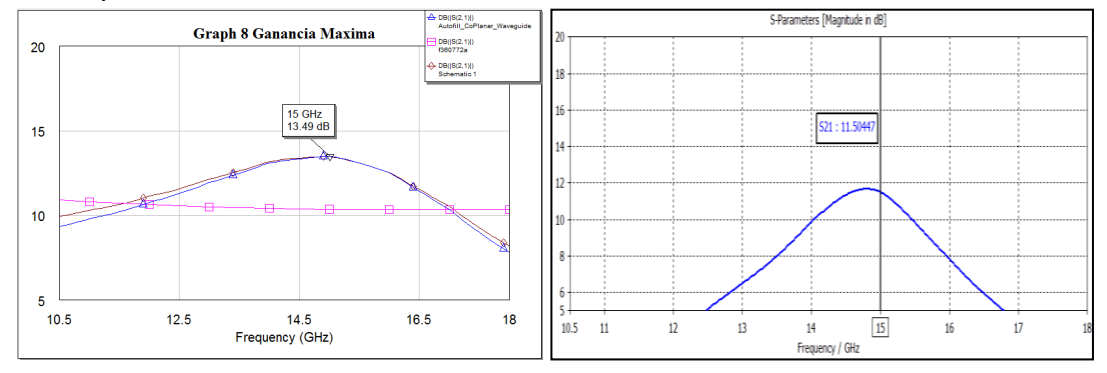

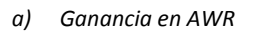

*a) Ganancia en AWR b) Ganancia en CST Microwave Office* 

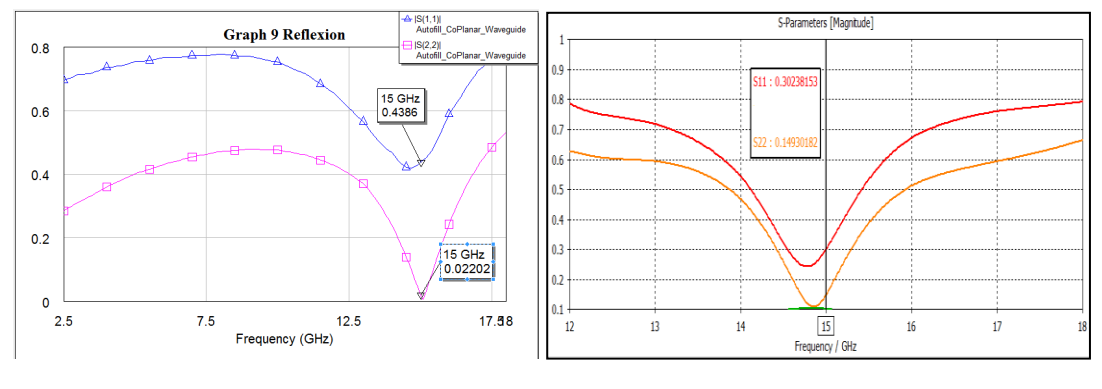

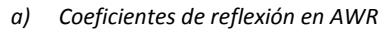

*a) Coeficientes de reflexión en AWR b) Coeficientes de reflexión en CST Microwave Office* 

V. La ganancia, el ruido, las impedancias de entrada y salida y el VSWR están muy relacionados entre sí, por esta razón si modificamos alguno de los parámetros todos son afectados. El VSWR obtenido a la entrada fue de 2.56, pero no podemos intentar reducirlo sin comprometer el ruido del sistema (0.594 dB). Sin embargo, a la salida se obtuvo un VSWR de 1.043.

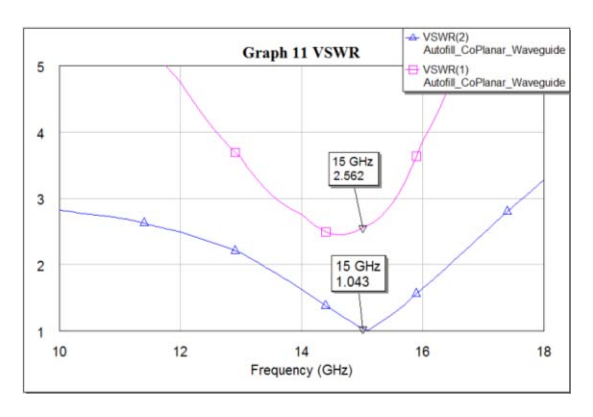

# **5. Conclusiones generales**

Una de las partes esenciales en la ingeniería para resolver un problema, es el análisis matemático, el diseño y el modelado de este, para obtener un desempeño óptimo y funcional. Sin embargo, a veces es imposible cumplir con todas los requerimientos del problema al mismo tiempo, por lo que se le dan prioridad a algunos, comprometiendo otros.

- I. Los MESFETs y MOSFETs son de los transistores más usados a gran escala y pueden usarse en aplicaciones digitales y analógicas que, al comprometer su frecuencia máxima de operación (< 10 GHz) se pueden obtener grandes potencias de salida (< 50 W).
- II. Los HEMT logran figuras de ruido muy bajas (< 1dB) a frecuencias altas al sacrificar la potencia de salida (< 1 W). También se han reportado figuras de ruido de 5.45 dB en la banda V. Los HBTs tienen figuras de ruido un poco más altas que los HEMT (> 1 dB), pero alcanzan potencias más grandes (> 10 W).
- III. Al diseñar dispositivos a frecuencias altas, nos basamos en las ecuaciones de Maxwell para poder modelar el comportamiento del campo electromagnético, puesto que la longitud de onda es comprable con el tamaño de los dispositivos. Usamos estas ecuaciones para describir las líneas de transmisión y el ruido.
- IV. Los parámetros S sirven para caracterizar el dispositivo en términos de ondas incidentes y reflejadas, que nos permite conocer la respuesta de una red de dos puertos. Nos proporciona los coeficientes de reflexión a la entrada  $(S_{11})$  y a la salida ( $S_{22}$ ), además de la ganancia ( $|S_{21}|^2$ ) y el aislamiento entre los puertos del dispositivo  $(S_{12})$ .
- V. Las figuras de mérito que describen el óptimo desempeño de un amplificador de bajo ruido son la estabilidad, la ganancia, la frecuencia de central y la figura de ruido mínima. Sin embargo, como se mencionó anteriormente es necesario comprometer algún parámetro del sistema para alcanzar aquel que tenga mayor prioridad. En este caso se desea una figura de ruido baja a una frecuencia de 15 GHz, que es proporcionada por el pHEMT ATF-36077 y a cambio, no se tendrá una ganancia de salida máxima ni una potencia alta.
- VI. La línea coplanar es una alternativa a la línea cinta y microcinta en el diseño de amplificadores de bajo ruido ya que presenta mayores ventajas, no hay pérdidas por radiación y es fácil acoplar elementos en serie y paralelo, son ampliamente usadas para el diseño de circuitos integrados monolíticos (MIC). Su principal desventaja es que tiene grande pérdidas (3dB/cm) en comparación con otros tipos de guías de onda.
- VII. En los amplificadores de bajo ruido es necesario acoplar impedancias a la entrada y salida del transistor para obtener  $Z_{opt}$  y entonces asegurar bajo ruido, y  $Z_{out}^*$  para tener la mayor ganancia posible. En este trabajo se eligió el acoplamiento mediante elementos conectados en L, dada la simplicidad de diseño en la carta Smith y porque los elementos capacitivo e inductivo pueden ser fabricados como parte de la línea coplanar.
- VIII. Para lograr estabilizar incondicionalmente el amplificador a la frecuencia de operación es necesario agregar un inductor en serie en la fuente del transistor. Además, de agregar circuitos de estabilización que introducen pérdidas y, de esta manera lograr que el amplificador sea estable en todas las frecuencias, los circuitos que bloquean la señal de DC sirven para aterrizar las demás frecuencias.
- IX. Es deseable que el ancho de banda de un amplificador de bajo ruido sea grande, porque así puede ser usado para diferentes aplicaciones en la banda de operación, en nuestro caso la banda Ku, que principalmente se enfoca a sistemas de comunicaciones satelitales. No obstante, al escoger un acoplamiento con elementos conectados en L, el ancho de banda no puede ser tan grande como se desea.
- X. El diseño de este amplificador se realizó mediante dos software diferentes (AWR y CST Microwave Office). En el primero, se utilizan elementos ideales, pero se consiguió obtener parámetros que en CST no. Por el contrario, CST Microwave Office nos brinda una aproximación más real de ciertos parámetros como la ganancia, los coeficientes de reflexión y la estabilidad porque utiliza elementos con las características proporcionadas por fabricantes, los cuales no son ideales y por lo tanto introducen pérdidas en el dispositivo.

La frecuencia de operación del amplificador es de 15 GHz. Mediante el diseño de la red de entrada que consta de un capacitor  $(C = 0.28 pF)$  y un inductor  $(L = 0.168 nH)$  en AWR, obtenemos la impedancia óptima ( $Z_{opt} = 20 - j8.32 \Omega$ ). Esa impedancia nos asegura una figura de ruido mínima de 0.59 dB, que es menor que la especificación en un banda de 1.8 GHz (de 13.7 a 15.5 GHz).

El diseño de la red de salida, también se realizó en AWR con un elemento capacitivo  $(C = 0.304 pF)$  y otro inductivo  $(L = 0.258 nH)$ , se obtuvo que el complejo conjugado de la impedancia de salida es  $Z_{out}^* = 16.4 - j0.016 \Omega$ . con la cual la ganancia asociada es de 13.49 dB. No obstante, al diseñar la red de salida en CST Microwave Office y acoplar la impedancia de salida, alcanzamos la ganancia máxima posible de 11.5  $dB - 3dB$  de 13.7 a 15.5 GHz.

Ahora bien, el VSWR en la entrada y salida (1.043 y 2.56 en la frecuencia central, respectivamente) son menores que lo especificado (1.5 y 3).

En suma, podemos decir en este diseño se lograron cumplir las requerimientos que se plantearon de una ganancia mayor que 11 dB, una figura de ruido menor que 0.65 dB y un VSWR de entrada de 1.5 y de salida, con un ancho de banda de 1.8 GHz. Algunos de estos parámetros son diferentes en AWR y en CST Microwave Office porque al diseñar

las redes de entrada y salida como parte de una línea coplanar con un sustrato dieléctrico de  $\varepsilon_r = 3.38$ , existen pérdidas, además la impedancia óptima y la de salida calculadas por este software, son un poco diferentes calculadas en AWR.

Podríamos optimizar este diseño para su posterior fabricación puesto que es un dispositivo que se encuentra, actualmente, en la mayoría de los dispositivos receptores a altas frecuencias. Además, el diseño "artesanal" de este dispositivo permite su uso para alguna aplicación que requiera de medidas específicas o parámetros de diseño específicos.

El diseño de este tipo de dispositivos en los software AWR y CST Microwave Office permite que observemos más detalladamente el comportamiento "teórico" del amplificador para que cuando se construya, su desempeño sea óptimo.

## **Anexo A. Hojas de especificaciones del transistor**

### ATF-36077

2-18 GHz Ultra Low Noise Pseudomorphic HEMT

### Data Sheet

#### Description

Avago Technologies' ATF-36077 is an ultra-low-noise Pseudomorphic High Electron Mobility Transistor (PHEMT), packaged in a low parasitic, surface-mountable ceramic package. Properly matched, this transistor will provide typical 12 GHz noise figures of 0.5 dB, or typical 4 GHz noise figures of 0.3 dB. Additionally, the ATF-36077 has very low noise resistance, reducing the sensitivity of noise performance to variations in input impedance match, making thedesign of broadband low noiseamplifiers much easier.The premium sensitivity of the ATF-36077 makes this device the ideal choice for use in the first stage of extremely low noise cascades. The repeatable performance and consistency make it appropriate for use in Ku-band Direct Broad-cast Satellite (DBS) Television systems, C-band Television Receive Only (TVRO) LNAs, or other low noise amplifiers operating in the 2-18 GHz frequency range.

#### 77 Package

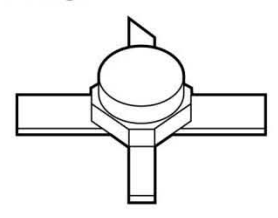

Pin Configuration

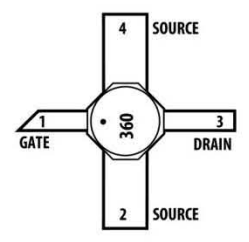

#### Features

- PHEMT Technology
- Ultra-Low Noise Figure: 0.5 dB Typical at 12 GHz 0.3 dB Typical at 4 GHz
- High Associated Gain: 12 dB Typical at 12 GHz 17 dB Typical at 4 GHz
- Low Parasitic (eramic Microstrip Package
- Tape-and-Reel packing Option Available

#### Applications

- ·12 GHz DBS lNB (low Noise Block)
- ·4 GHz TVRO lNB (low Noise Block)
- Ultra-Sensitive low Noise Amplifiers

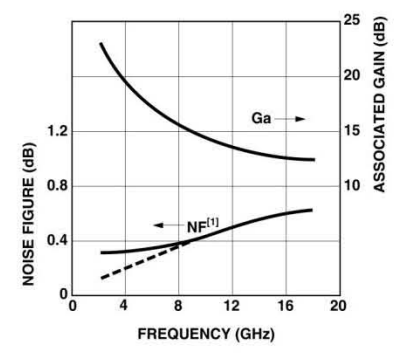

Figure 1. ATF-36077 Optimum Noise Figure and Associated Gain vs. Frequency for  $V_{DS} = 1.5 V$ ,  $I_D = 10 mA$ .

This GaAs PHEMT device has a nominal 0.2 micron gate length with a total gate periphery (width) of 200 microns. Proven gold based metalization systems and nitride passivation assure rugged, reliable devices.

Note: 1. See Noise Parameter Table.

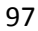

AVago TECHNOLOGIES

#### ATF-36077 Absolute Maximum Ratings

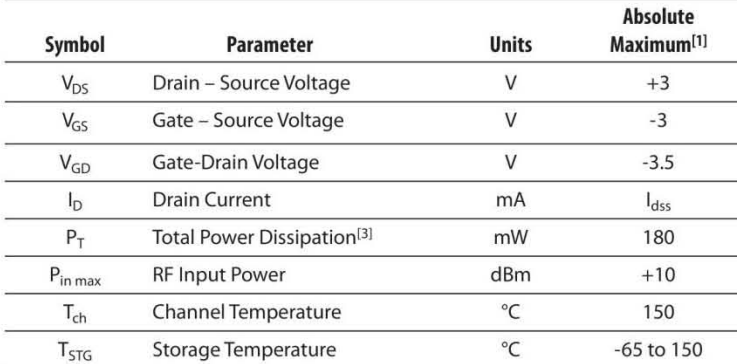

Thermal Resistance<sup>[2,3]</sup>:  $\theta_{ch-c} = 60^{\circ}$ C/W

#### Notes:

1. Operation of this device above any one of these parameters may cause permanent damage.

2. Measured at  $P_{diss} = 15$  mW and  $T_{ch} = 100^{\circ}$ C. 3. Derate at 16.7 mW/°C for T<sub>C</sub> > 139°C.

#### ATF-36077 Electrical Specifications,

 $T_C = 25^{\circ}$ C,  $Z_O = 50 \Omega$ ,  $V_{ds} = 1.5 V$ ,  $I_{ds} = 10$  mA, (unless otherwise noted).

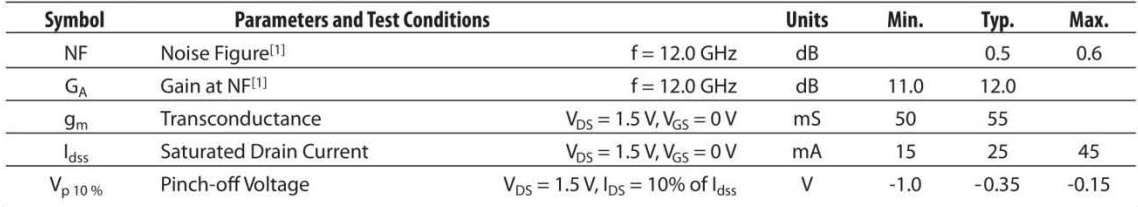

#### Note:

1. Measured in a fixed tuned environment with  $\Gamma$  source = 0.54 at 156°;  $\Gamma$  load = 0.48 at 167°.

#### ATF-36077 Characterization Information,

 $T_C = 25^{\circ}$ C,  $Z_O = 50 \Omega$ ,  $V_{ds} = 1.5 V$ ,  $I_{ds} = 10$  mA, (unless otherwise noted).

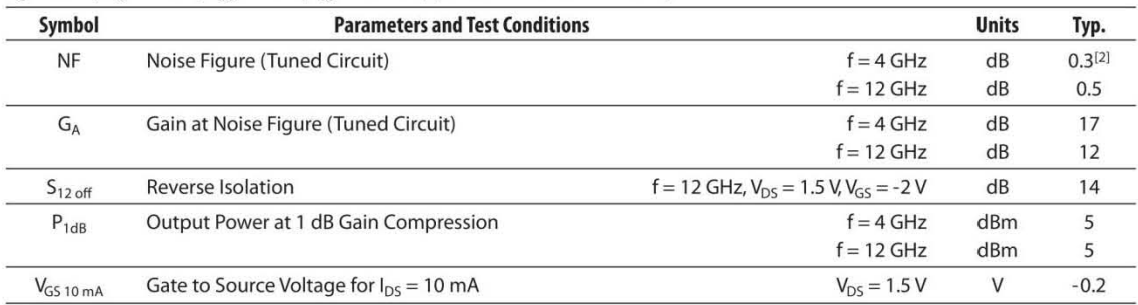

Note:

2. See noise parameter table.

#### **ATF-36077 Typical Scattering Parameters,**

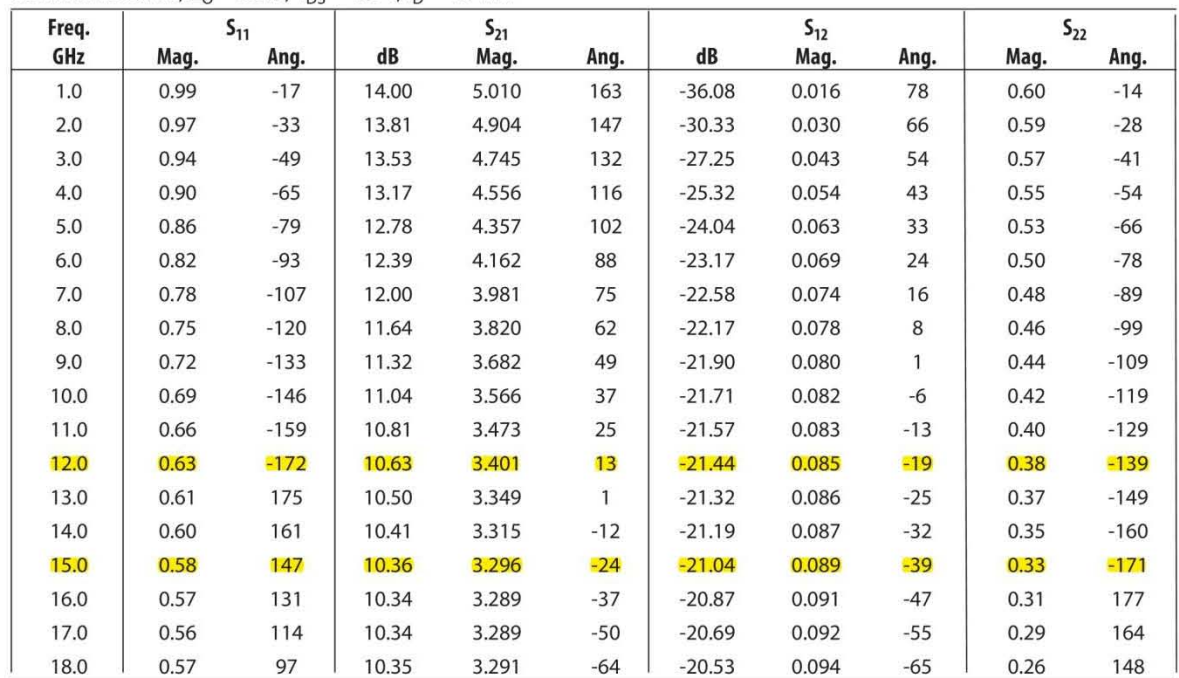

Common Source,  $Z_0 = 50 \Omega$ ,  $V_{DS} = 1.5 V$ ,  $I_D = 10 mA$ 

#### **ATF-36077 Typical "Off" Scattering Parameters,**

Common Source,  $Z_{\rm O} = 50 \Omega$ ,  $V_{\rm DS} = 1.5 V$ ,  $I_{\rm D} = 0$  mA,  $V_{\rm GS} = -2 V$ 

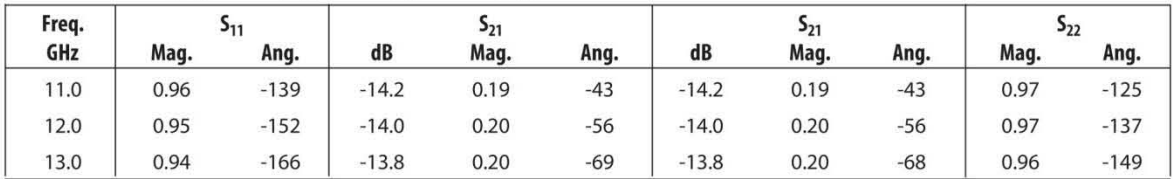

#### ATF-36077 Typical Noise Parameters,

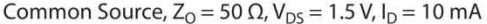

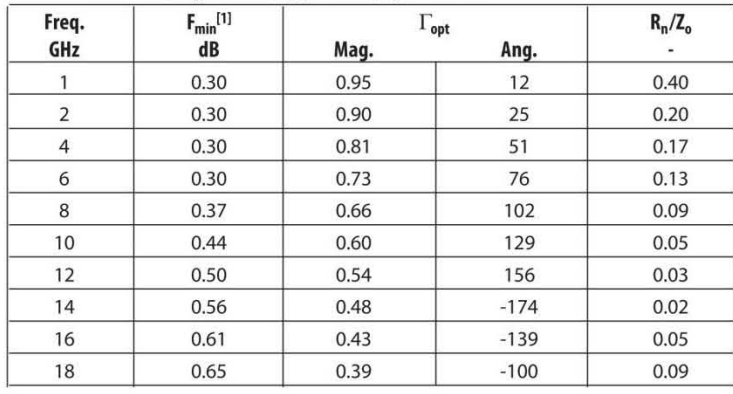

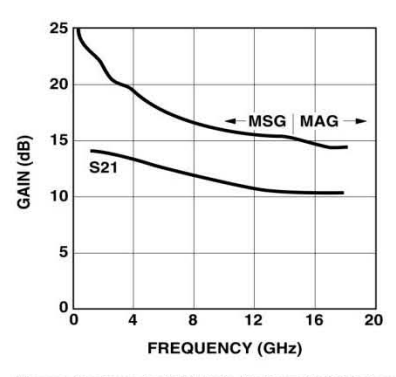

Figure 2. Maximum Available Gain, Maximum Stable Gain and Insertion Power Gain vs. Frequency.  $V_{DS} = 1.5$  V,  $I_D = 10$  mA.

Note:

1. The F<sub>min</sub> values at 2,4, and 6 GHz have been adjusted to reflect expected circuit losses that will be encountered when matching to the optimum reflection coefficient ( $\Gamma_{opt}$ ) at these frequencies. The theoretical F<sub>min</sub> values for these frequencies are: 0.10 dB at 2 GHz, 0.20 dB at 4 GHz, and 0.29 dB at 6 GHz. Noise parameters are derived from associated s parameters, packaged device measurements at 12 GHz, and die level measurements from 6 to 18 GHz.

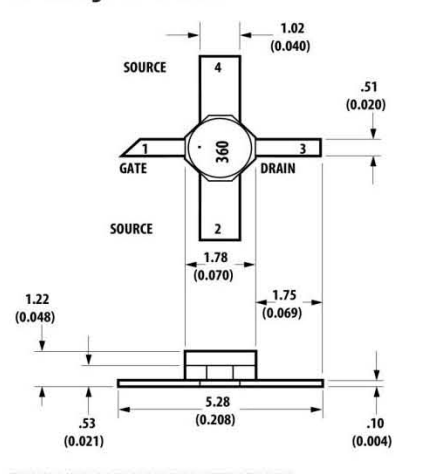

TYPICAL DIMENSIONS ARE IN MILLIMETERS (INCHES).

#### 77 Package Dimensions **Part Number Ordering Information**

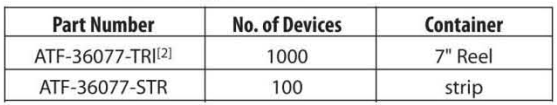

Note:

2. For more information, see "Tape and Reel Packaging for Semiconductor Devices," in "Communications Components" Designer's Catalog.

For product information and a complete list of distributors, please go to our web site: www.avagotech.com

Avago, Avago Technologies, and the A logo are trademarks of Avago Technologies limited in the United States and other countries. Data subject to change. Copyright © 2005-2008 Avago Technologies Limited. All rights reserved. Obsoletes 5965-8726E AV02-1222EN - April29, 2008

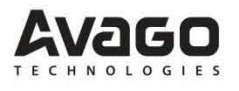

## **Anexo B. Atribución de frecuencias**

El Cuadro Nacional de Atribución de Frecuencias de México (en lo sucesivo "el Cuadro"), muestra la forma en que se utiliza el espectro radioeléctrico en México para proporcionar una gran variedad de servicios de radiocomunicaciones, todos ellos de gran importancia para el país.

El Cuadro está dividido en dos grandes columnas, que corresponden a la parte INTERNACIONAL y NACIONAL de la atribución de bandas de frecuencia desde los 9 kHz hasta los 275 GHz. La parte INTERNACIONAL refleja la atribución mundial, tal como lo señala el Reglamento de Radiocomunicaciones de la Unión Internacional de Telecomunicaciones (UIT), y tiene el propósito de indiciar, banda por banda, la compatibilidad de servicios nacionales de radiocomunicaciones de nuestro país en el marco internacional.

#### **Modalidades de Servicios de Radiocomunicaciones**

Para una banda de frecuencias atribuida a un servicio de radiocomunicaciones en particular, puede existir una diversidad de aplicaciones específicas para fines de telecomunicación. Algunas de estas aplicaciones o modalidades de servicio, son factibles de explotarse comercialmente.

A continuación se presentan algunos ejemplos de modalidades de servicios de radiocomunicación que están en operación en nuestro país y que dependen de la banda de frecuencias utilizada:

**FIJO** (Televisión restringida por microondas, radiotelefonía fija, radiotelegrafía, enlaces estudio-planta para los sistemas de radiodifusión en AM y FM, música continua, enlaces de microondas punto a punto y punto a multipunto, radiotransmisión de datos, etc.). **MOVIL AERONAUTICO** (Control de tránsito aéreo, telecomunicaciones aeronáuticas, etc.).

**MOVIL TERRESTRE** (Radiotelefonía celular, radiocomunicación móvil especializada de flotillas, radiolocalización móvil de personas, búsqueda de personal, radiotelefonía privada, banda civil, Servicios de Comunicación Personal (PCS), etc.). **RADIODIFUSION** (Sonora en amplitud modulada AM, sonora en frecuencia modulada FM, de televisión en VHF y en UHF, etc.). **FIJO POR SATELITE** (Radiocomunicación bidireccional entre estaciones de satélite y estaciones terrenas, de redes de satélites Solidaridad, Intelsat, etc.). **MOVIL MARITIMO** (Comunicaciones costera-costera, costera-barco, barco -barco, etc.). Se debe considerar que en una casilla de la parte Internacional, a menudo aparecen dos o más servicios primarios, por lo que la COFETEL, dependiendo de las necesidades e intereses nacionales, determina los servicios que deberán ser operados en el país. En los casos en que la COFETEL decida que técnicamente es factible operar dos o más servicios primarios en el país, establecerá los procedimientos y condiciones
pertinentes que aseguren que no ocurrirán problemas de interferencia perjudicial entre tales servicios.

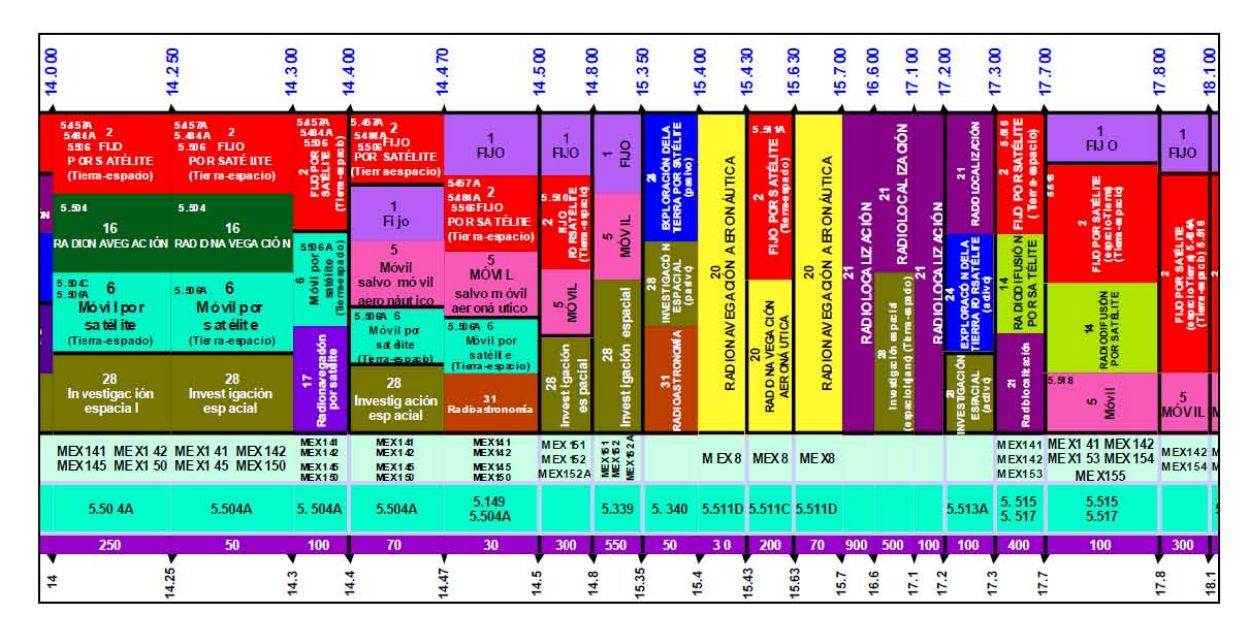

## Banda SHF, extracto de 14 a 18 GHz.

## **Referencias.**

[1] Tomasi, W., Bisogmo, V. *t* t f frentice Hall, Capítulo 1, 1996

[2] W. Shockley, "A Unipolar Field Effect Transistor", *Proc. IRE, No. 40,* pp. 1365-1376, 1952

[3] C.A. Mead, "Schottky Barrier Gate Field Effect Transistor", *Proc. IRE, No. 54,* pp. 307- 308, 1966

[4] S. Liao, *Microwave Devices and Circuits,* Prentice Hall, Capítulo 6, 1990

[5] Golio, Mike, *The RF and Microwave Handbook,* CRC Press LLC, Capítulos 5 y 7, 2001

[6] I. A. Glover, S. R. Pennock y P.R. Shepherd, *Microwave Devices, Circuits and Subsystems for Communication Engineering,* John Wiley & sons, Inc., Capítulos 2, 3, 2005

[7] Bin Wu, Wen-Yan Yin, Ban-Leong Ooi, Pang-Shyan Kooi, "A novel experimental investigation on scalable model for on-chip GaAs MESFETs," *Microwave and Millimeter Wave Technology, 2002. Proceedings. ICMMT 2002. 2002 3rd International Conference on*, pp.303,307, 2002

[8] R. Dingle, H. L. Stömer, A. C. Gossard y W. Wiegmann, "Electron Mobility in modulation-doped semiconductor superlattices", *Appl. Phys. Lett., Vol. 33, No. 33,* pp. 665-667, 1978

[9] K. H. G. Duh, S. M. J. Liu, L. F. Lester, P.C. Chao, P. M. Smith, M. B. Das, et al., "Ultralow-noise characteristics of millimeter-wave electron mobility transistors", *IEEE Trans. Microwave Theory Tech., Vol. EDL-9,* pp. 521-523, 1988

[10] M. W. Pospieszalski, S. Weinreb, R. D Narrod y R. Harris, "FETs and HEMTs at cryogenic temperatures: their properties and use in low noise amplifiers", *IEEE Trans. Microwave Theory Tech., Vol. MTT-36,* pp. 552-560, 1988

[11] R. People, K. W. Wecht, K. Alavi y A. Y. Chao, "Measurement of the conduction‐band discontinuity of molecular beam epitaxial grown  $In_{0.52}Al_{0.48}As/In_{0.53}Ga_{0.47}As$ , *N-n* heterojunction by *C*‐*V*profiling", *Appl. Phys. Lett., Vol.43*, pp. 118-120, 1983

[12] L. D. Nguyen, *Ph. D. Thesis*, Cornel University, 1989

[13] M. Mizuta, M. Tachikawa y H. Kukimoto, *Brochure*, Japan J. Appl. Phys., Vol. 24, 1985

[14] Kai Chang, *Handbook of RF/Microwave components and engineering,* John Wiley & sons, Inc., Capítulo 3, 2003

[15] Fazal Ali, "Applications of microwave and millimeter-wave heterostructure transistors", *1989 European Microwave Conference Workshop Proceeding,*pp. 22-26, September 1989

[16] Fazal Ali, "Circuits applications of HEMTs", *Lecture Notes,* University of California, Berkeley Extension, Spring 1990

[17] D. Pavilidis, "Microwave/millimeter-wave monolithic integrated circuits", *Electro-1989 Conference*, New York, April 1989

[18] P. Gamand, R. Pyndiah y D. Nugent, "HEMT wideband monolithic amplifiers and oscillators", *19th European Microwave Conference Workshop Digest,* Septiembre 1989

[19] Chau-Ching Chiong, Ding-Jie Huang, Ching-Chi Chuang, Yuh-Jing Hwang, Ming-Tang Chen, Huei Wang, "Cryogenic 8–18 GHz MMIC LNA using GaAs PHEMT," *Microwave Conference Proceedings (APMC), 2013 Asia-Pacific,* pp.261-263, 2013

[20] Chi-Chen Chang, Yen-Chung Chiang, "Low-noise amplifier with 12.1 dB gain and 5.456 dB NF for V-band applications in GaAs 0.15μm pHEMT process," *Radio-Frequency Integration Technology (RFIT), 2012 IEEE International Symposium on,* pp.16-18, 2012

[21] G. Wolf, H. Happy, S. Demichel, R. Leblanc, F. Blache, R. Lefevre, G. Dambrine, "A metamorphic GaAs HEMT distributed amplifier with 50 GHz bandwidth and low noise for 40 Gbits/s," *Microwave Symposium Digest, 2005 IEEE MTT-S International* , pp.2231- 2233, 2005

[22] P. Smith, P.C. Chao, J. Ballingall, A. Swanson, "Microwave and millimeter-wave power amplification using pseudomorphic HEMTs", *Microwave Journal, Vol.33, No.5,* pp. 71-86, 1990

[23] A. Gupta, "Applications of HEMTs to power amplification", *19th European Microwave Conference Workshop Digest*, 1989

[24] P. Smith, P.C. Chao, L. F. Lester, R. P. Smith, B. R. Lee, D. W. Ferguson, J. M. Ballingall, K. H. Duh, "InGaAs pseudomorphic HEMTs for millimeter-wave power applications", *IEEE MTT-S Digest,* 1988

[25] M. Chakravarti, P. Venkateshwarlu, R.R. Reddy, "A 2Watt Ku-band MMIC power amplifier design," *Applied Electromagnetics Conference (AEMC), 2011 IEEE* , pp.1-4, 2011

[26] S. Maas, "Design and performance of a 45-GHz HEMT mixer", *IEEE Trans. Microwave Theory Tech., Vol. MMT-34, No.7,* pp. 709-803, 1986

[27] Dan An, Bok-Hyung Lee, Byeong-Ok Lim, Mun-Kyo Lee, Sung-Chan Kim, Hyun-Chang Park, Jin-Koo Rhee, "High Performance 94 GHz Resistive Mixer Using GaAs Metamorphic HEMT Technology,"*European Microwave Integrated Circuits Conference, 2006. The 1st*, pp.375-378, 2006

[28] H.J. Siweris, H. Tischer, "Monolithic coplanar 77 GHz balanced HEMT mixer with very small chip size", *Microwave Symposium Digest, 2003 IEEE MTT-S International*, *Vol.1*, pp.125-128, 2003

[29] J. K. Abrokwah, J. M. Stephens, "80 GHz MMIC HEMT VCO", *Microwave and Wireless Components Letters, IEEE, Vol. 11, No.8,* , 2001

[30] C. Wong, K. Yuk, G.R. Branner, S.R. Bahadur, "High power, wideband frequency doubler design using AlGaN/GaN HEMTs and filtering," *Microwave Conference (EuMC), 2011 41st European* , pp.587,590, 2011

[31] J. Browne, "Chips contains full Bluetooth solution", *Microwaves & RF, No. 40,* p. 139, 2001

[32] H. Kroemer, "Theory of a wide-gap emitter for transistors", *Proc. IRE, Vol. 45, No. 11,*  pp. 1535-1537, 1957

[33] M. E. Kim, A. K. Oki, G. M. Gorman, D. K. Unemoto, J. K. Camou, "GaAs heterojunction bipolar transistor device and IC technology for high performance analog and microwave applications", *IEEE Trans. Microwave Theory Tech., Vol. MTT-37,* pp. 1286-1303, 1989

[34] G. M. Gorman, et al., "A GaAs HBT monolithic logarithmic IF (0.5 to 1.5 GHz) amplifier with 60 dB dynamic range and 400 mW power consumption", *IEEE MTT-S Int. Microwave Symp. Digest (Long Beach),* pp. 537-540, 1989

[35] M. E. Kim, A. K. Oki, J. K. Camou, P. D. Chow, B. L. Nelson, D. M. Smith, J. C. Canyon, C. C. Yang, R. Dixit, B. R. Allen, "12-40 GHz low harmonic distortion and phase noise performance of GaAs heterojunction bipolar transistors", *IEEE GaAs IC Symp. Digest (Nashville),* pp. 117-120, 1988

[36] B. L. Nelson et al., "High-linearity, low dc power GaAs HBT broadband amplifiers to 11 GHz", *IEEE GaAs IC Symp. Digest (San Diego),* pp. 79-82, 1989

[37] K. W. Kobayashi, "GaAs heterojunction bipolar transistor MMIC dcto 10 GHz directcoupled feedback amplifier", *IEEE GaAs IC Symp. Digest (San Diego),* pp. 87-90, 1989

[38] Kinayman, N., & Aksun, M. *Modern Microwave Circuits*, Artech House, Capítulo 1, 2005

[39] Pozar David M., *Microwave Engineering*, John Wiley & sons, Inc., Capítulo 1, 2, 4, 5, 10, 11 y 12, 1998

[40] Scott Alan W., *Uderstanding Microwaves,* John Wiley & sons, Inc., Capítulos 1, 4, 6, 1993

[41] I.J.Bahl y D.K. Trivedi, "A designer's Guide to Microstrip Line", *Microwaves,* Mayo, 1977.

[42]http://www.qsl.net/va3iul/Microstrip\_Stripline\_CPW\_Design/Microstrip\_Stripline\_and\_C PW\_Design.pdf

[43] Kai Chang, *RF and Microwave Wireless Systems,* John Wiley & sons, Inc., Capítulo 2, 2000

[44] Rajeev Bansal, *Handbook of Engineering Electromagnetics,* Marcel Dekker, Capítulo 6, 2004

[45] Collin, Robert E., *Foundations of Microwave Engineering*, John Wiley & sons, Inc., Capítulo 3

[46] Schwierz Frank y Juin J. Liou, *Modern Microwave Transistors : theory, design and performance.,* John Wiley & sons, Inc., Capítulos 1, 2, 4, 6 y 7, 2003

[47] Fazal Ali y Aditya Gupta, *HEMTs and HBTs: devices, fabrication, and circuits.,* Artech House, Inc. Capítulos 1, 2, 3, 4 y 5, 1991

[48] http://www.ift.org.mx/iftweb/wp-content/uploads/2013/02/Espectro-Radioeléctrico-en-México-VP.pdf

[49] C. P. Wen, "Coplanar Waveguide: A surface Strip Transmission Line Suitable for Nonreciprocral Gyromagnetic Device Applications", *IEEE Trans. Microwave Theory Tech., Vol. 17, No. 12,* pp.1087-1090, 1969

[50] Simons, R. *Coplanar waveguide circuits, components, and systems*. John Wiley & sons, Inc., Capítulos 1 y 3, 2001